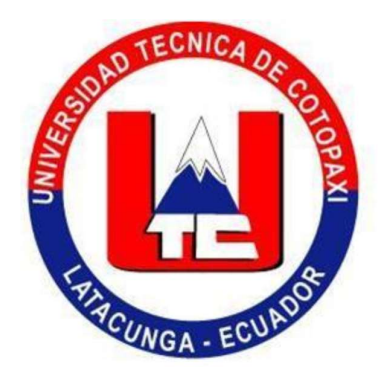

# UNIVERSIDAD TÉCNICA DE COTOPAXI

# UNIDAD DE POSGRADOS

# TESIS EN OPCIÓN AL GRADO ACADÉMICO DE MAGISTER EN GESTIÓN DE ENERGÍAS

TEMA:

 "ANÁLISIS DEL POTENCIAL EÓLICO PARA LA SELECCIÓN DE UN AEROGENERADOR EN UN DOMICILIO EN LA PARROQUIA MULLIQUINDIL, CANTÓN SALCEDO."

Autor: Ing. Willian Arias

Tutor: Ing. Xavier A. Proaño M. Mg. C.

LATACUNGA – ECUADOR

Julio - 2018

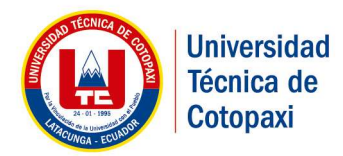

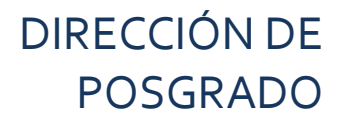

#### AVAL DEL TRIBUNAL DE GRADO

En calidad de Miembros del Tribunal de Grado aprueban el presente Informe del Proyecto de Investigación y Desarrollo de posgrados de la Universidad Técnica de Cotopaxi; por cuanto, la posgraduada: Ingeniero Willian Danilo Arias Espin, con el título del trabajo de investigación y desarrollo titulado: ANÁLISIS DEL POTENCIAL EÓLICO PARA LA SELECCIÓN DE UN AEROGENERADOR EN UN DOMICILIO EN LA PARROQUIA MULLIQUINDIL, CANTÓN SALCEDO, ha considerado las recomendaciones emitidas oportunamente y reúne los méritos suficientes para ser sometido al acto de Defensa.

Por lo antes expuesto, se autoriza realizar los empastados correspondientes, según la normativa institucional.

Latacunga Noviembre 28, 2018

Para constancia firman:

NOMBRES Y APELLIDOS NOMBRES Y APELLIDOS CC:0502041353 CC. 1804165353 PRESIDENTE MIEMBRO

Mg. C MANUEL ANGEL LÉON SEGOVIA Mg. C. ROMMEL EUSEBIO SUÁREZ VINUEZA

Mg. C CRISTIAN FABIAN GALLARDO MOLINA PhD. ILIANA ANTONIA GONZALEZ PALAU NOMBRES Y APELLIDO NOMBRES Y APELLIDOS CC. 0502847692 CC. 1757070659 MIEMBRO OPONENTE

Av. Simón Rodríguez s/n Barrio El Ejido / San Felipe. Tel: (03) 2252346 - 2252307 - 2252205

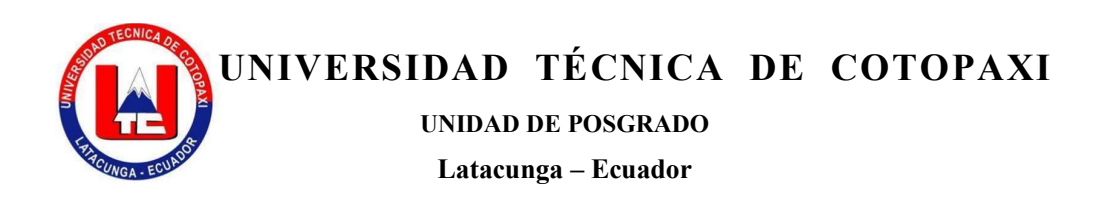

## AVAL DEL DIRECTOR DE TESIS

Latacunga, a 09 de Julio del 2018

En mi calidad de Director de Tesis presentada por Willian Danilo Arias Espin, Egresado de la Maestría en Gestión de Energías, previa a la obtención del mencionado grado académico, cuyo título es "ANÁLISIS DEL POTENCIAL EÓLICO PARA LA SELECCIÓN DE UN AEROGENERADOR EN UN DOMICILIO EN LA PARROQUIA MULLIQUINDIL, CANTÓN SALCEDO."

Considero que dicho trabajo reúne los requisitos y méritos suficientes para ser sometido a la presentación pública y evaluación por parte del tribunal examinador.

Atentamente

Ing. Xavier A. Proaño M. Mg. C.

#### DIRECTOR DE TESIS

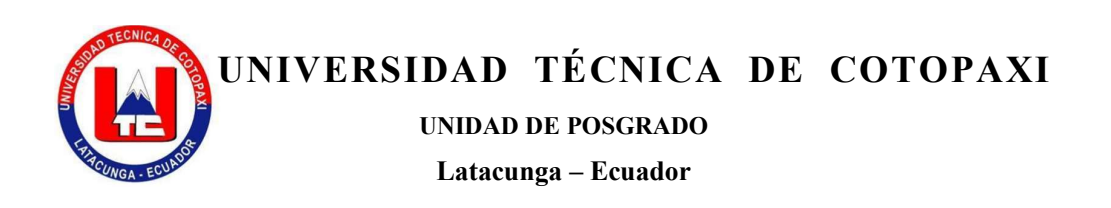

## RESPONSABILIDAD POR LA AUTORÍA DE LA TESIS

El contenido de la presente Tesis de Grado, es original y de mi exclusiva responsabilidad.

Atentamente

Ing. Willian Danilo Arias Espin C.I. 050266417-0

## AGRADECIMIENTO

A mi director de tesis porque con su conocimiento supo orientarme a lo largo del presente trabajo. Y a la Universidad Técnica de Cotopaxi por brindarme la oportunidad de obtener mi título de 4to nivel.

GRACIAS.

## DEDICATORIA

A Dios y la virgen Santa Anita por permitirme llegar a culminar con éxito el presente proyecto.

A mí querida y amada esposa Ana Yañez por su apoyo incondicional en los momentos difíciles, quien con cariño y esfuerzo llego a ser la clave fundamental para seguir adelante en mi superación personal.

A mi padre Luis Arias y mi madre Liliana Espin<sup>+</sup> que fomentaron siempre el esfuerzo a la superación.

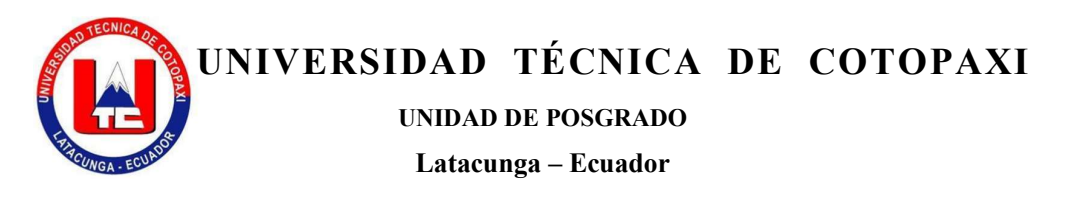

"ANÁLISIS DEL POTENCIAL EÓLICO PARA LA SELECCIÓN DE UN AEROGENERADOR EN UN DOMICILIO EN LA PARROQUIA MULLIQUINDIL, CANTÓN SALCEDO."

Author: Willian Arias

Tutor: Ing. Xavier A. Proaño M. Mg. C.

### RESUMEN

El análisis del potencial eólico para una futura instalación de generación eólica dentro de la generación distribuida ayudaría a reducir la emisión de  $CO<sub>2</sub>$  al ambiente. El viento en la provincia de Cotopaxi es de 30.87 GWh / año de los datos obtenidos por el Ministerio de Electricidad y Energía Renovable. El presente estudio se realizó en la Parroquia Mulliquindil, cantón Salcedo, mediante una investigación de campo se determinó que la densidad del potencial eólico máximo que se puede generar a una altura de 30 m es de 2039 Wh / m<sup>2</sup>, al seleccionar un aerogenerador ZONHAN ZH750 se calculó el coeficiente de eficiencia del aerogenerador en el sitio de estudio obteniendo un máximo de 44 %. El inversor SAMLEXAMERICA, Modelo PST – 1500 - 12 12VCD – 120VCA conectado directamente a la red eléctrica, se puede generar una energía de 2728 KWh - anual, esta energía supera la potencia consumida por el domicilio. En el costo de producción de energía es alto \$ 0.16 en relación al costo de venta de la Empresa eléctrica Cotopaxi que distribuye a \$ 0.10 en la actualidad.

Descriptores: Energía Eólica, aerogeneradores, Curvas de ajuste de Weibull, Densidad de potencia eólica.

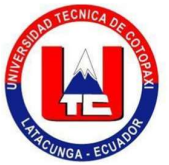

UNIVERSIDAD TÉCNICA DE COTOPAXI UNIDAD DE POSGRADO Latacunga – Ecuador<br>"EOLIAN POTENTIAL ANALYSIS TO SELECT A WIND TURBINE IN

MULLIQUINDIL VILLAGE, SALCEDO CANTON"

Author: Ing. Willian Arias.

Tutor: Ing. Xavier A. Proaño M. Mg. C.

## ABSTRACT

Eolian potential analysis for a future eolian generation installation within the distributed generation would help to reduce the emission of  $CO<sub>2</sub>$  into the environment. The wind in Cotopaxi province is 30.87 GWh / year of the data obtained by the MEER. This research was carried out in Mulliquindil Parish, Salcedo Canton, through a field research it was determined that the maximum wind potential density that can be generated at a height of 30m is 2039 Wh /  $m^2$ , when selecting a wind turbine ZONHAN ZH750, the efficiency coefficient of the wind turbine at the study site was calculated obtaining a maximum of 44%, the SAMLEXAMERICA inverter, Model PST-1500-12 12VDC-120VAC directly connected to the electricity grid, it can generate an energy of 2728 KWh-annual, this energy exceeds the power consumed by the home. The cost of energy production is high \$ 0.16 in relation to the cost of sale at Cotopaxi Electrical Supply Enterprise that distributes to \$ 0.10 at present.

Keywords: Eolian Energy, Wind Turbines, Weibull adjustment Curves, Wind power density.

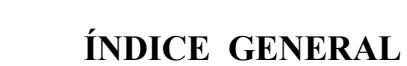

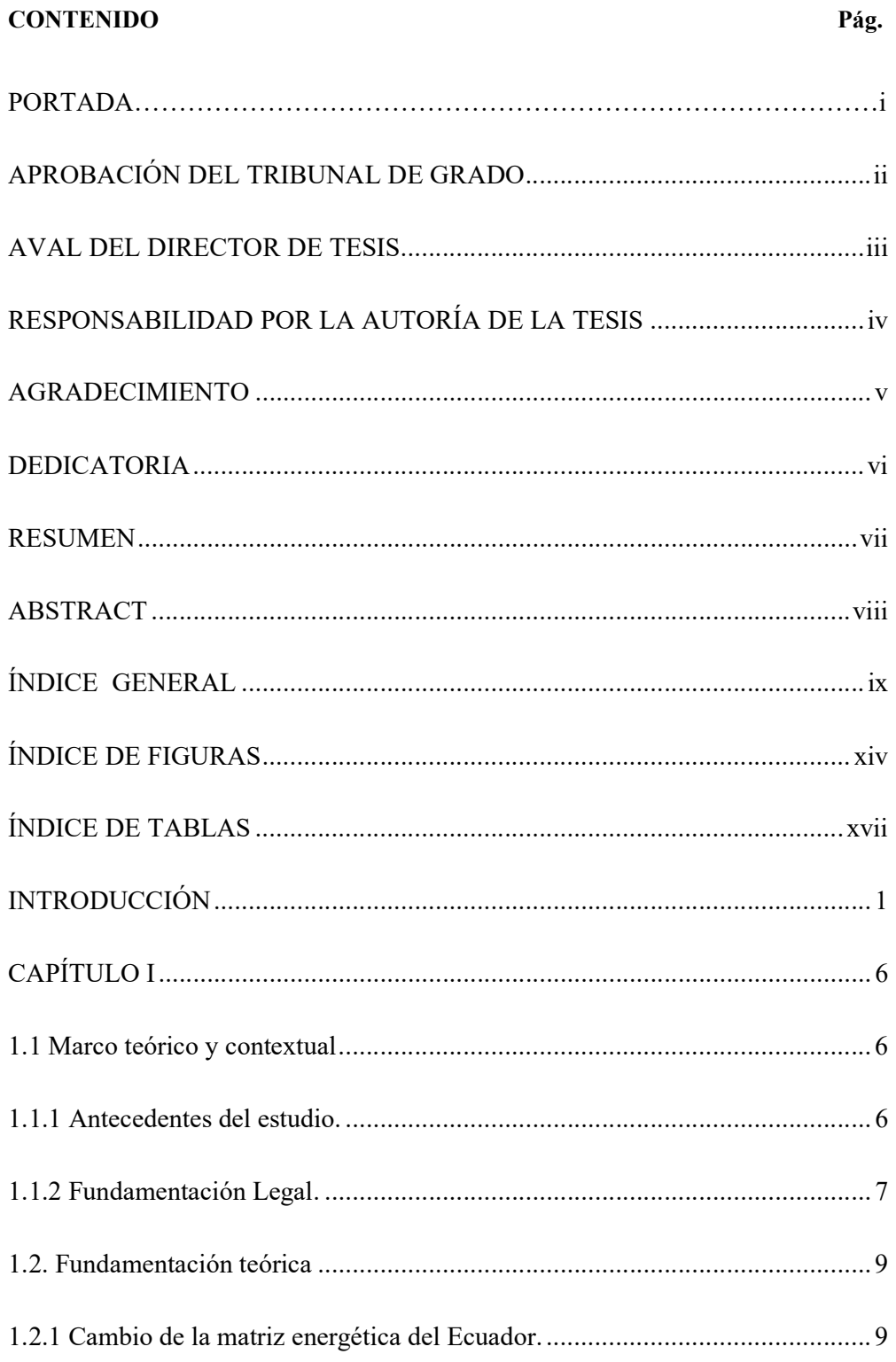

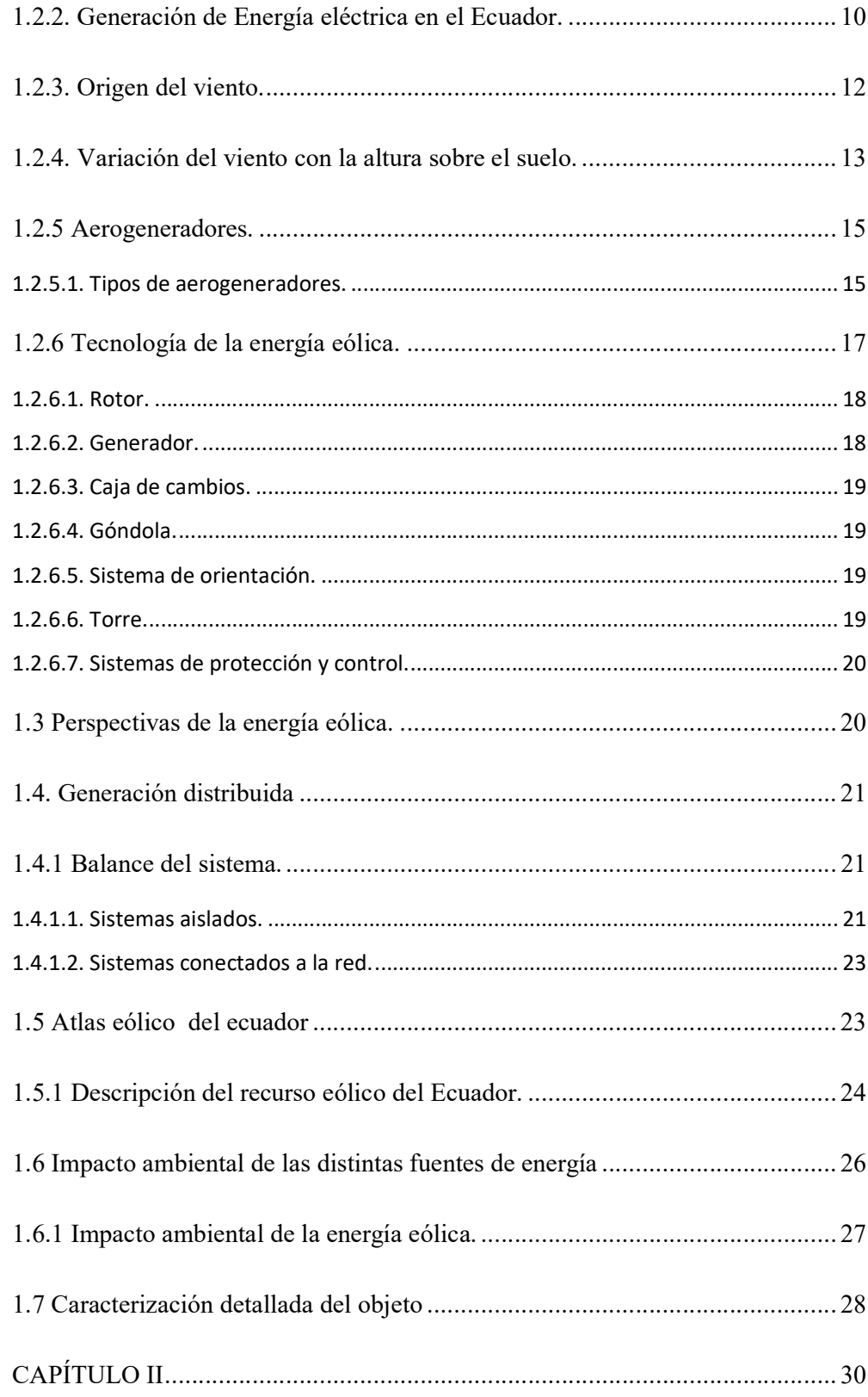

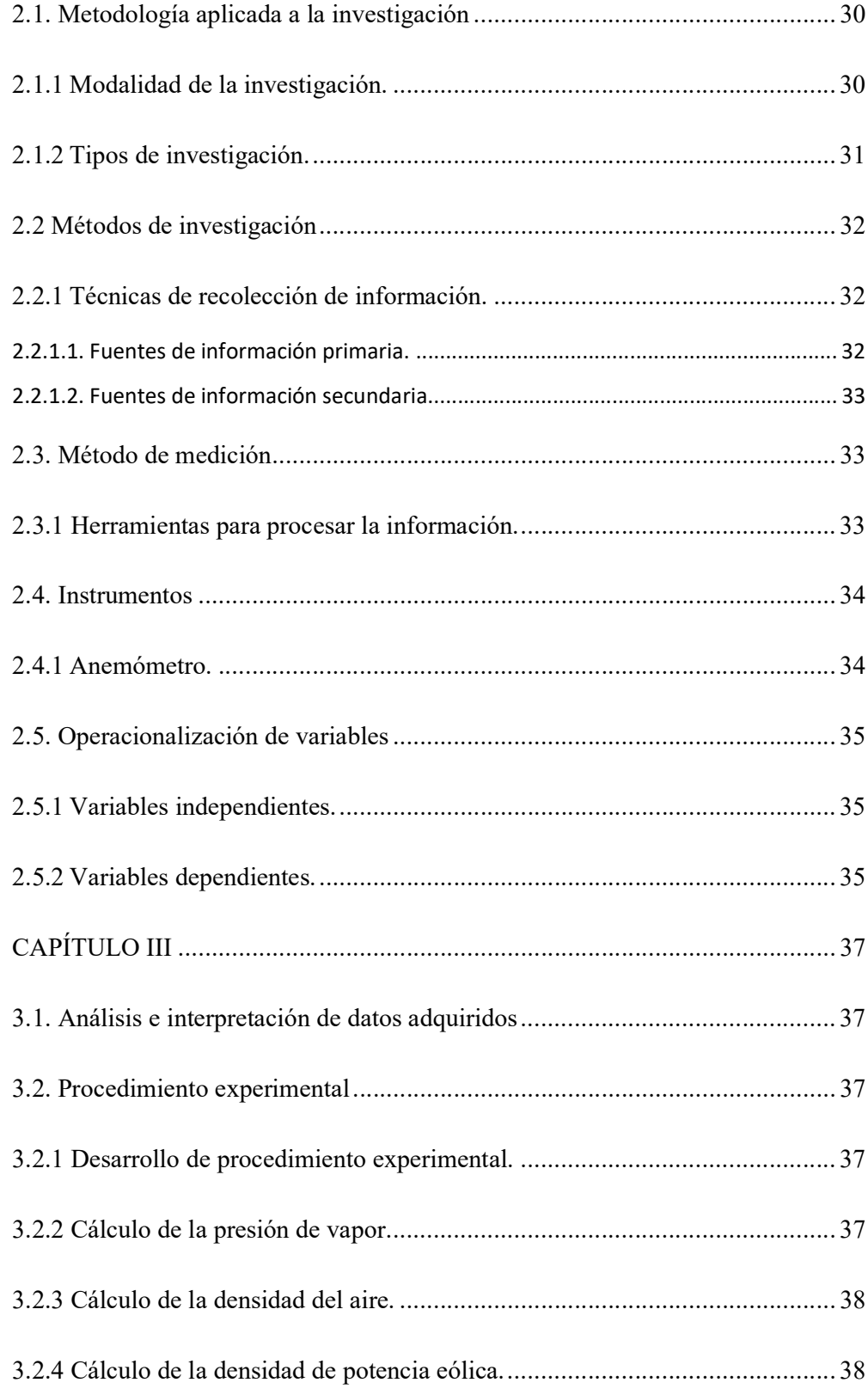

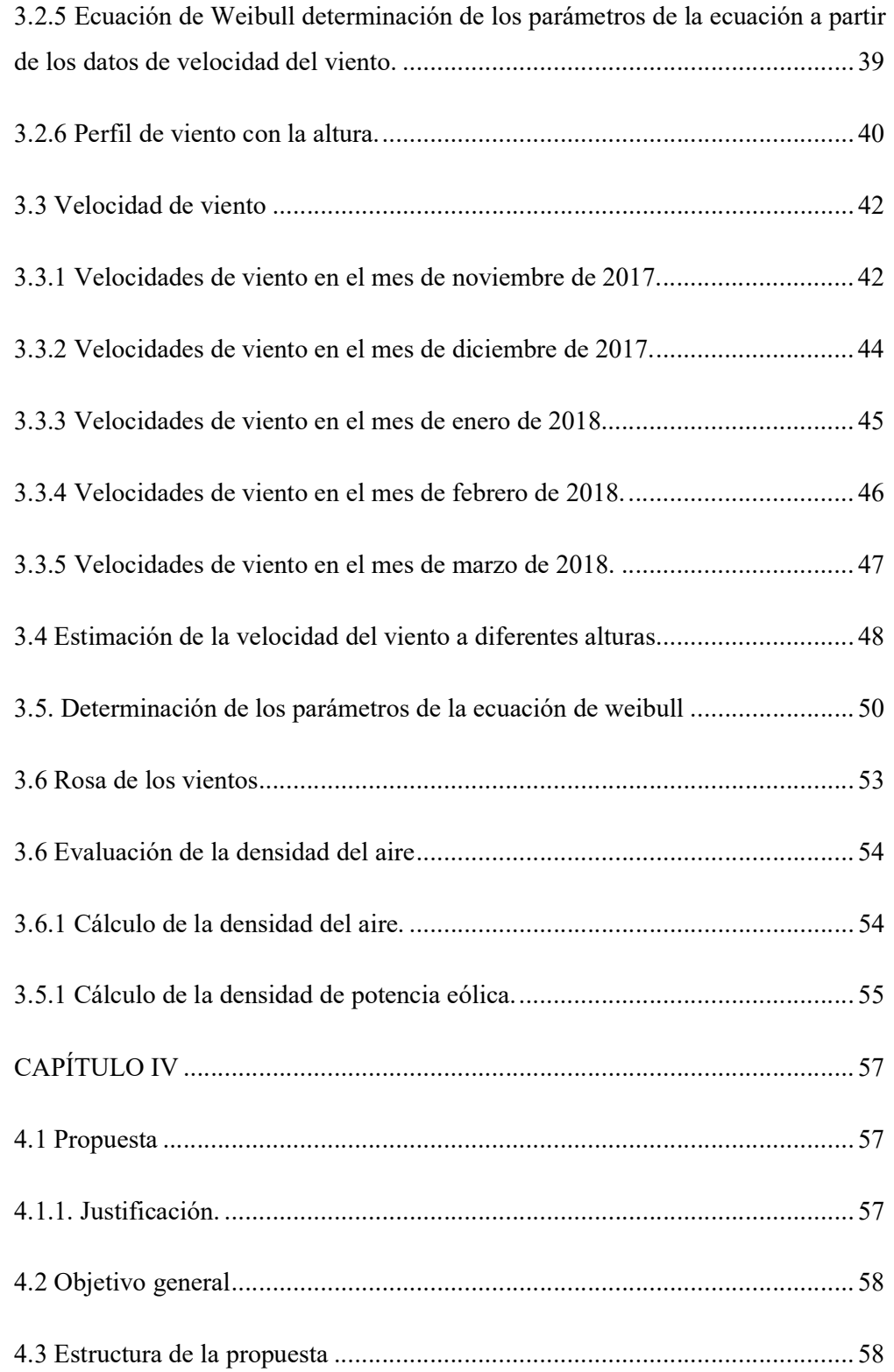

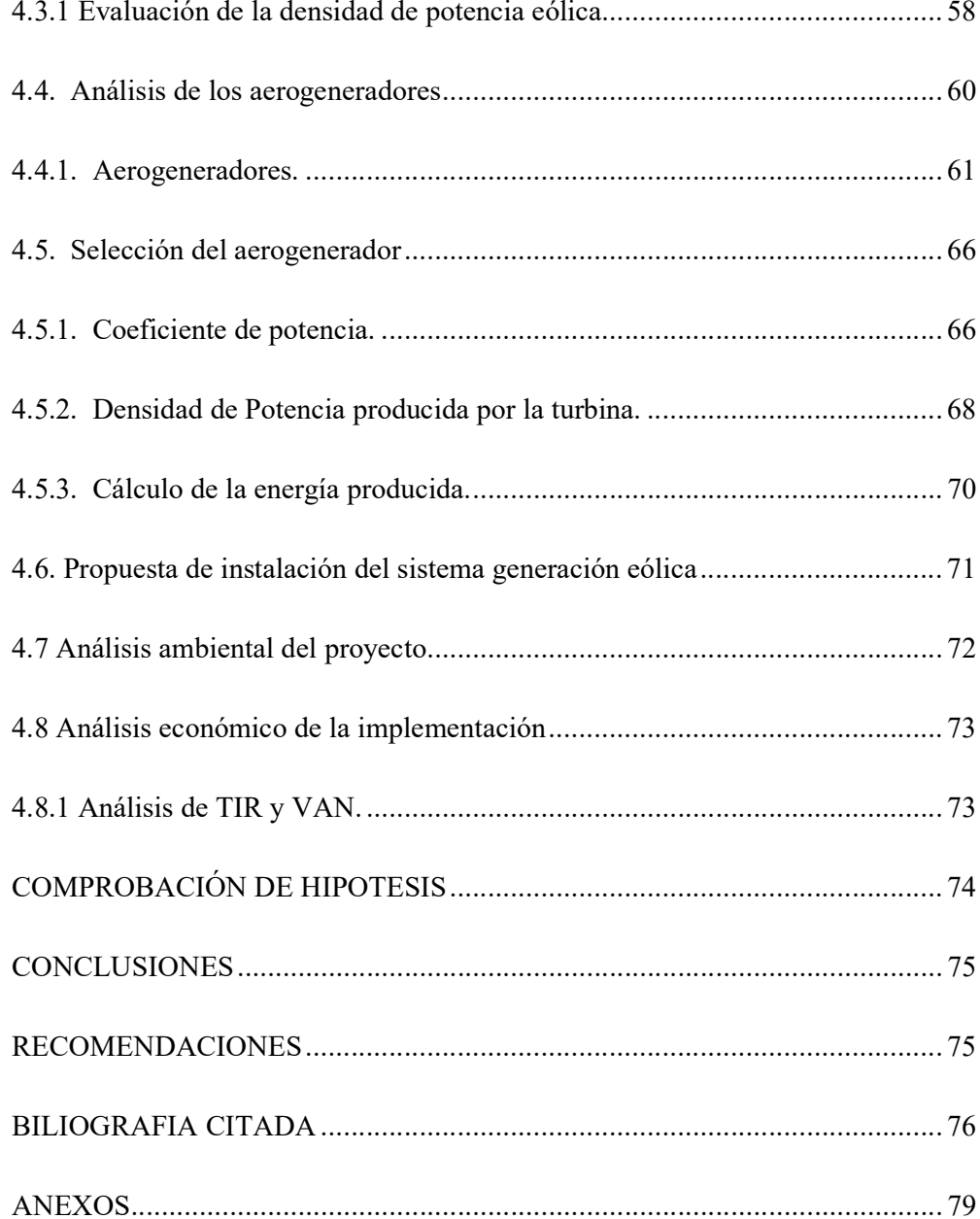

## ÍNDICE DE FIGURAS

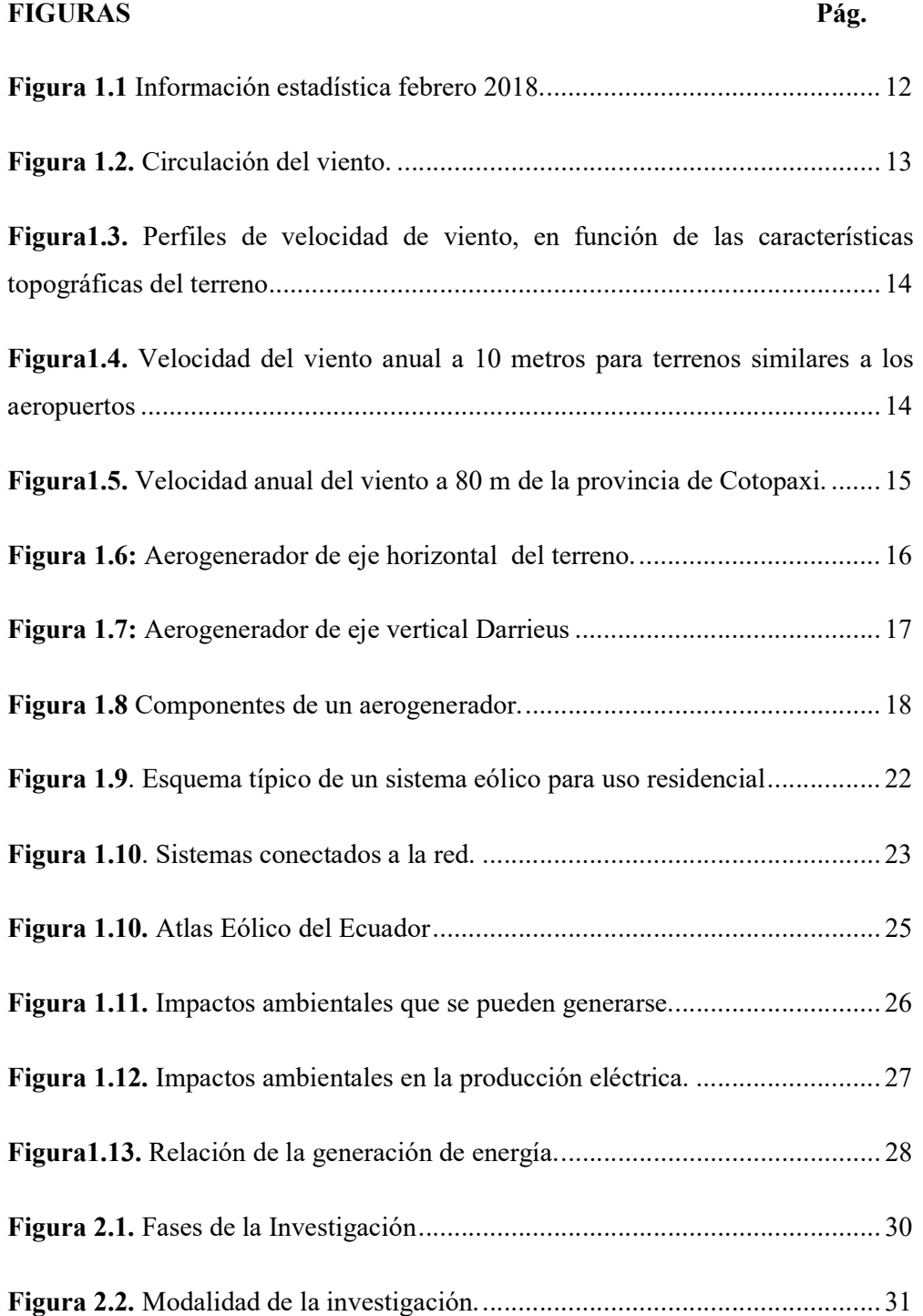

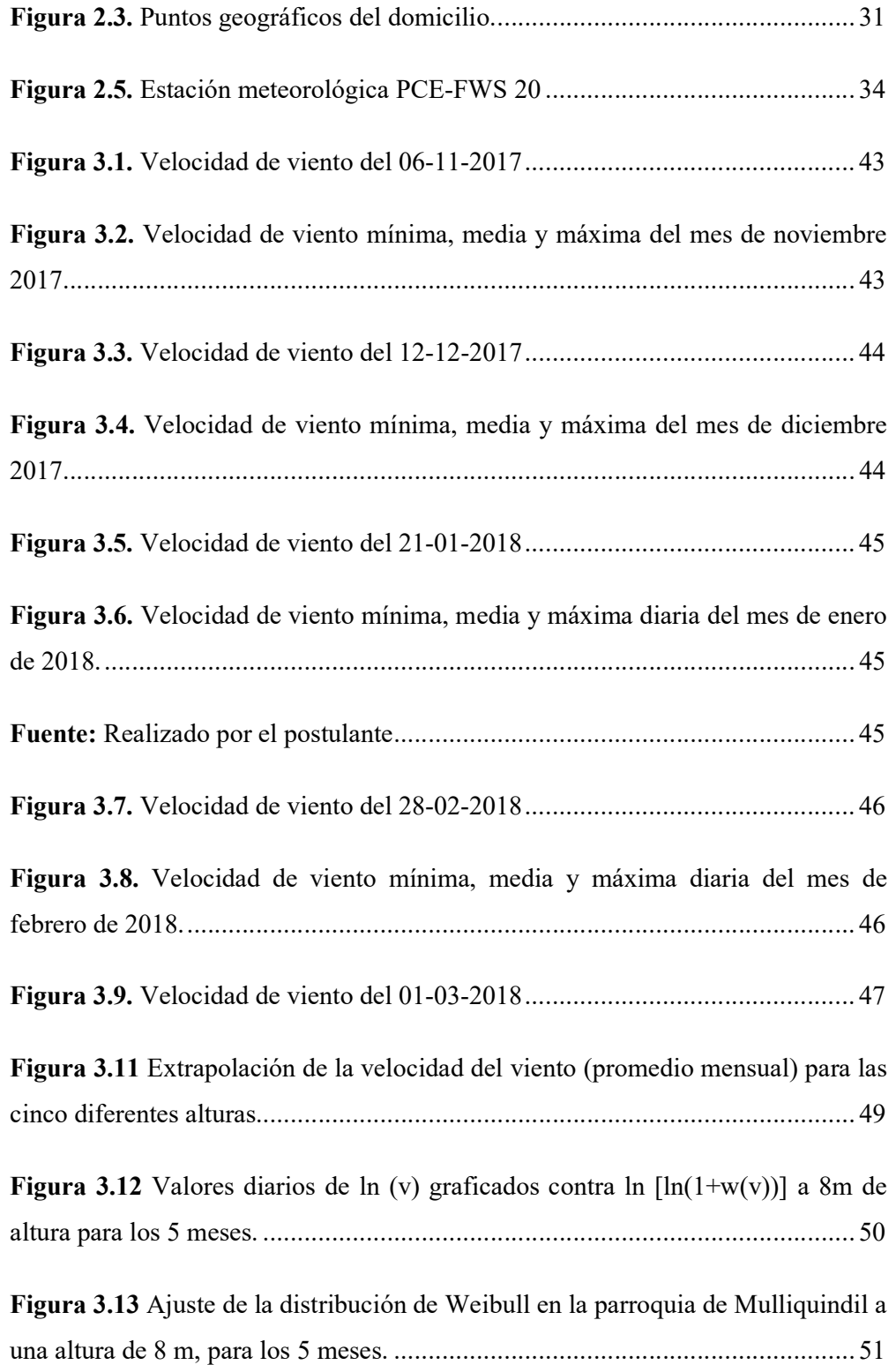

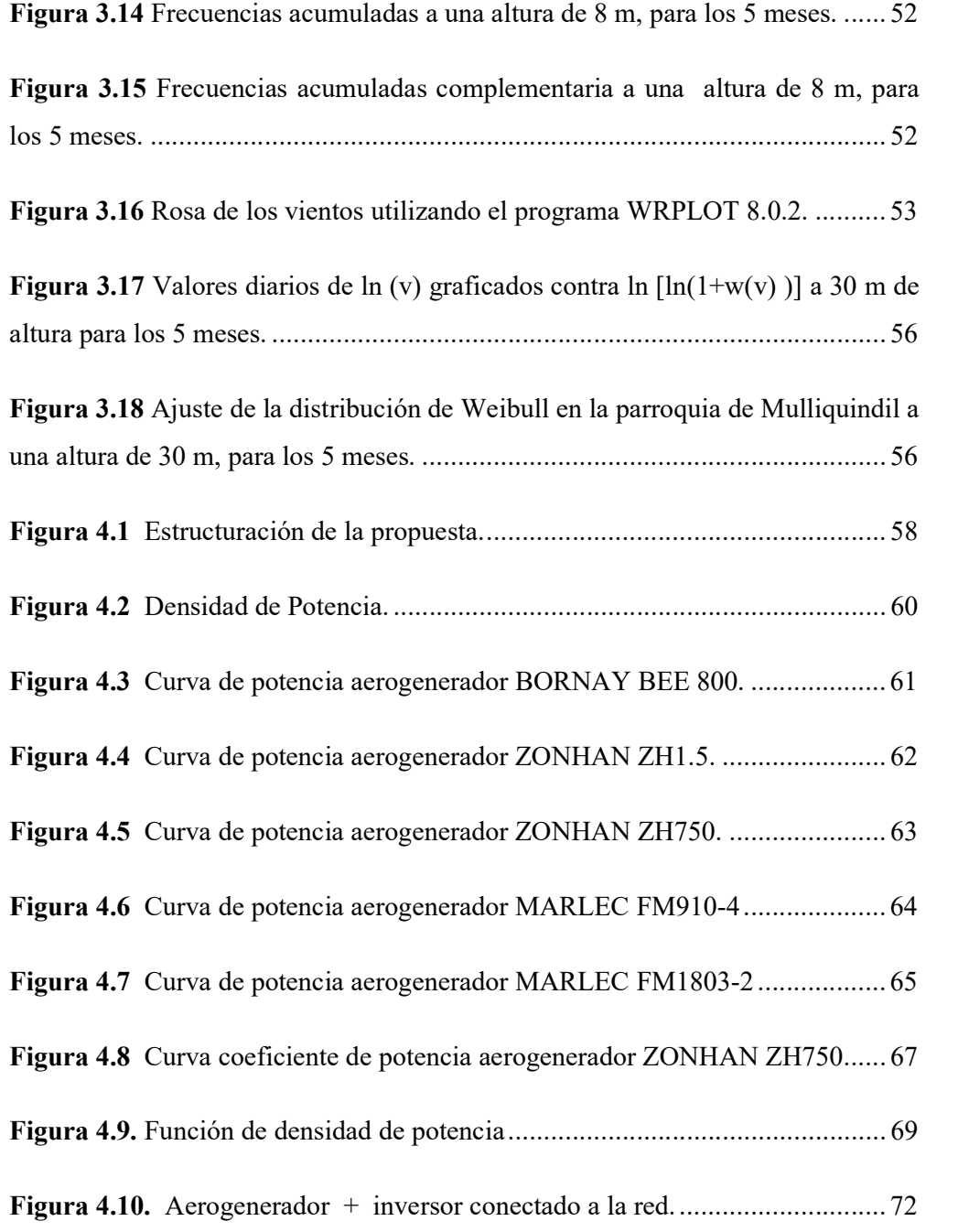

## ÍNDICE DE TABLAS

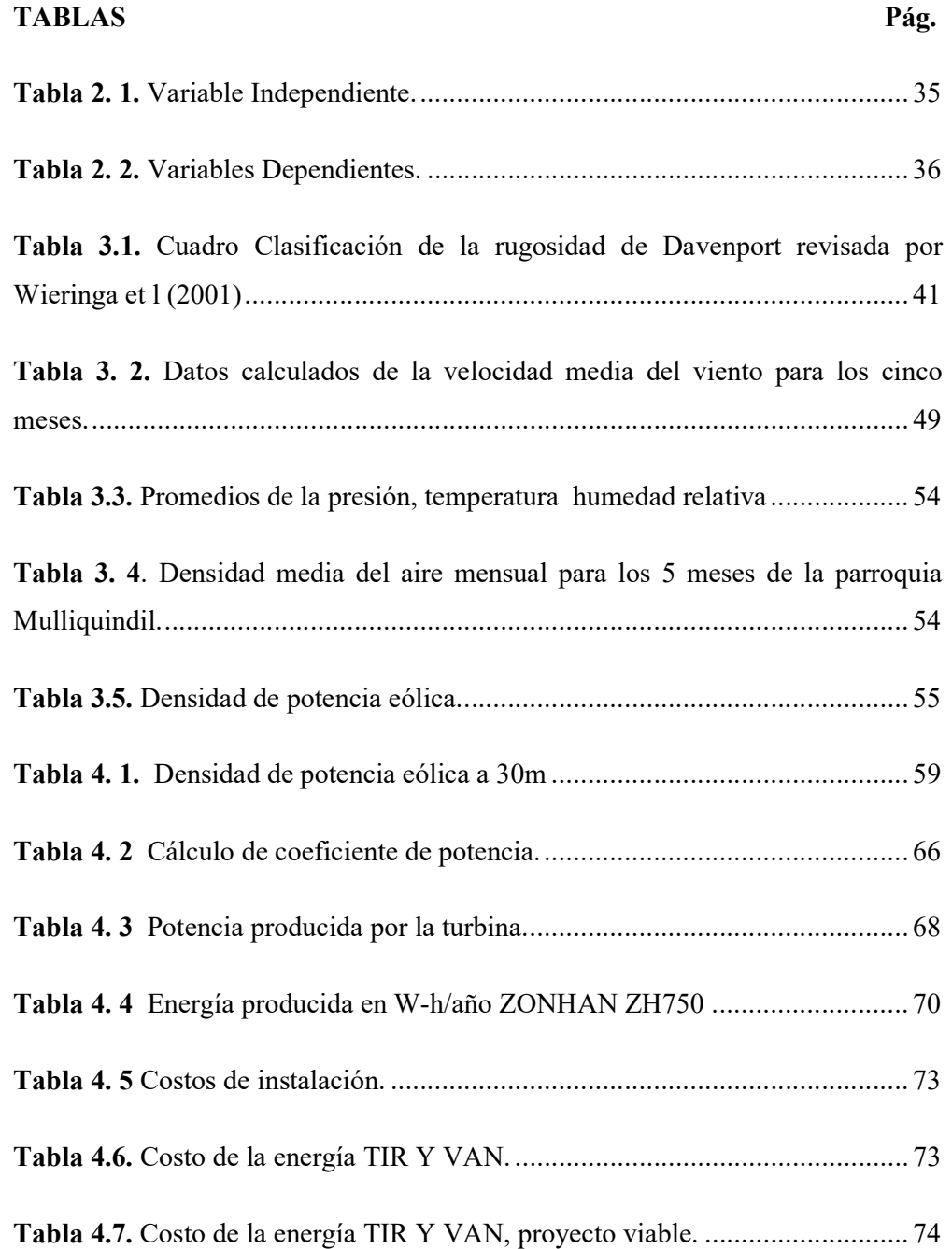

## INTRODUCCIÓN

El presente trabajo de estudio se realizó en un domicilio unifamiliar ubicado en la parroquia Mulliquindil del cantón Salcedo, donde se procedió a realizar un estudio del potencial eólico que puede ser utilizado para generar parte de la energía eléctrica.

El objetivo del presente tema investigativo consistió en realizar un estudio del potencial eólico en la parroquia Mulliquindil del cantón Salcedo, para la posible selección de un aerogenerador que sustituya parte del consumo de la energía eléctrica de la vivienda.

Seguido se realiza la investigación, situación problemática, objeto y problema de investigación, campo de acción y objetivo general, hipótesis, sistema de objetivos específicos, visión epistemológica, los paradigmas, el alcance de la investigación, así como una breve estructura de los capítulos del proyecto de investigación y del contenido de cada uno de ellos.

#### Elementos de diseño de la investigación.

#### Situación problemática

La humanidad en el transcurso del tiempo viene utilizando la energía eléctrica para realizar todas las actividades habituales, sin embrago para la producción de la energía se utiliza combustibles fósiles (recursos no renovables), debido que estos se debe combustionar, se produce gases que están afectando al medio ambiente provocando el conocido efecto invernadero, el cual está provocando cambios climáticos, Actualmente para reducir estos efectos sobre el medio ambiente se construyen equipos que producen energía eléctrica utilizando los recursos renovables tal como la energía eólica.

La energía eólica se ha convertido en la segunda fuente de energía renovable más importante en términos de capacidad instalada a nivel mundial, después de las energías hidroeléctrica En Ecuador, la energía eólica se está aprovechando en la isla San Cristóbal con una capacidad de 2,4 y en la provincia de Loja, en el cerro Villonaco, con una potencia instalada de 16.5 MW, además está en construcción un proyecto en la isla Baltra con una capacidad de 2.25 MW. Adicionalmente no existe ninguna estimación del potencial que ofrecen las tecnologías de energía eólica en Ecuador (MEER, 2013).

En Ecuador los domicilios se abastecen de energía eléctrica de la red nacional lo cual implica costos de producción, mantenimiento de las centrales hidroeléctricas y termoeléctricas y el costo de la energía es alto. Debido a la geografía donde se encuentra el Ecuador se puede utilizar la energía del viento para producir energía eléctrica para domicilios y reducir el consumo mensual.

Para la utilización de energía eléctrica en los domicilios se pueden determinar varias causas y efectos que están en relación las cuales podemos decir que son: Desconocimiento de otro tipo de fuentes de energía, única fuente de servicio eléctrico, consumo de energía eléctrica convencional, sistema eléctrico actual, aumento de equipos eléctricos, estas causas traen los siguientes efectos: baja calidad de servicio, alto consumo de energía eléctrica, pago elevado de planilla eléctrica, contamina el medio ambiente, disminución de la vida útil de los equipos que se encuentran dentro.

En tal virtud el planteamiento del problema es el análisis del potencial eólico para domicilio y disminución del consumo de energía eléctrica proveniente de red de interconexión nacional.

#### Formulación del problema de la investigación

La necesidad de buscar y aprovechar fuentes de energías renovables, en este caso la energía eólica para abastecer de energía eléctrica a un domicilio ubicado en la parroquia Mulliquindil del cantón Salcedo, en el cual se realiza un análisis cuantitativo de la energía que se extraer del viento en el sitio de estudio.

#### Justificación de la investigación

La Energía Eólica en el Ecuador no se dispone de una adecuada prospección, determinación cuantitativa del potencial existente en lugares específicos en los cuales se puede aprovechar y con esto producir energía limpia, razón por la cual se pretende tener un estudio del potencial eólico presente del domicilio de la parroquia y la selección de un aerogenerador que pudiera ser instalado, una vez instalado en el futuro esta energía renovable beneficiara al medio ambiente, adicionalmente con el análisis se podría iniciar proyectos unifamiliares que es un campo inmaduro en el sector y con esto reducir el consumo de energía eléctrica de la red de interconexión nacional.

#### Objeto

El objeto de estudio de la presente investigación es el potencial eólico para la generación de electricidad.

#### Campo de acción

El campo de acción de la presente investigación es la eficiencia energética y la energía eólica aplicada a un sistema de energía independiente, mediante la cual se llega a calcular la energía eléctrica que se desea reemplazar de la red eléctrica en el consumo del hogar unifamiliar.

#### El objetivo general:

Realizar un estudio del potencial eólico, para determinar un aerogenerador que sustituya el consumo de la energía eléctrica de la vivienda, ubicada en la parroquia Mulliquindil del cantón Salcedo.

#### Hipótesis de investigación

¿Al realizar el análisis del potencial eólico me permitirá sustituir el consumo de energía eléctrica con el uso de un aerogenerador?.

#### Sistema de objetivos específicos

- 1. Analizar el comportamiento del viento a partir de datos adquiridos en el sitio mediante el uso de un anemómetro.
- 2. Proyectar la capacidad de generación de la energía eólica que se dispone en el campo para la producción de energía eléctrica.
- 3. Seleccionar un aerogenerador para la producción de energía limpia.

#### Visión epistemológica de la investigación

#### Paradigmas que asume la investigación.

Para el trabajo investigativo se planea la utilización de la investigación cuantitativa y predictivo.

En la investigación cuantitativa se va a registrar, procesar, analizar datos numéricos que facilita el anemómetro en el domicilio de la Parroquia Mulliquindil.

La investigación predictiva, mediante el uso de ecuaciones matemáticas, tabla de constantes y probabilidad se llega al cálculo de la energía eléctrica que se puede producir mediante la energía eólica.

## Alcance de la investigación según la acción del proceso creativo enunciada en el objetivo

La investigación la propuesta que se pretende alcanzar es la determinación del potencial eólico que existe en el sitio de estudio, para luego la selección de un aerogenerador que pueda producir energía eléctrica para abastecer la energía de consumo del domicilio en la parroquia Mulliquindil, cantón Salcedo.

En este contenido, el documento está formado por cuatro capítulos, de los cuales el primero capítulo abarca el marco contextual y teórico, el segundo capítulo se centra en la metodología utilizada en la investigación, mientras que el tercero capítulo se enfoca en el análisis e interpretación de los resultados, para finalmente pasar al cuarto capítulo en donde se expone la realización de la propuesta la cual se basa en la selección de un aerogenerador de pequeña escala para producción a un futuro de energía limpia.

## CAPÍTULO I

#### 1.1 Marco teórico y contextual

En el presente capítulo contiene los fundamentos teóricos necesarios para familiarizarse con los conceptos del potencial eólico, el contenido se presenta la caracterización especificada del objeto de estudio, antecedentes de la investigación, fundamentación teórica, marco legal, se fundamenta y justifica la investigación así como también las bases teóricas particulares utilizadas en la presente investigación.

#### 1.1.1 Antecedentes del estudio.

En la investigación: Atlas eólico del Ecuador con Fines de Generación de Energía Eléctrica del autor Ministerio de Electricidad y Energía Renovable (MEER) (2013), en la publicación los autores manifiestan que el Ecuador siendo un país rico de energía renovable, históricamente ha dependido en gran medida de los combustibles fósiles como fuente de energía, debido a esto se contar con un inventario actualizado del recurso eólico que viabilice y fomente la inversión pública y privada en la generación de la energía eólica. Por este motivo se puede analizar el potencial eólico en el sitio para poder seleccionar un aerogenerador.

En la investigación: Evaluación del potencial eólico para la generación de energía eléctrica en el estado de Veracruz, México; Centro de investigación de Recursos energéticos y sustentables; (Universidad de Veracuz; diciembre 2011), La energía eólica es considerada una gran alternativa para la generación de energía eléctrica desde el punto de vista social y del medio ambiente

Se deben considerar numerosos factores locales que influyen o determinan la intensidad y periodicidad de los movimientos del viento. Estos factores, difíciles de simplificar por su multiplicidad, son los que permiten referirse a vientos locales, los cuales son en muchos lugares más representativos que los de carácter general, de ahí la importancia de su estudio y caracterización a nivel local. El rápido aumento de la capacidad instalada de generación eólica ha generado una preocupación sobre la confiabilidad del sistema eléctrico debido a la naturaleza intermitente y variable de la energía eólica.

La eficiencia energética eólica es una de las más potentes y rentables formas de satisfacer las demandas del desarrollo sostenible. La importancia de aplicar instrumentos de apoyo a las políticas para promover la difusión de estas tecnologías es ya una norma aceptada universalmente.

#### 1.1.2 Fundamentación Legal.

Que, el código Orgánico de la Producción, Comercio e Inversión publicado en el Suplemento del Registro Oficial N° 351 de 29 de diciembre de 2010, en u libro VI Sostenibilidad de la Producción y Regulación Con su Ecosistema, en sus artículos 233 al 235 establece disposiciones para el desarrollo, uso e incentivos para la producción más limpia; además que, en la disposición reformatoria Cuarta se establece que se podrá delegar a la iniciativa privada el desarrollo de proyectos de generación cuando sea necesario y adecuado para satisfacer el interés público, colectivo o general.

El artículo 63 de la Ley de Régimen del Sector Eléctrico, establece que el Estado fomentará el desarrollo y uso de los recursos energéticos no convencionales a través de los organismos públicos, la banca de desarrollo, las universidades y las instituciones privadas.

En la parte final del artículo 53 del Reglamento General de la Ley de Régimen del Sector Eléctrico, se establece que la operación de las centrales de generación que utilicen fuentes no convencionales se sujetará a reglamentaciones específicas dictadas por el CONELEC

Fundamentos de la presente investigación están relacionados con el CONELEC, mediante Resolución No. 010/13 de 21 de mayo de 2013, aprobó la Regulación CONELEC 001/13 "La participación de los generadores de energía eléctrica producida con recursos energéticos renovables no convencionales" (p.22)

Que, la seguridad energética para el abastecimiento de la electricidad debe considerar la diversificación y participación de las energías renovables no convencionales, a efectos de disminuir la vulnerabilidad y dependencia de generación eléctrica a base de combustibles fósiles.

Que, es de fundamental importancia la aplicación de mecanismos que promuevan y garanticen el desarrollo sustentable de las tecnologías renovables no convencionales, considerando que los mayores costos iniciales de inversión, se compensan con los bajos costos variables de producción, lo cual a mediano plazo, incidirá en una reducción de los costos de generación y el consiguiente beneficio a los usuarios finales.

Que, como parte de la equidad social, se requiere impulsar el suministro de la energía eléctrica hacia zonas rurales y sistemas aislados, en donde no se dispone de este servicio, con la instalación de centrales renovables no convencionales, distribuyendo los mayores costos que inicialmente estos sistemas demandan entre todos los usuarios del sector.

 Que, es necesario determinar los mecanismos para que las empresas públicas que se acojan a condiciones preferentes para el desarrollo de las energías renovables no convencionales, puedan financiar obras para el buen vivir

Que, como parte fundamental de su política energética, la mayoría de países a nivel mundial, vienen aplicando diferentes mecanismos de promoción a las tecnologías renovables no convencionales entre las que se incluyen las pequeñas centrales eólicas, lo que les ha permitido desarrollar en forma significativa este tipo de recursos.

En el Ecuador según el Ministerio de Electricidad y Energía Renovable (MEER) existe un gran potencial eólico que puede ser explotado pero no existe los análisis de factibilidad de los proyectos, con una evaluación del potencial eólico se selecciona un aerogenerador que pueda producir energía y con esto reducir el consumo de los domicilios unifamiliares de la red nacional, además con esto ayudar al medio ambiente al reducir el consumo de combustibles fósiles, reducir los gases que ayudan al efecto invernadero y el análisis de la reducción del factor económico en el pago de las planillas eléctricas.

#### 1.2. Fundamentación teórica

#### 1.2.1 Cambio de la matriz energética del Ecuador.

A inicios de la segunda década del siglo XXI nuestro planeta se enfrenta a una serie de crisis severas que requieren de un profundo cambio de rumbo. La conversión, contaminación y destrucción de la naturaleza, la crisis del modelo económico, el agotamiento de los combustibles fósiles y el cambio climático son amenazas que ponen en peligro el bienestar de la Tierra y de sus habitantes, debido a la necesidad de conocer cómo influye en el desarrollo social y económico de la población ecuatoriana la ejecución del cambio de la matriz energética del Ecuador, en base a esta problemática se analizaron las descripciones específicas de los proyectos ejecutados por el Gobierno Central, entre los que se encuentran las plantas de generación eólica como fuentes de energía renovables, con la finalidad de eliminar la dependencia que actualmente existe por la exportación de petróleo y el consumo de los derivados de esta materia prima; en base a la bibliografía consultada se expresa el monto de ahorro que obtendrá el Ecuador a través esta iniciativa, así como también se analizó la opinión de expertos en materia económica acerca del beneficio que otorga a la población el uso de energía renovables cuyo consumo no es perecible; dando como resultado que el beneficio es alto y aunque en principio no se alcanzarán los beneficios esperados en medida que se efectivicen las inversiones realizadas en un largo plazo de lograr cumplir con los objetivos planteados en el Plan Nacional del Buen Vivir, logran un óptimo desempeño energético y aumentando el nivel de desarrollo socioeconómico de la ciudadanía ecuatoriana. (Castro, 2011).

De acuerdo con ello se puede considerar que los últimos años el desarrollo industrial es directamente culpable del calentamiento global por el consumo de materia prima de combustibles fósiles, de allí la necesidad como compromiso global el de apoyar a reducir la emanación de gases. (Castro, 2011).

#### 1.2.2. Generación de Energía eléctrica en el Ecuador.

La electricidad es una de las principales formas de energía que se consumen en el mundo y constituye parte integral de la vida de los seres humanos, de hecho, el 14% del consumo energético de los ecuatorianos es electricidad. Esto permite producir efectos luminosos, mecánicos, caloríficos, químicos y otros, presentes en todos los aspectos de la vida cotidiana como en los electrodomésticos, el transporte, la iluminación, la industria, por citar algunos. (Constante , 2016)

La electricidad va tomando importancia en el escenario mundial debido a las características que presenta frente a otros tipos de combustible. En comparación con el petróleo y sus derivados se establecen tres ventajas principales: su generación puede provenir de fuentes renovables; el transporte de electricidad es relativamente más simple y eficiente; y generalmente las tecnologías de usos finales de esta son más eficientes que las de otros energéticos. A manera de ejemplo y tomando el caso de Ecuador, actualmente se impulsa la cocción por cocinas de inducción, las cuales utilizan electricidad y son más eficientes que las tradicionales de gas licuado de petróleo (GLP). (Constante, 2016).

Para abastecer la demanda de esta fuerza impulsora, deberá ser generada en centros de transformación o centrales de generación eléctrica. En el país, esta proviene de fuentes hidráulicas (energía potencial del agua), térmicas (calor generado por combustibles fósiles), solares (sol), eólicas (viento) y de aprovechamiento de la biomasa (residuos orgánicos). Según datos del Balance Energético Nacional del Ministerio Coordinador de Sectores Estratégicos 2018 en términos de potencia que se enuncia en la figura 1.1, Ecuador cuenta con 8049.58 MW de capacidad instalada efectiva. (Constante, 2016).

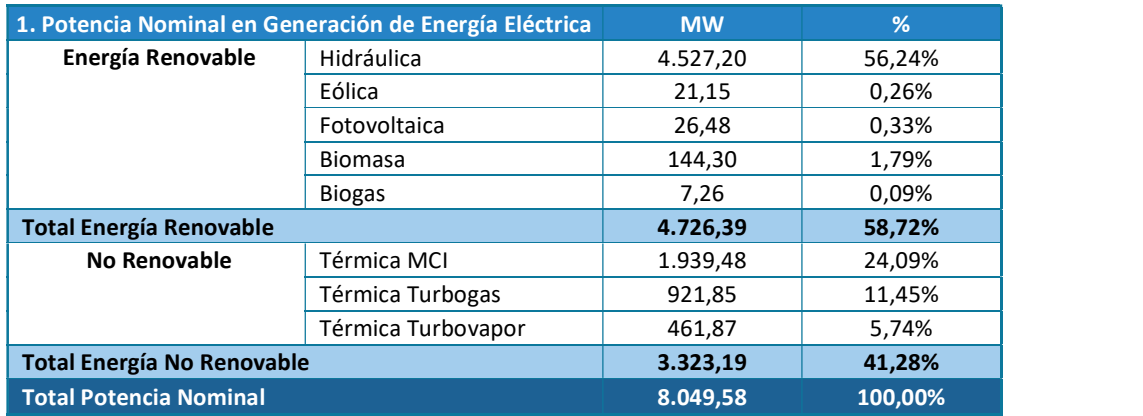

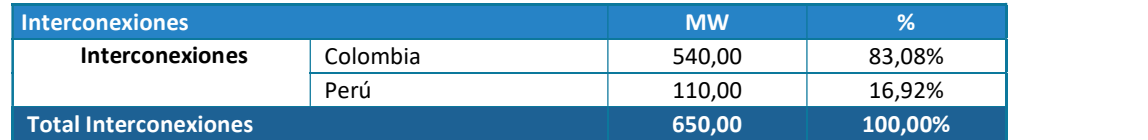

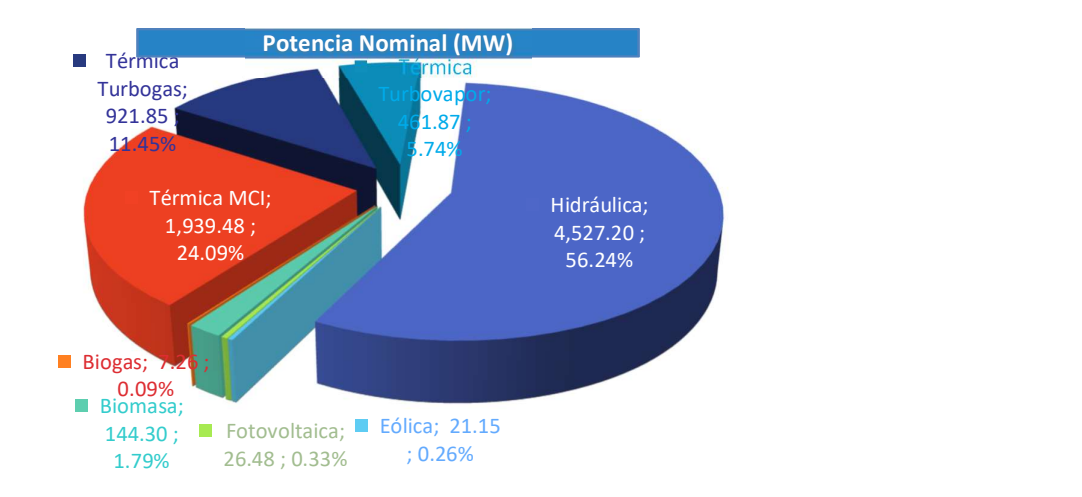

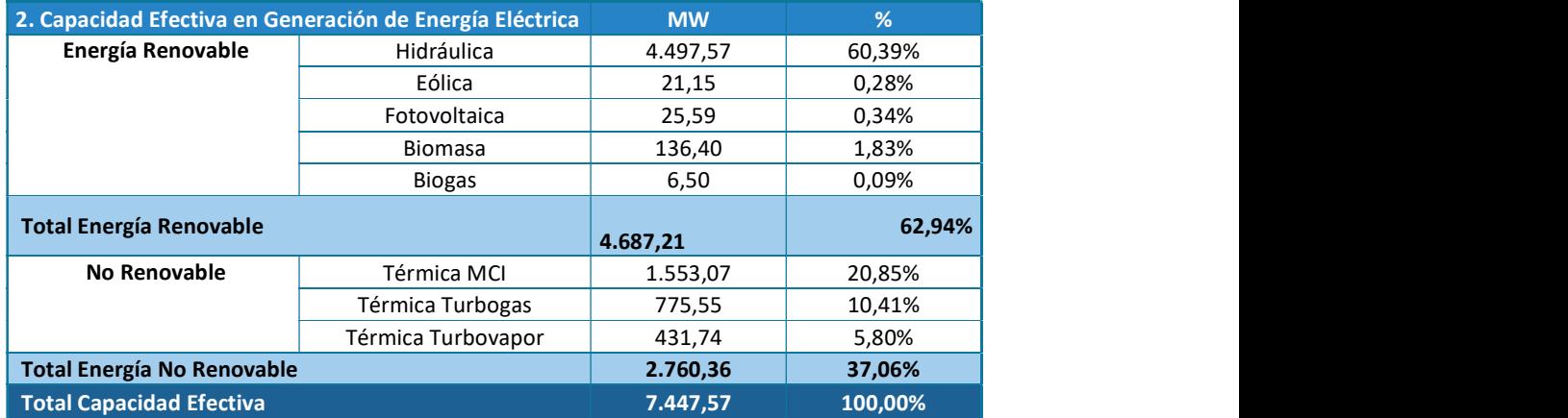

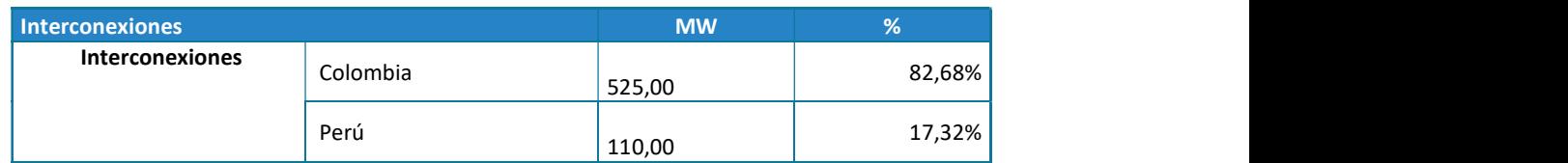

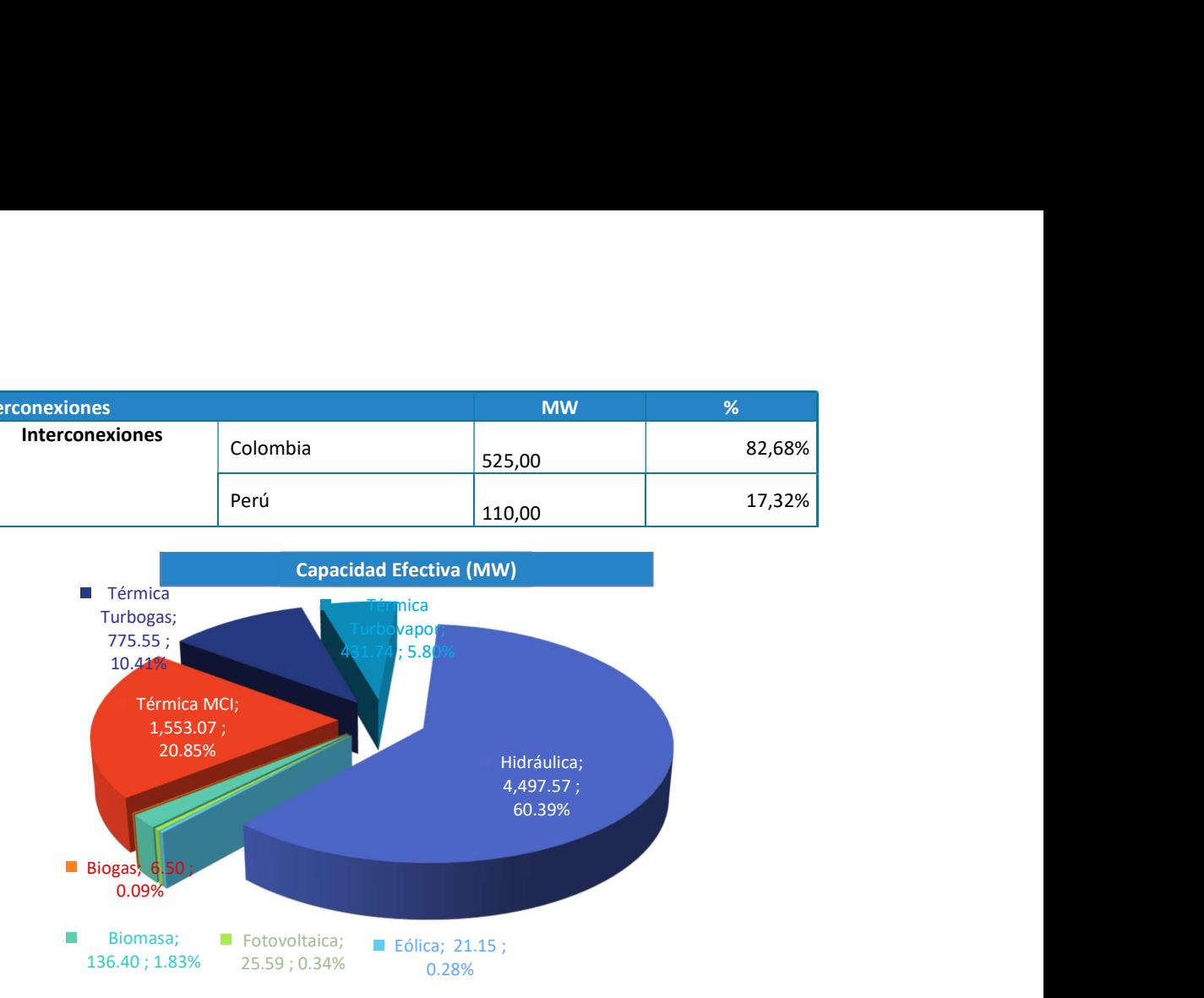

#### Figura 1.1 Información estadística febrero 2018.

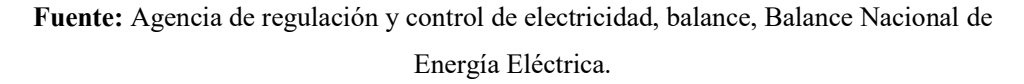

En la figura 1.1 según la agencia de regulación y control de electricidad el porcentaje de energía eólica que se extrae en el ecuador pese a tener un buen potencial eólica es muy bajo ya que la capacidad de generación es de 0.28%.

#### 1.2.3. Origen del viento.

El viento es el movimiento de la masa de aire en la atmosfera, causado principalmente por el calentamiento disparejo de la superficie terrestre debido a la radiación solar, que en conjunto a la rotación de la tierra, crean los patrones de circulación.

Básicamente lo que ocurre es que el aire ubicado por encima de las zonas más cálidas, se calienta, su densidad disminuye y asciende, este aire crea una zona de baja presión, que hace que el aire frío adyacente a alta presión y más denso se mueva a las zonas de baja presión (Pinilla, 1997, p.5). En la figura 1.2 se representa la circulación del viento en los polos.

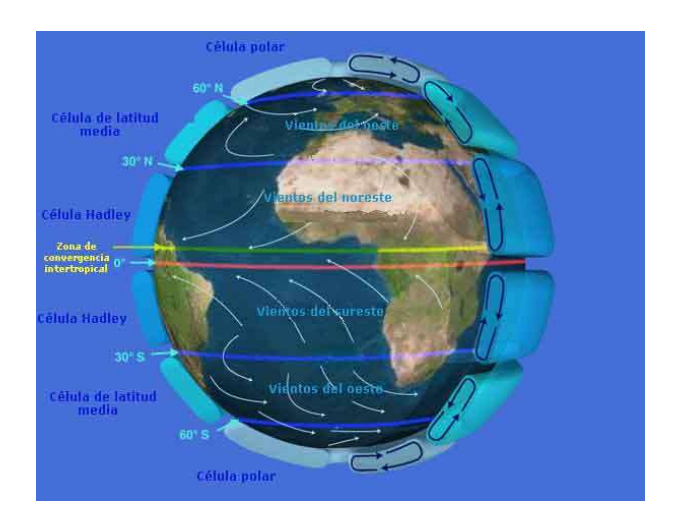

Figura 1.2. Circulación del viento. Fuente: Pinilla, 1997.

En la figura 1.2. Representa la circulación planetaria, obsérvese el abultamiento ecuatorial de la atmosfera en la zona ecuatorial.

#### 1.2.4. Variación del viento con la altura sobre el suelo.

El perfil del viento es decir, la velocidad del viento como una función de la altura sobre el terreno puede ser expresado en una relación matemática sencilla; la forma de este perfil dependerá principalmente de la rugosidad del terreno. La Figura 1.3 ilustra el comportamiento de perfil de velocidades del viento en función de las características topográficas del terreno (Pinilla, 1997, p.9).

Para terreno plano y abierto, esto es, libre de obstáculos de gran tamaño y con vegetación de pequeño tamaño relativo, se han desarrollado algunos conceptos generales muy útiles, a mayor rugosidad, mayor será la desaceleración del viento cerca de la superficie. La rugosidad al ser cuantificada en un lugar específico,

puede variar en diferentes direcciones; y por lo tanto el perfil de velocidades de viento dependerá de la dirección del viento.

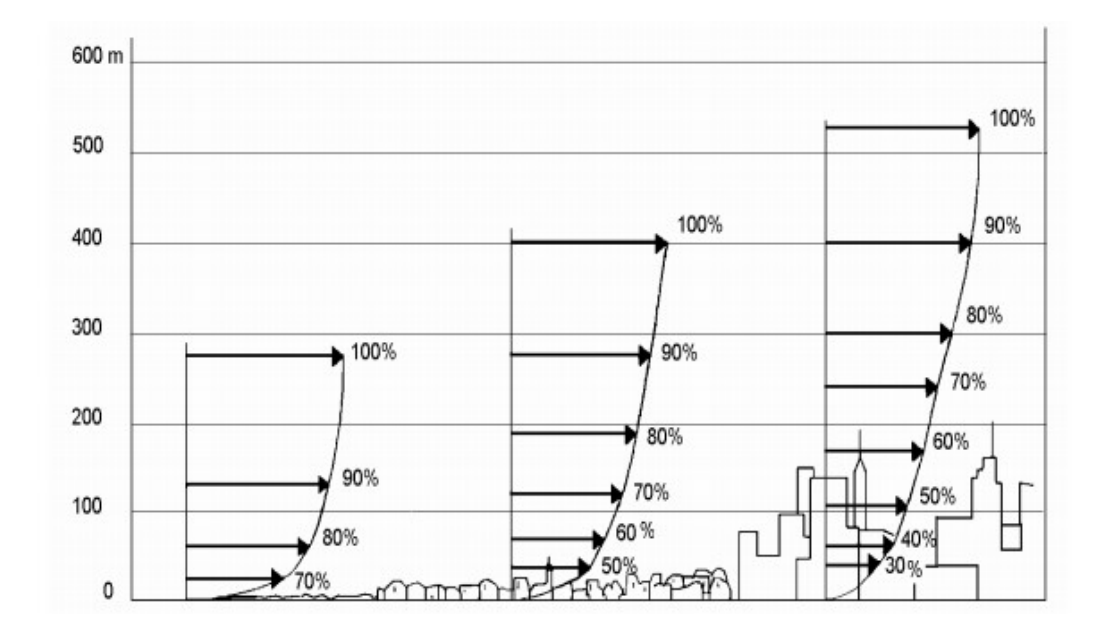

Figura1.3. Perfiles de velocidad de viento, en función de las características topográficas del terreno

Fuente: Atlas del pais Vasco, 1993

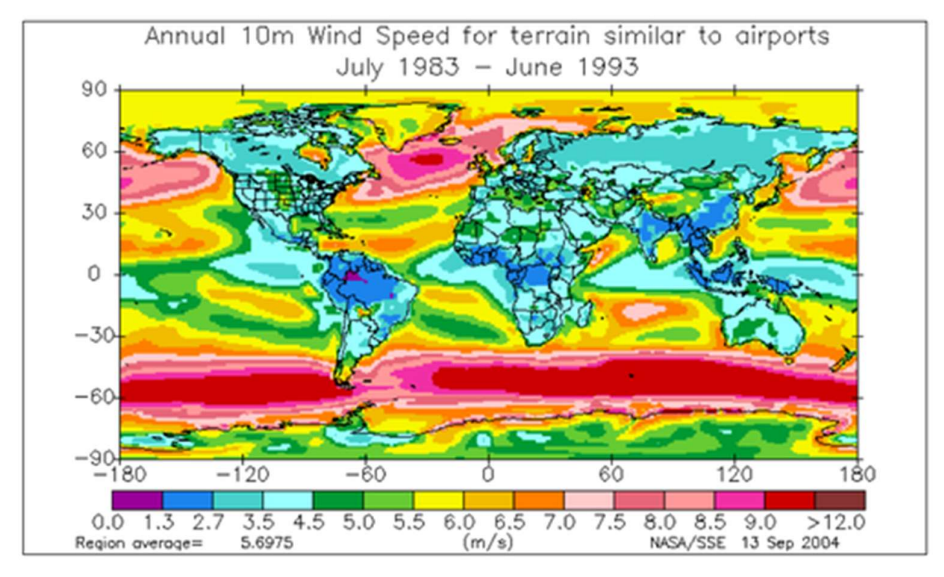

Figura1.4. Velocidad del viento anual a 10 metros para terrenos similares a los aeropuertos

Fuente: Surface meteorology and solar Enegy (SSE), june 2016

En la figura 1.4. Presenta el mapa del promedio anual de la velocidad del viento medido a 10 m de altura.

A continuación en la figura 1.5. Se aprecia las velocidades de viento anuales a una altura de 80 metros que fueron elaborados por el Ministerio de electricidad y energía renovable. (Atlas eólico del Ecuador, 2013).

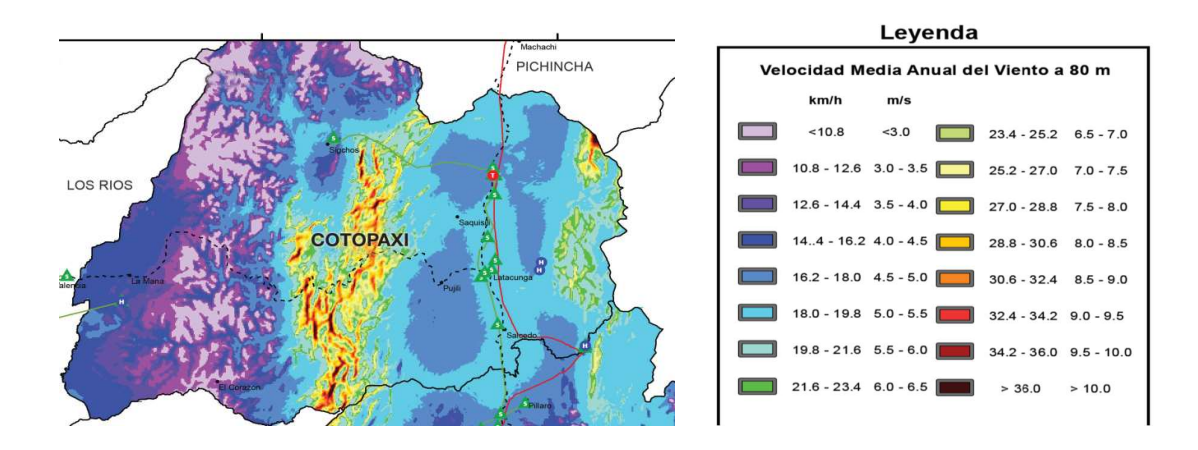

Figura1.5. Velocidad anual del viento a 80 m de la provincia de Cotopaxi. Fuente: Atlas Eólica del Ecuador (MEER), 2013

#### 1.2.5 Aerogeneradores.

Las turbinas eólicas son dispositivos que, mediante su rotación, convierten la energía cinética del viento en energía mecánica. Suelen clasificarse según el tipo de fuerza aerodinámica que provoca el giro del rotor (De Battista, 2000, p.13)

#### 1.2.5.1. Tipos de aerogeneradores.

Los equipos eólicos se dividen en dos tipos:

Los sistemas de conversión de eje horizontal: El rotor tiene un eje que es paralelo al suelo, y por lo tanto, horizontal al viento (Figura 1.6). Estos equipos basan su principio de extracción de energía del viento en el fenómeno de sustentación que se presenta en alabes y formas aerodinámicas, tal como sucede con los perfiles en las alas de los aviones; además requieren de un sistema de control para enfrentar el rotor con la dirección de viento. En los sistemas de eje horizontal los subsistemas como caja de cambios, generador eléctrico, frenos, controles, etc. deberán estar colocados a lo alto de la torre (nacelle). Este tipo de maquina eólica se diseña para que arranquen sin ayuda externa, a velocidades adecuadas del viento (Hulshorst y Criado).

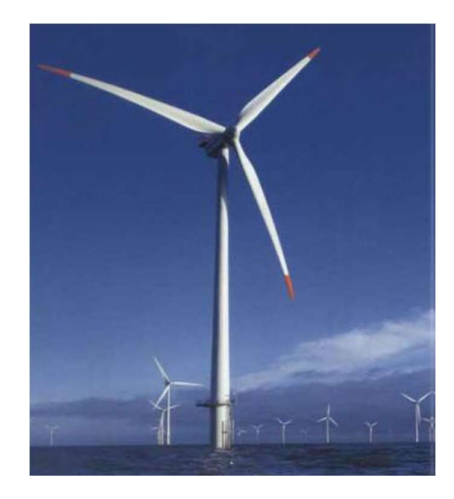

Figura 1.6: Aerogenerador de eje horizontal del terreno.

Fuente: (Torres Olmedo , 2013).

Los sistemas de Conversión de eje vertical: Su característica principal es que el eje de rotación se encuentra en posición Perpendicular al suelo.

Dentro de los sistemas de eje vertical hay tres tipos: Darrieus (ver Figura 1.7), que consisten en dos o tres arcos que giran alrededor del eje y basan su principio de operación en la fuerza de arrastre sobre superficies como el de los anemómetros de cazoletas, Panemonas con cuatro o más semicírculos unidos al eje central y Sabonius con dos o más filas de semicilindros colocados opuestamente

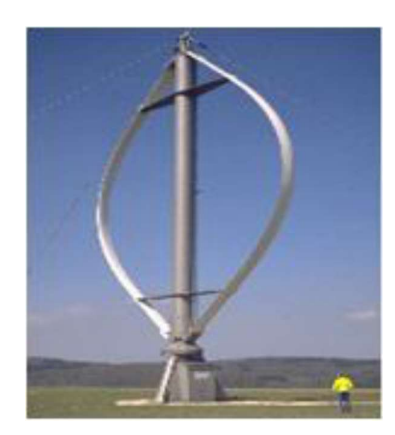

Figura 1.7: Aerogenerador de eje vertical Darrieus

Fuente: (Torres Olmedo , 2013).

En los sistemas de eje vertical se pueden localizar los subsistemas como caja de cambios, generador eléctrico, frenos, controles, etc. en la base de la torre facilitándose su mantenimiento. La selección de equipos eólicos horizontales o verticales es independiente de la eficiencia de conversión ya que presentan valores similares (Hulshorst y Criado, p.20).

#### 1.2.6 Tecnología de la energía eólica.

Las partes más importantes de un aerogenerador son el rotor, un generador instalado en una estructura, una caja de cambio, una góndola, una cola de orientación u otro sistema de orientación y algunos sistemas de protección y control. En la figura 1.8 se aprecia un aerogenerador tipo horizontal donde se ilustran los componentes principales:

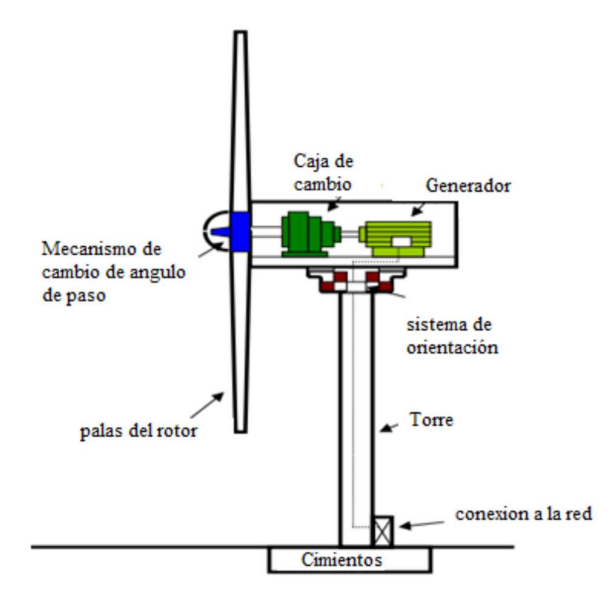

Figura 1.8 Componentes de un aerogenerador.

Fuente: Manual Práctico de evaluación de una instalación de energía eólica a pequeña escala (Hulshorst y Criado, p.20)

#### 1.2.6.1. Rotor.

El rotor consiste en palas con formas especiales, superficies aerodinámicas. Están hechos normalmente de compuestos de fibra de vidrio, plástico reforzado o madera. La cantidad de energía que una turbina eólica produce está determinada por el diámetro de dicho rotor. El diámetro del rotor define su "área de barrido", o la cantidad de viento interceptado por la turbina eólica. Las palas son giratorias para conseguir un cierto ángulo de ataque con respecto al viento, de manera que se controle la velocidad de giro del rotor e impedir que éste gire con vientos que son o demasiado altos o demasiado bajos para producir electricidad (Hulshorst y Criado, p.20).

#### 1.2.6.2. Generador.

El generador convierte el movimiento de rotación de las palas de la turbina eólica en electricidad. Puede producir corriente alterna (AC) o corriente continua (DC), y existe en un amplio rango de potencias disponibles. La categoría o magnitud del generador depende de la longitud de las palas de la turbina eólica cuanto más largas sean las palas, más energía se genera (Hulshorst y Criado, p.20).

#### 1.2.6.3. Caja de cambios.

Muchas turbinas (particularmente aquellas por encima de los 10 kW) usan una caja multiplicadora de velocidad de giro para adaptar la velocidad del rotor a una velocidad adecuada para el generador (Hulshorst y Criado, p.21).

#### 1.2.6.4. Góndola.

La góndola es el recinto que protege la caja multiplicadora, el generador y otros componentes de los elementos. La góndola se puede retirar para operaciones de mantenimiento (Hulshorst y Criado, p.20).

#### 1.2.6.5. Sistema de orientación.

El sistema de orientación alinea la turbina eólica con el viento. La mayoría de las pequeñas unidades usan una simple cola que dirige el rotor hacia el viento. Existen ciertos mecanismos especiales para desorientar la turbina, en caso de vientos peligrosamente elevados (Hulshorst y Criado, p.21).

#### 1.2.6.6. Torre.

La torre sostiene la turbina y es, por lo tanto, una parte integrante del sistema de energía eólica. Como el viento se vuelve menos turbulento e incrementa su velocidad con la altura respecto al suelo, y la producción de potencia se incrementa sustancialmente con la velocidad del viento, incrementar la altura de la torre de 10 a 50 metros puede duplicar la energía del viento disponible (Hulshorst y Criado, p.21).
#### 1.2.6.7. Sistemas de protección y control.

Los sistemas de control abarcan desde interruptores, fusibles y reguladores de la carga de baterías hasta sistemas computarizados de control de sistemas de orientación. La sofisticación de los sistemas de control y protección varía dependiendo de la aplicación de la turbina eólica y del sistema de energía que soporta (Hulshorst y Criado, p.21).

## 1.3 Perspectivas de la energía eólica.

Según estudios actuales, la oferta potencial de energía eólica del planeta supera ampliamente la demanda mundial de energía. Sin embargo, a pesar de que la capacidad de generación de energía eólica ha crecido a un ritmo del 40% anual durante los últimos 25 años, tan solo el 1% de la demanda mundial de electricidad se satisface actualmente mediante energía eólica.

La energía eólica afronta un gran número de obstáculos técnicos, económicos, financieros, institucionales, de mercado y de otro tipo. Para superarlos, muchos países han utilizado diversos instrumentos de política, entre ellos, subvenciones de capital, incentivos tributarios, certificados de energía negociables, tarifas para introducción de la energía, garantías de acceso a la red y normas de cumplimiento obligatorio.

La experiencia ha demostrado que la disponibilidad de recursos, así como la familiaridad con esta tecnología, son consideraciones importantes. No obstante, los obstáculos más significativos al crecimiento eficaz del mercado eólico son las reglamentaciones que impiden el acceso de los generadores de energía renovable a la red y los costos incrementales de la electricidad generada por turbina que deben sufragar los distribuidores.

 La experiencia mundial revela que existen varios planteamientos válidos para este problema, incluida la creación de una norma sobre la cartera de energía renovable y una tarifa garantizada de introducción de energía renovable. El fondo para el medio ambiente mundial ha ayudado a los países a comprender y a adoptar estas reglamentaciones. (Barbut, p19)

# 1.4. Generación distribuida

### 1.4.1 Balance del sistema.

Los componentes que usted requerirá adicionalmente de la turbina y la torre serán aquellos denominados para el "balance del sistema", los cuales dependerán de su aplicación. La mayoría de los fabricantes pueden proporcionarle un paquete que incluya todas las partes que necesita para su instalación. Los componentes también dependerán si el sistema estará conectado a la red o será aislado, o si será un sistema híbrido. Para un sistema residencial conectado a la red, los componentes de balance del sistema incluirán un controlador, baterías de almacenamiento, una unidad rectificadora de señal (inversor) y el cableado. Algunos controladores, inversores y otros componentes eléctricos pueden estar reconocidos por alguna agencia de certificación tal como los "Underwriters Laboratories" y por lo tanto debe contar con la etiqueta correspondiente (Departamento de energía, p6).

### 1.4.1.1. Sistemas aislados.

Estos sistemas que no están conectados a la red de suministro, requieren el uso de baterías para almacenar la energía excedente generada, y usarla cuando no exista viento. Asimismo, requieren un controlador de carga para proteger a las baterías de una sobrecarga. Las baterías de ciclo profundo, como las usadas en los carros de golf, tienen la capacidad de descargarse y recargarse cientos de veces hasta en un 80% de su capacidad, lo cual las hace una buena opción para sistemas de energía renovable remotos. Las baterías automotrices no son de ciclo-profundo por lo que debe evitarse su uso en sistemas de energía renovable, debido al desgaste que sufren en el uso en ciclos profundos de carga y descarga que acortan su vida útil (Departamento de energía, p6).

Las pequeñas turbinas eólicas generan energía eléctrica en corriente directa. En sistemas muy pequeños, las aplicaciones en corriente directa obtienen su energía directamente de la batería. Si usted desea hacer uso de aplicaciones normales en corriente alterna, debe instalar un inversor para rectificar la corriente directa de las baterías a corriente alterna. Aunque este dispositivo disminuye ligeramente la eficiencia global del sistema, permite que la instalación eléctrica del hogar sea diseñada para sistemas de corriente alterna, lo cual es una mejor opción para los prestamistas, las normas oficiales eléctricas, y los futuros compradores de su hogar. Por seguridad, las baterías deben ser instaladas en forma aislada de las áreas de convivencia y de equipos electrónicos debido a que contienen sustancias corrosivas o explosivas. Asimismo, las baterías de plomo-ácido requieren ser protegidas de temperaturas extremas (Departamento de energía, p7).

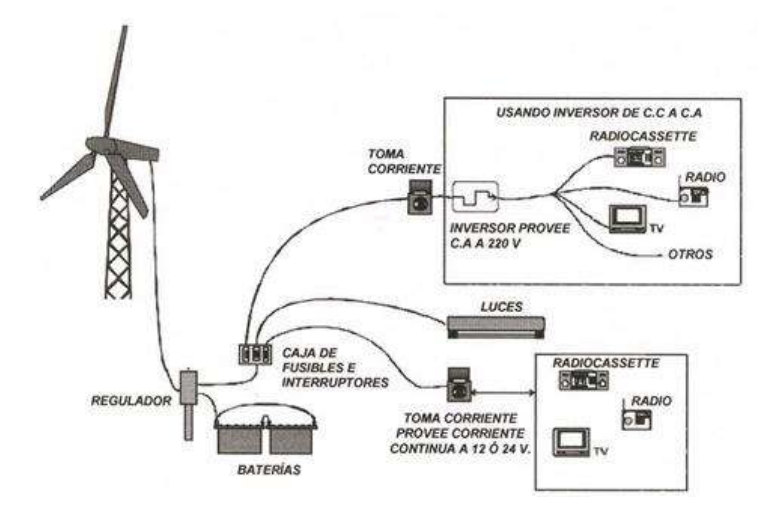

Figura 1.9. Esquema típico de un sistema eólico para uso residencial Fuente: (Lopez González & Basantes Otero, 2011).

En figura 1.9 representa una turbina y los accesorios necesarios para la conexión aislada de una residencia unifamiliar.

### 1.4.1.2. Sistemas conectados a la red.

En este tipo de sistemas, el único equipo adicional requerido es el inversor, que hace la electricidad generada por la turbina compatible con la de la red. Por lo general, no se requiere el uso de baterías (Departamento de energía, p7).

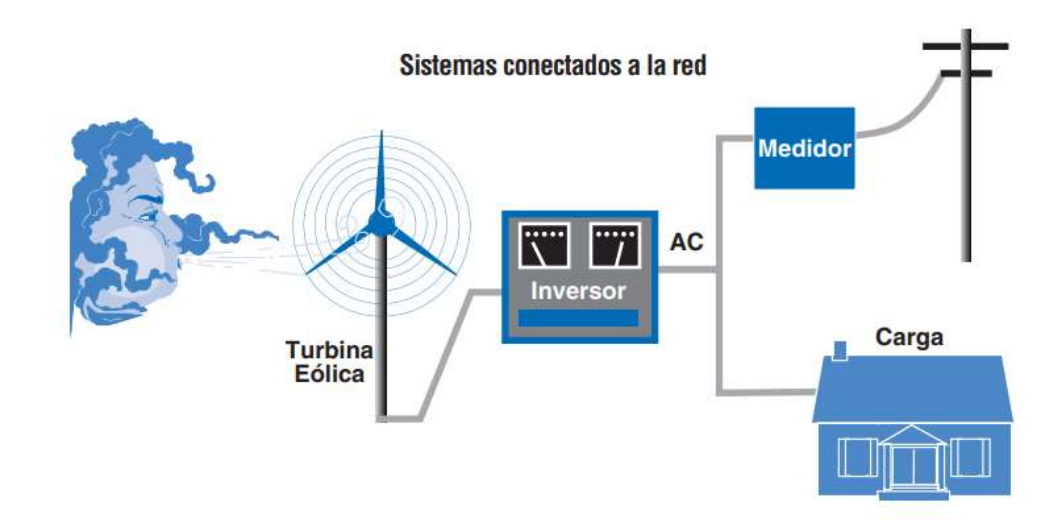

Figura 1.10. Sistemas conectados a la red. Fuente: (Departamento de Energia, EE.UU., 2007).

En figura 1.10 representa una turbina eólica interconectada a la red reduce el consumo de energía de la compañía eléctrica.

## 1.5 Atlas eólico del ecuador

El presente Atlas Eólico permite conocer las zonas potenciales para el aprovechamiento energético en el Ecuador. Esta información constituye un valioso aporte para los sectores productivos público y privado del país con la finalidad de promover la inversión e investigación en el uso de la energía eólica como fuente energética renovable y no contaminante (Ministerio de Electricidad y energía Renovable, p. i).

### 1.5.1 Descripción del recurso eólico del Ecuador.

La modelización del recurso eólico con resolución de 200 m sobre el territorio del Ecuador ha permitido identificar la distribución de este recurso sobre el territorio. En lo que a la circulación general terrestre respecta, los vientos dominantes sobre el país son los alisios, provenientes del Este y que por tanto alcanzan el país tras atravesar todo el continente. Esto hace que el viento horizontal a gran escala sea más bien débil en todo el territorio continental.

La Zona de la Sierra, donde la Cordillera de los Andes comprime los vientos, resultando en una aceleración de los mismos, en una clara manifestación de lo que se conoce en física de fluidos como efecto Venturi. Estos elevados vientos, sin embargo, se producen en emplazamientos muy elevados, donde además de la dificultad del acceso a los mismos, la energía del viento disminuye proporcionalmente al descenso de la densidad que se produce con la altitud (Ministerio de Electricidad y Energía Renovable, p. 10).

En el Ecuador se estimó un potencial disponible en bruto del orden de 1670 MW y un potencial factible a corto plazo de 884MW.

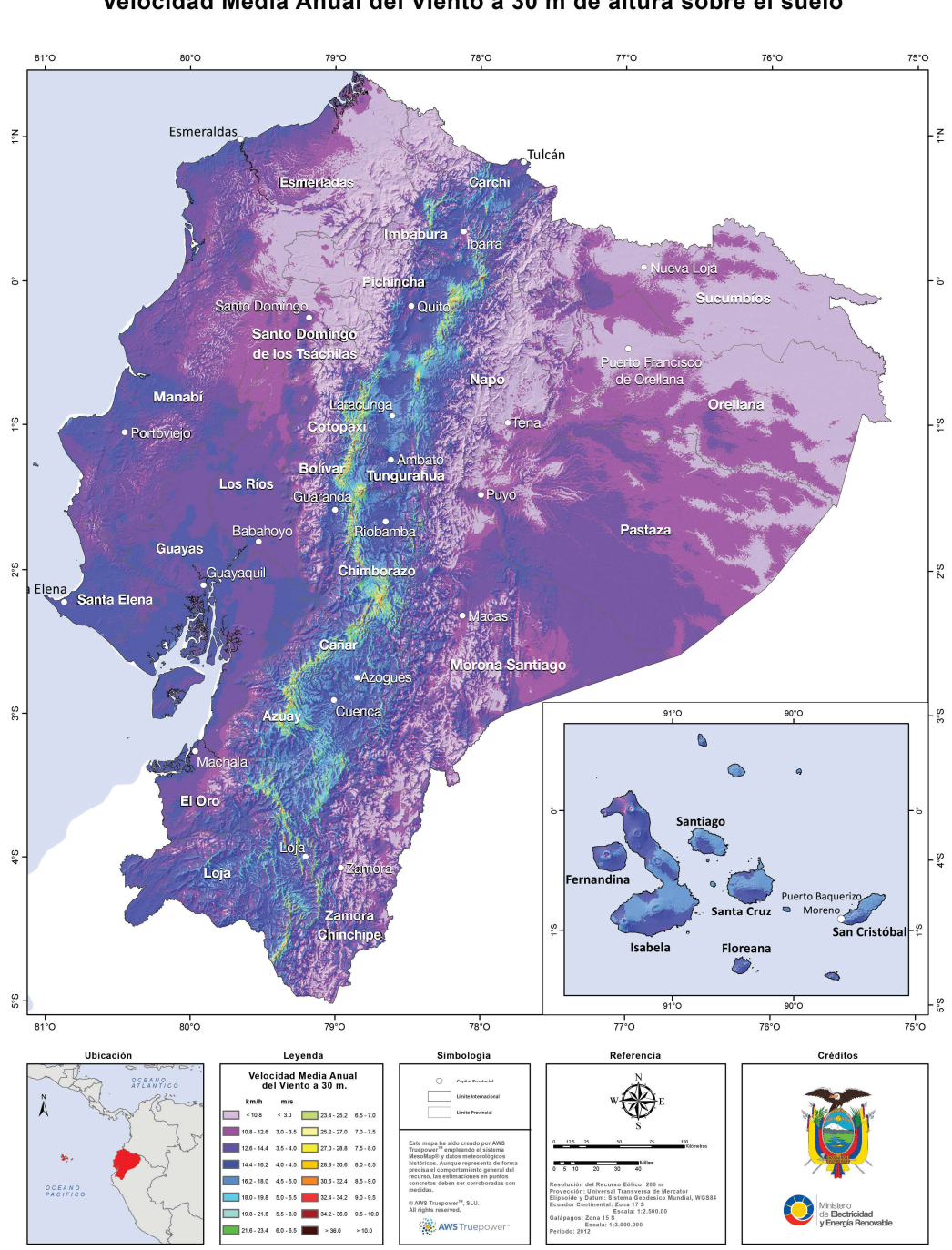

Atlas Eólico del Ecuador Velocidad Media Anual del Viento a 30 m de altura sobre el suelo

Figura 1.10. Atlas Eólico del Ecuador

Fuente: (Atlas eólico del Ecuador con fines de Generación Eléctrica(MEER), 2013)

### 1.6 Impacto ambiental de las distintas fuentes de energía

La principal preocupación de los países para la configuración de su sistema energético futuro es el impacto ambiental que éstas puedan ocasionar. Para ello se evalúan y comparan distintas fuentes energéticas que pueden ser utilizadas para la producción de electricidad de forma limpia y segura para el medio ambiente. Los principales daños ambientales se pueden dividir en dos grupos, los impactos locales derivados de la producción, transporte y consumo de la energía eléctrica, y los impactos globales que afectan mundialmente. A continuación se detallan los más importantes que permiten analizar la viabilidad de un proyecto de acuerdo a la zona de influencia, de acuerdo al CONELEC en el Ecuador el 90 % de los habitantes tienen electricidad y el 10% no posee electricidad debido a ser lugares inaccesibles para la red eléctrica convencional. En la figura 1.11 se observaba una clasificación de los impactos.

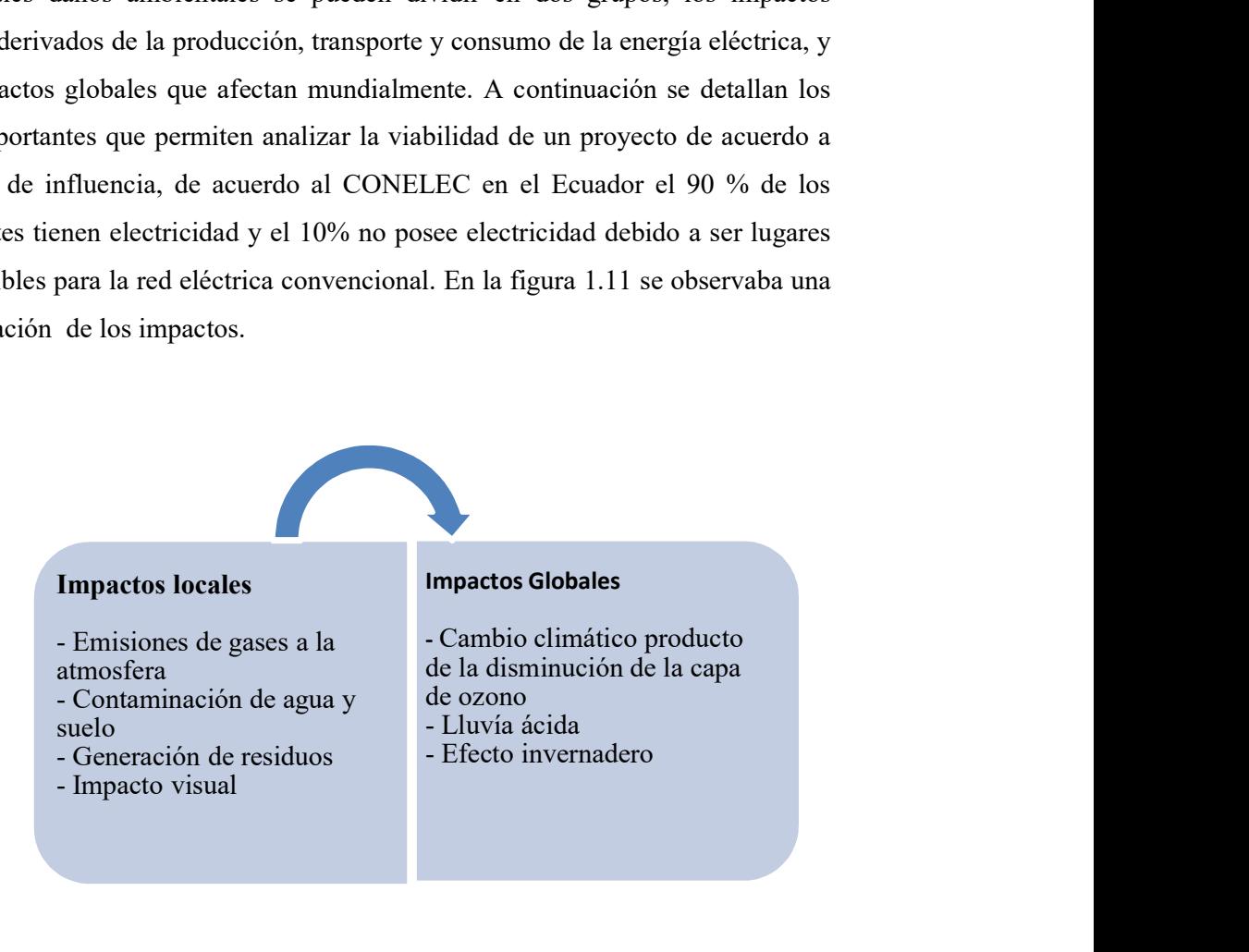

Figura 1.11. Impactos ambientales que se pueden generarse.

Fuente: Realizado por el postulante.

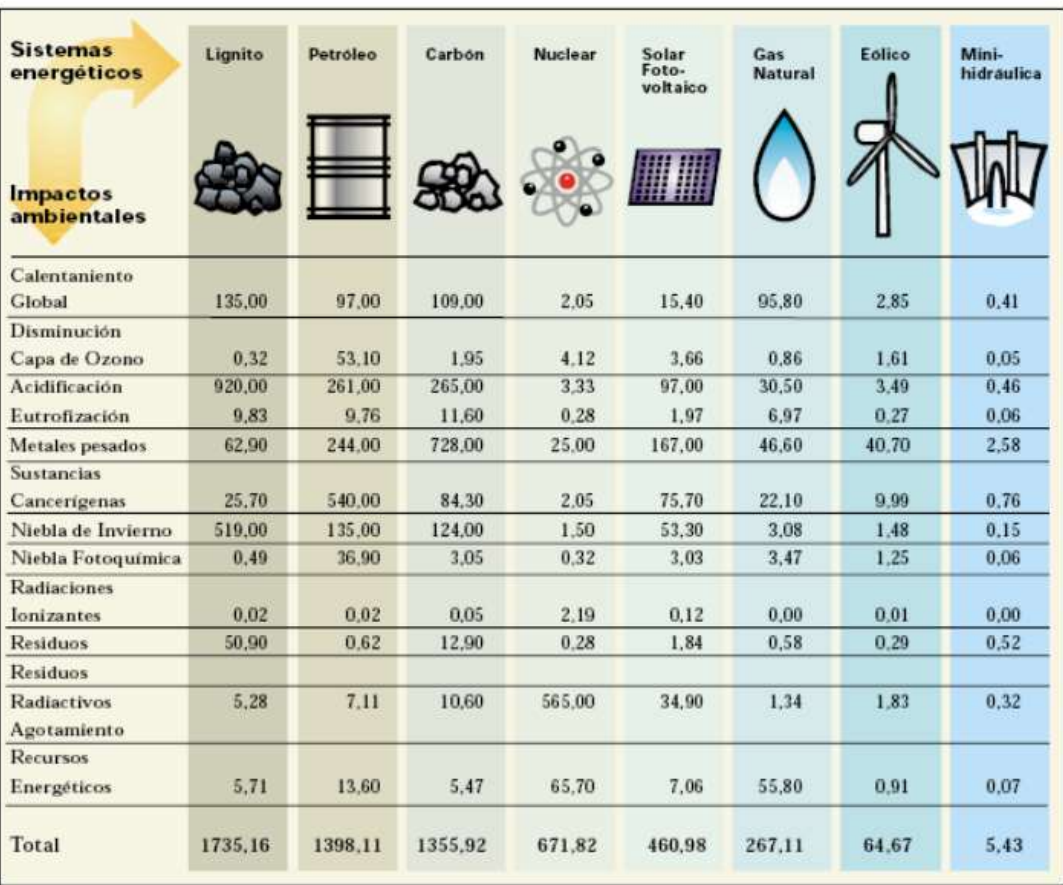

Figura 1.12. Impactos ambientales en la producción eléctrica.

Fuente: (Instituto para la diversificación de la energía (IDEA), 1999).

De acuerdo con la IDAE (Instituto para la Diversificación y Ahorro de Energía) establece una clasificación de los impactos ambientales que generaran cada una de las fuentes de generación eléctrica como se aprecia en la figura 1.12, teniendo el mayor impacto el carbón y combustibles fósiles derivados de petróleo y los de menor impacto la generación hidráulica , eólica y solar.

# 1.6.1 Impacto ambiental de la energía eólica.

El Impacto ambiental de las instalaciones eólicas es muy pequeño:

El ruido es pequeño: puede mantenerse conversación sin esfuerzo en la base de un aerogenerador. El ruido es mayor cuando el viento es fuerte, pero entonces el ruido ambiente también es mayor. El nivel de ruido es como el de un frigorífico a 50 metros.

Las granjas o parques eólicos sólo ocupan un 2% de la tierra. El 98% restante puede utilizarse para pastos, carreteras, industria.

La muerte de aves es menor que la producida por líneas de corriente, casas o coches. Los nuevos diseños tubulares de las torres minimizan el problema. El impacto en la fauna es positivo si uno tiene en cuenta la reducción de emisiones que involucra.

# 1.7 Caracterización detallada del objeto

Para el presente trabajo se analizara si es posible la selección de un aerogenerador en base al potencial eólico que se puede extraer del domicilio ubicado en la Parroquia Mulliquindil, con los datos adquiridos en el sitio.

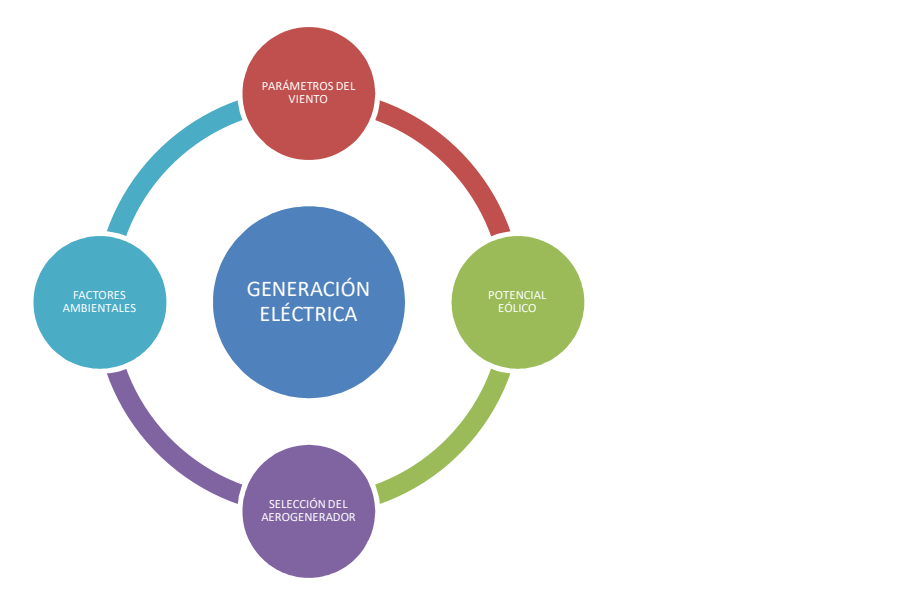

Figura1.13. Relación de la generación de energía.

Fuente: Realizado por el postulante

De esta manera se puede observar que con los datos obtenidos y tabulados se puede calcular el potencial eólico y con esto seleccionar un aerogenerador considerando los impactos ambientales que se pueden producir.

# CAPÍTULO II

## 2.1. Metodología aplicada a la investigación

El diseño de la investigación parte de la observación científica de la necesidad de conocer la cantidad de potencial eólico que se puede extraer en el domicilio de la parroquia Mulliquindil, esto se realizara mediante instrumento de medida para luego tabular los datos y con herramientas estadísticas se podrá seleccionar un aerogenerador que pueda producir energía limpia. En la figura 2.1 se muestra las fases de la investigación para el proyecto.

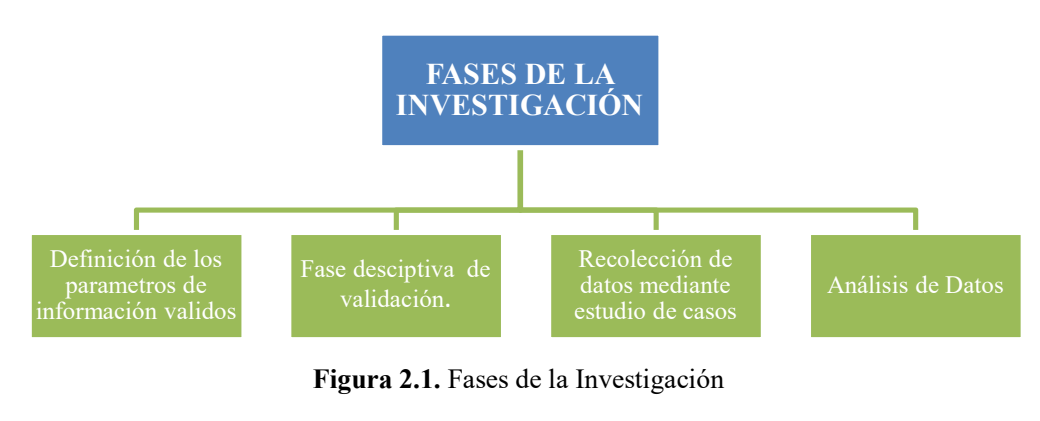

Fuente: Realizado por el postulante.

# 2.1.1 Modalidad de la investigación.

En el presente proyecto se utilizará la modalidad de investigación que se regirá procedimiento metodológico que iniciara con una investigación de campo, luego un documental estableciendo si es posible la selección de una alternativa para la generación de energía eléctrica a partir del potencial eólico que se encuentra disponible en el domicilio de la Parroquia Mulliquindil.

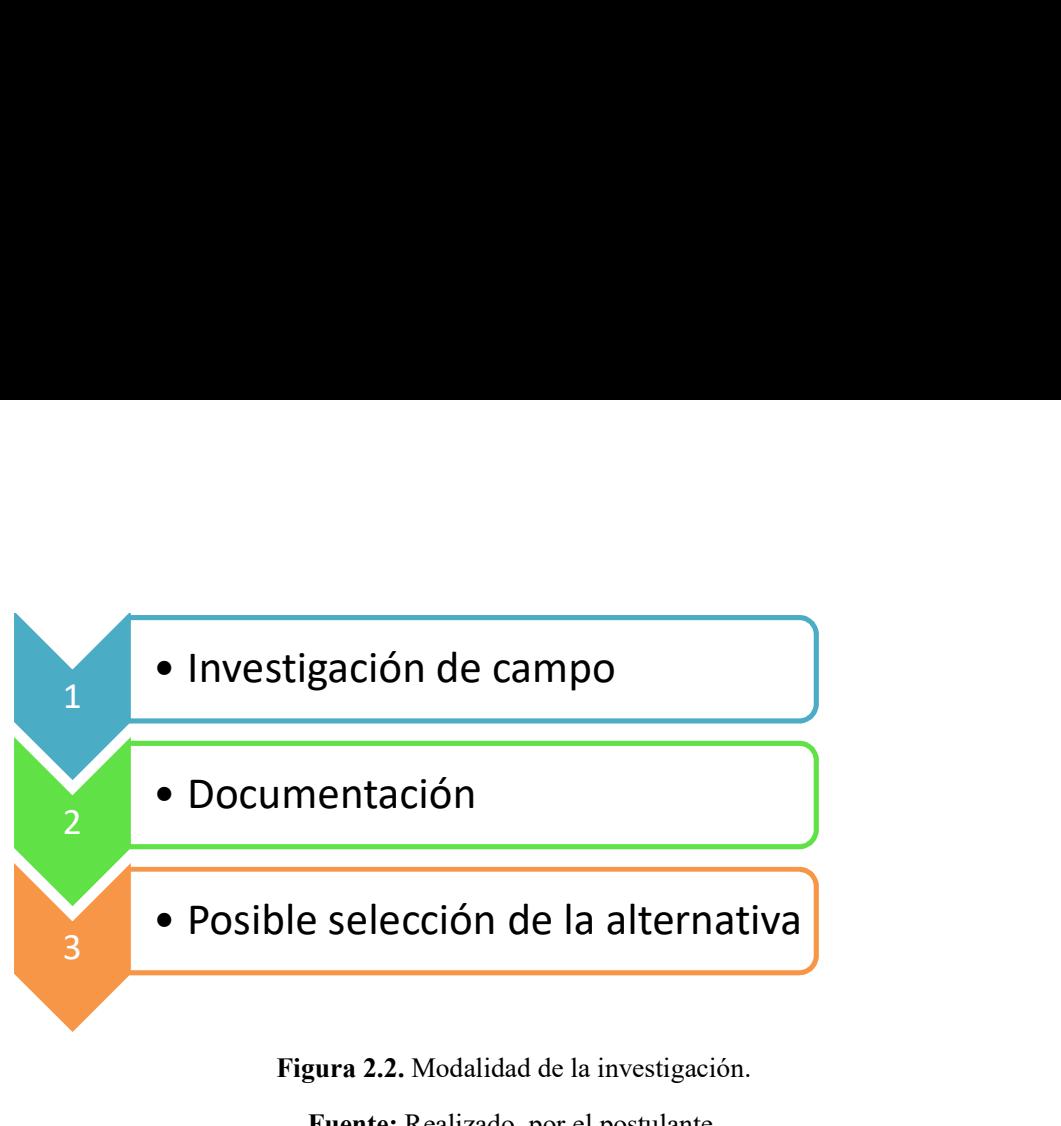

Figura 2.2. Modalidad de la investigación.

Fuente: Realizado por el postulante.

# 2.1.2 Tipos de investigación.

Para el presente proyecto la investigación será cuantitativo del tipo evaluativo – predictivo.

En la investigación cuantitativa se va a registrar, procesar, analizar datos numéricos que facilita el anemómetro en el domicilio de la Parroquia Mulliquindil.

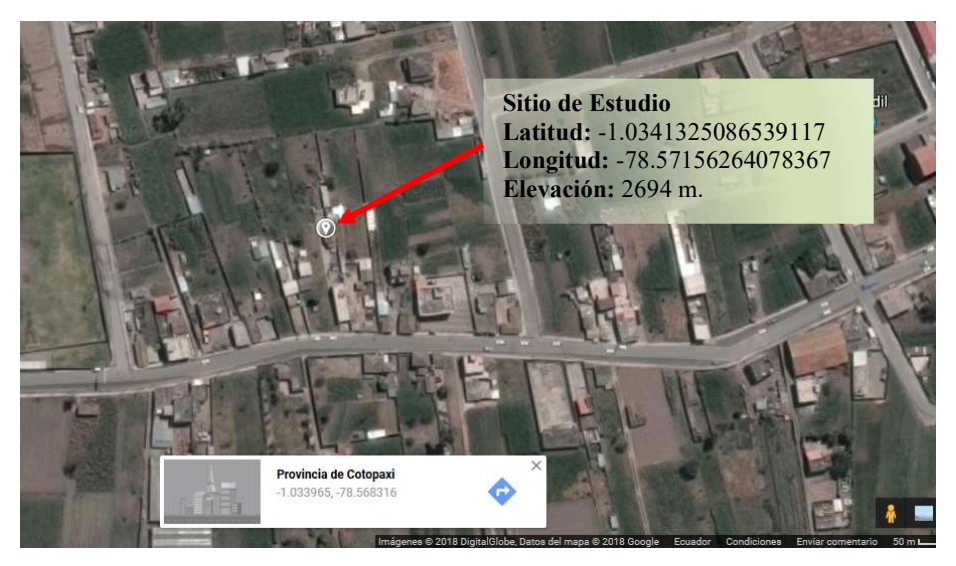

Figura 2.3. Puntos geográficos del domicilio.

Fuente: ("Google Maps", s. f.).

Obtenidos los datos con el anemómetro se tabularán en las tablas, posteriormente se realizaran las curvas que nos ayudaran a la evaluación, análisis e interpretación de los datos.

La investigación predictiva nos dará mediante el uso de ecuaciones matemáticas para el cálculo del potencial eólico y selección del aerogenerador para poder predecir la cantidad de energía se va a obtener en un futuro para abastecer cierta cantidad de energía al domicilio.

## 2.2 Métodos de investigación

La investigación para el presente trabajo se definirá el tipo y la modalidad para ejecutar el modelo de estudio que se llevara a cabo en función de las variables que se plantean. Por lo tanto de lo expuesto se plantea un proyecto de toma de datos de campo que es la recopilación de datos nuevos de fuentes primarias y un trabajo experimenta que va a realizar ciencias descritas en este caso se requiere la termodinámica.

## 2.2.1 Técnicas de recolección de información.

Las fuentes de información son personas, contextos, grupos, documentos escritos, videos, grabaciones, que conocen o tienen información sobre el fenómeno estudiado y que debe indagarse mediante técnicas específicas para garantizar su credibilidad. Estas fuentes son de dos clases (Suárez, 2001, p.148).

### 2.2.1.1. Fuentes de información primaria.

Se basan en información directa, originaria de un estudio en particular o proveniente de personas o comunidades que tienen contacto directo con el fenómeno que se estudia porque lo han experimentado o porque tienen conocimiento directo de él (Suárez , 2001, p.148). De lo enunciado por el autor, las fuentes primarias del presente trabajo fueron las siguientes:

Los datos de temperatura, humedad relativa, velocidad y dirección del viento estos valores son adquiridos del anemómetro instalado en el domicilio de la Parroquia Mulliquindil instalado a una altura de 8 m sobre el nivel del piso.

## 2.2.1.2. Fuentes de información secundaria.

Son documentos, personas, materiales fílmicos o grabaciones que tienen información elaborada sobre el fenómeno a partir de la información en fuentes primarias (Suárez , 2001, p.148). Las fuentes secundarias para el proyecto vienen a ser Atlas eólico del Ecuador con fines de generación eléctrica elaborado por el Ministerio de Electricidad y Energía Renovable y catálogo de aerogeneradores de pequeña escala que son diseñados para su instalación.

### 2.3. Método de medición

Mediante la medición se cuantifica los valores determinados en la observación con respecto a las variables del potencial eólico presentes en el sitio de estudio, con ello se estableció ecuaciones y modelos matemáticos, que permitieron tener valores numérico que ayudan a la interpretación y análisis de los datos obtenidos para poder seleccionar la mejor alternativa para la generación de la electricidad.

### 2.3.1 Herramientas para procesar la información.

De los datos obtenidos se procesa con Microsoft Excel®, donde se extrapolaron los datos de velocidad del viento a diferentes alturas, se obtienen los parámetros de la distribución de Weibull, en el gráfico de la rosa de los vientos se utilizaran el programa WRPLOT VIEW versión 8.0.2, mediante catálogo se selecciona un aerogenerador de pequeña escala que en un futuro pueda ser instalado para proveer parte de la energía del domicilio.

## 2.4. Instrumentos

La cuantificación de los parámetros que se encuentran inmersos el potencial eólico el instrumento que se utilizó es el que expone a continuación.

## 2.4.1 Anemómetro.

El anemómetro utilizado para medir las características del viento fue una estación meteorológica:

Marca: PCE INSTRUMENTS.

# Modelo: PCE-FWS 20 WEATHER CENTER

Descripción: Estación meteorológica con 5 sensores y mástil (para dirección del viento, velocidad del viento, temperatura, humedad relativa, pluviosidad) función de alarma / puerto USB / software de análisis.

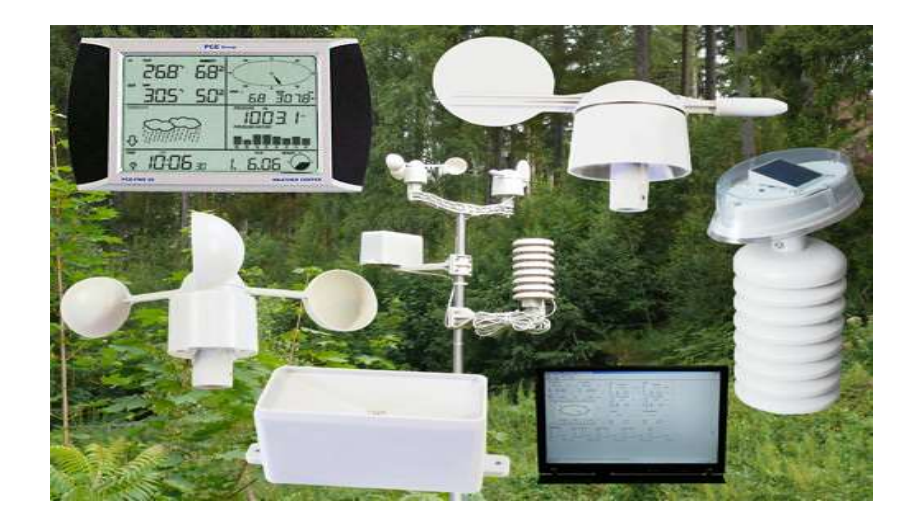

Figura 2.5. Estación meteorológica PCE-FWS 20

Fuente: ("Estación meteorológica PCE-FWS20", s.f.)

La estación meteorológica de la figura 2.5 PCE-FWS20 todas las características se puede encontrar en el anexo A del presente trabajo investigativo.

### 2.5. Operacionalización de variables

Para la investigación se establecieron las variables independientes y dependientes, las cuales nos podrán permitir la validación de la hipótesis al final de la investigación.

# 2.5.1 Variables independientes.

Dentro de las variables independientes potencial eólico y el aerogenerador. La generación de energía depende de estas variables que se describen en la tabla 2.1.

| <b>Concepto Variable</b>                                                             | Categoría<br>Dimensión                                  | <b>Indicador</b>         | <b>Ítems</b> | Técnica                                | <b>Instrumentos</b>         |
|--------------------------------------------------------------------------------------|---------------------------------------------------------|--------------------------|--------------|----------------------------------------|-----------------------------|
| Potencial eólico es la<br>energía contenida en<br>una masa de aire en<br>movimiento. | Potencia que se<br>encuentra en el<br>sitio de estudio. | Calculo<br>de<br>energía | W            | Cálculo.<br>a<br>partir<br>ecuaciones. | Herramientas de<br>cálculo. |
| Aerogenerador<br>generador de energía<br>eléctrica                                   | Energía calculada<br>puede<br>que<br>ser<br>obtenida.   | Curva<br>propias.        | kW / h       | Selección.                             | Catálogos.                  |

Tabla 2. 1. Variable Independiente.

Fuente: Realizado por el postulante.

### 2.5.2 Variables dependientes.

En las variables dependientes se analiza dentro del contexto de la investigación del proyecto se encuentra la velocidad del viento, curva de potencia, energía eléctrica calculada que se esperaría obtener, parámetros de la ecuación de weibull en la tabla 2.2 se describen estas variables.

| Categoría<br>Concepto<br><b>Dimensión</b><br>Variable |                                                | Indicador                                                          | Ítems             | <b>Técnica</b>                | <b>Instrumentos</b>                                                    |
|-------------------------------------------------------|------------------------------------------------|--------------------------------------------------------------------|-------------------|-------------------------------|------------------------------------------------------------------------|
| Velocidad de<br>viento                                | Energía<br>cinética.                           | Velocidad<br>medida<br>con el anemómetro.                          | m/s               | Medición.                     | Anemómetro<br><b>PCE-FWS</b><br>20<br><b>WEATHER</b><br><b>CENTER.</b> |
| de l<br>Curvas<br>potencia                            | Energía<br>nominal.                            | Potencia que puede<br>suministrar.                                 | W                 | Análisis<br>y<br>observación. | Catálogos.                                                             |
| Energía eléctrica<br>calculada                        | Energía que se<br>puede<br>suministrar.        | Energía cinética que<br>puede<br>transformarse<br>en<br>eléctrica. | W-h / Año         | Cálculo.                      | Herramientas de<br>cálculo.                                            |
| Ecuación<br>de<br>weibull                             | Distribución de l<br>probabilidad<br>continúa. | Parámetros<br>de<br>escala y forma de la<br>ecuación.              | Adimensio-<br>nal | Cálculo.                      | Herramientas<br>electrónicas<br>de<br>cálculo.                         |

Tabla 2. 2. Variables Dependientes.

Fuente: Realizado por el postulante.

# CAPÍTULO III

## 3.1. Análisis e interpretación de datos adquiridos

Los datos obtenidos se procedió a su análisis de la velocidad del viento, temperatura, la humedad estas variables son obtenidas del anemómetro con el objeto de establecer el potencial eólico que puede ser extraído de esta ubicación geográfica específica anteriormente descrita, para poder generar energía eléctrica a futuro.

# 3.2. Procedimiento experimental

Para el cumplimiento de los objetivos planteados se llevara a cabo el cálculo de la densidad de potencia eólica y cálculo de la energía producida por un aerogenerador de pequeña escala.

# 3.2.1 Desarrollo de procedimiento experimental.

El desarrollo del procedimiento experimental nos ayuda a cumplir uno de los objetivos planteados que se enuncio con anterioridad.

# 3.2.2 Cálculo de la presión de vapor.

Para el cálculo de la presión de vapor  $P_w$  se utiliza la ecuación de Antoine que se describe en la ecuación (1). (Smith, Van Ness, Abbott, 1997, p 225).

$$
\ln P_W = A - \frac{B}{T + C} \tag{1}
$$

Donde;

T: temperatura, °C es la temperatura promedio de los meses

A, B y C: son las contantes empíricas en este caso para el cálculo se toma del agua y sus valores son los siguientes. (Smith, Van Ness, 1997, Abbott, p 350).

A= 16.2620 B=3799.89  $C = 226.35$ 

# 3.2.3 Cálculo de la densidad del aire.

Para el cálculo de la densidad del aire se emplea la siguiente ecuación que es función de la temperatura presión y humedad (IEC 61400-12-1, p60). Ecuación (2).

$$
\rho = \frac{1}{T} \left[ \frac{P}{R_o} - \phi P_w \left( \frac{1}{R_o} - \frac{1}{R_w} \right) \right] \tag{2}
$$

Donde;

- P: Presión barométrica [Pa]
- Pw: Presión de vapor [Pa]
- Ø: Humedad relativa
- T: Temperatura [°K]

Ro: constante especifica del aire seco (287.85 J / Kg °K)

Rw: constante especifica del vapor de agua  $(461.5 \text{ J/Kg} \text{°K})$ 

## 3.2.4 Cálculo de la densidad de potencia eólica.

La densidad de potencia eólica  $\left[W / m^2\right]$  es un factor importante cuando se evalúa el potencial de viento de una determinada locación, ya que indica la cantidad de energía por unidad de tiempo y área que está disponible en la zona seleccionada para la conversión en electricidad mediante un aerogenerador. La potencia disponible en una corriente de viento por unidad de superficie viene dada por (Sathyajith, p76): Ecuación (3)

$$
P = \frac{1}{2}\rho A v^3 \tag{3}
$$

Donde;

p:es la densidad del aire  $[Kg / m^3]$ 

v: es la velocidad del viento [m / s]

```
A: es el área de barrido [m<sup>2</sup>]
```
Por lo tanto la potencia pues también ser expresada por unidad de área, recibe el nombre de densidad de potencia eólica y se expresa generalmente en unidades de W / m<sup>2</sup>, por lo tanto, la densidad de potencia eólica vendría dada por: Ecuación (4).

$$
\dot{\mathbf{P}} = \frac{1}{2}\rho v^3 \tag{4}
$$

Sin embargo, una ecuación más adecuada para determinar esta propiedad, es aquella que (en vez del valor promedio de la velocidad del viento) tiene en cuenta una distribución de probabilidad estadística, F(v). Esta ecuación viene dada por Ecuación (5). (Sathyajith, 2011, p76).

$$
\dot{\mathbf{P}} = \int_0^\infty \dot{\mathbf{P}} F(v) dv \tag{5}
$$

# 3.2.5 Ecuación de Weibull determinación de los parámetros de la ecuación a partir de los datos de velocidad del viento.

Analizando las velocidades del viento presenta características dispersas y aleatorias por lo tanto la mejor forma de representarlo es por medio de la estadística. Entonces un factor importante de la evaluación del recurso eólico es calcular la función de distribución estadística de la velocidad del viento, ya que esta determina el rendimiento del sistema de energía eólica. Una vez que dicha distribución es conocida, el potencial de la energía eólica. Dado que la cantidad de datos de velocidad de viento generalmente es grande, especialmente en series horarias, es deseable tener sólo unos pocos parámetros, que pueden representar las características de una amplia gama de datos. Hay varias funciones de probabilidad que se pueden utilizar para representar estos datos con una curva de frecuencia; la función de distribución de Weibull, expresada por la ecuación que se enuncia a continuación, es el modelo estadístico más utilizado en estudios eólicos, su éxito se debe a sus dos parámetros que pueden proporcionar una gran flexibilidad de ajuste para diferentes comportamientos estadísticos de la distribución de frecuencia de los datos de velocidad de viento. Ecuación (6)

$$
F(v) = \frac{\alpha}{\beta} \left(\frac{v}{\beta}\right)^{\alpha - 1} . e^{-\left(\frac{v}{\beta}\right)^{\alpha}}
$$
 (6)

Donde;

 $F(v)$ : representa la probabilidad estadística de que ocurra una determinada velocidad v.

α: es el parámetro a dimensional de forma.

β: es del denominado parámetro de escala [m / s] cuyo valor es cercano a la velocidad media.

## 3.2.6 Perfil de viento con la altura.

A partir de los datos de velocidad de viento en la parroquia Mulliquindil del cantón Salcedo medido a 8 metros de altura se calcula el perfil de velocidad del viento utilizando la ley de la potencia logarítmica, expresada en la siguiente ecuación, para lo cual se calculara la velocidad de referencia a las alturas de 10m, 20 m, 30m, 40m y 50 m los cuales un aerogenerador puede ser instalado al eje del rotor para una futura implementación (Guevara, 2013, p 85). Ecuación (7).

$$
v_z = \frac{v_{ref} \ln\left(\frac{z}{z_0}\right)}{\ln\left(\frac{z_{ref}}{z_0}\right)}\tag{7}
$$

Donde:

z: es la altura a la cual se requiere determinar la velocidad del viento.

 $v_z$ : velocidad del viento a la altura z.

 $z_{ref}$ : altura de referencia, en este caso se tomó los datos a 8m de altura.

 $v_{ref}$ : velocidad del viento medio mensual conocida a la altura de referencia.

 $z<sub>o</sub>$ : es la longitud de rugosidad, se da en metros, depende del tipo e terreno.

Este factor describe cómo se desarrolla el perfil de velocidades, el valor es grande para distintos sitios ya sean estos rurales, urbanos y ciudades, esto significa que en casos hay obstrucciones significativas que pueden frenar la trayectoria normal del viento.

Para los cálculos se va utilizar si siguiente grafico de cuadro (Guevara, 2013, p 85):

| <b>Clases</b> | <b>Rugosidad</b> | Rasgos del paisaje                                                |
|---------------|------------------|-------------------------------------------------------------------|
|               | Zo, m.           |                                                                   |
| Sup.          | 0.0002           | Aguas abiertas (mar, lago, embalse, nieve sobre terreno plano,    |
| Acuáticas     |                  | desiertos, concreto, Varios Km sin obstáculos desde el sitio de   |
|               |                  | medición del viento.                                              |
| Suave         | 0.005            | Superficie sin obstáculo notable y sin vegetación: playas, hielo, |
|               |                  | pantano                                                           |
| Abierto       | 0.03             | llano con gramíneas o muy poca vegetación.<br>Terrero             |
|               |                  | Obstáculos aislados con separación de al menos 50 veces la        |
|               |                  | altura. H.                                                        |
| Aprox.        | 0.10             | Area cultivada o natural con cobertura vegetal baja. Obstáculos   |
| Abierto       |                  | ocasionales (edificaciones o árboles) con distancia de al menos   |
|               |                  | 20 h el obstáculo.                                                |
| Rugoso        | 0.25             | Área natural o cultivada con cultivos altos, obstáculos porosos   |

Tabla 3.1. Cuadro Clasificación de la rugosidad de Davenport revisada por Wieringa et l (2001)

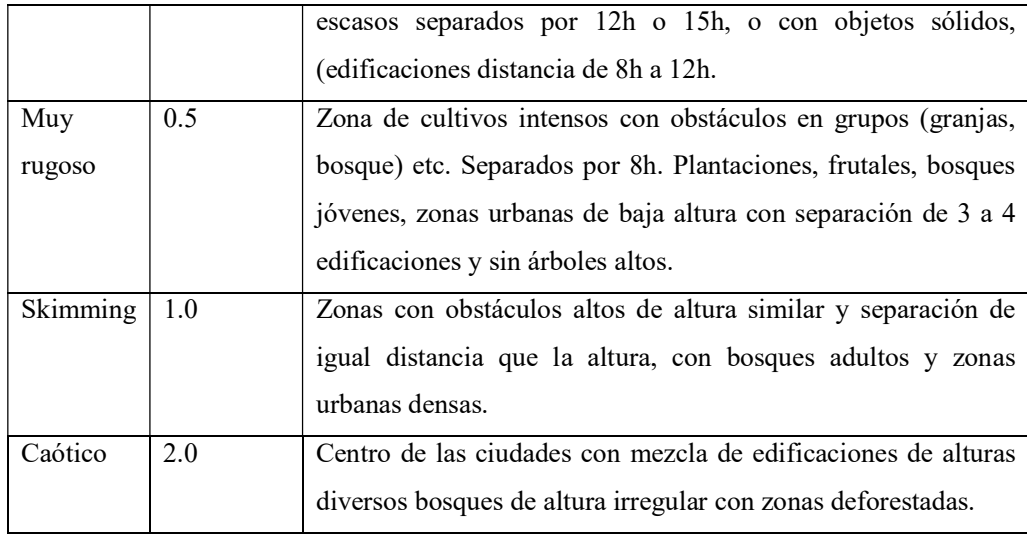

Fuente: (Guevara Díaz, 2013)

# 3.3 Velocidad de viento

En el siguiente análisis se hace referencia un día que se escoge para visualizar como cambia las velocidades del viento en función de la hora tomado los valores de la estación meteorológica cada 15 minutos.

Adicionalmente se procede a graficar las velocidades máximas, promedios y mínimas que de cada día de los cinco meses para el tema de estudio, los valores máximos y mínimos se encuentran en el anexo D datos de velocidad de viento para los cinco meses de estudio.

## 3.3.1 Velocidades de viento en el mes de noviembre de 2017.

En la figura de 3.1 se escoge el día de 06-11-2017 como ejemplo, la velocidad cambia debido a que las condiciones ambientales varían con base a las horas el pico de velocidad tiene un valor de 7.4 m / s.

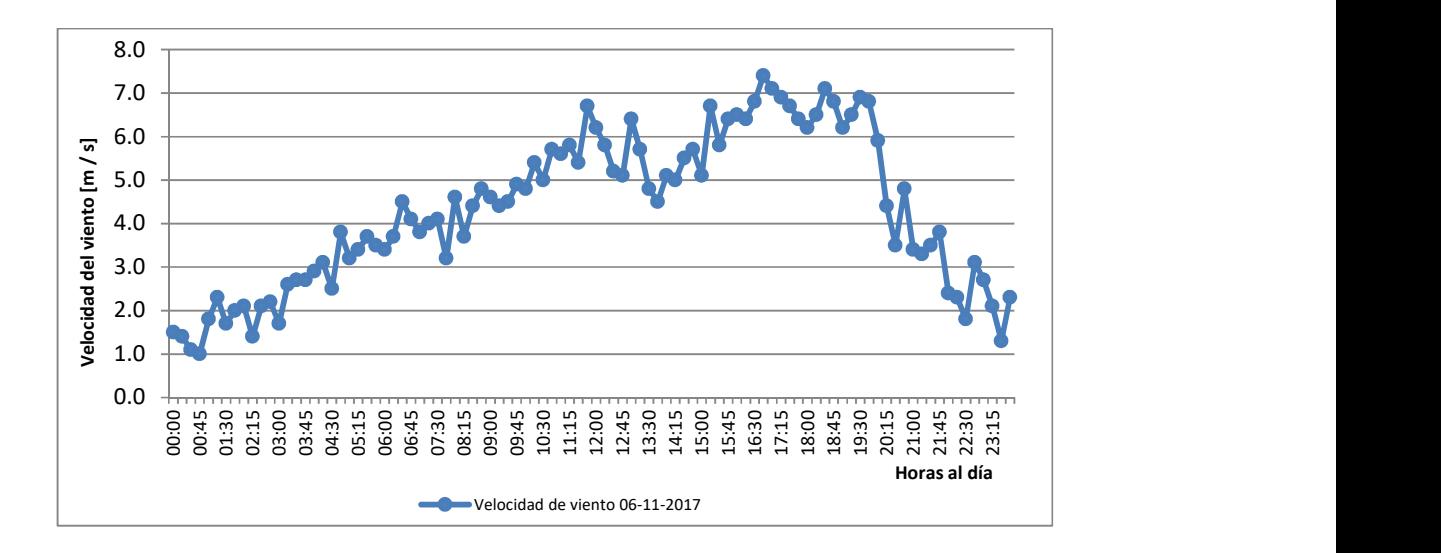

Figura 3.1. Velocidad de viento del 06-11-2017 Fuente: Realizado por el postulante.

En la figura de 3.2 se analiza que la velocidad media a lo largo de los días no tiene rangos muy amplios al igual que la velocidad mínima igual a 0 m / s, la velocidad máxima de 10.1 m / s y un promedio mensual de 4.4 m / s.

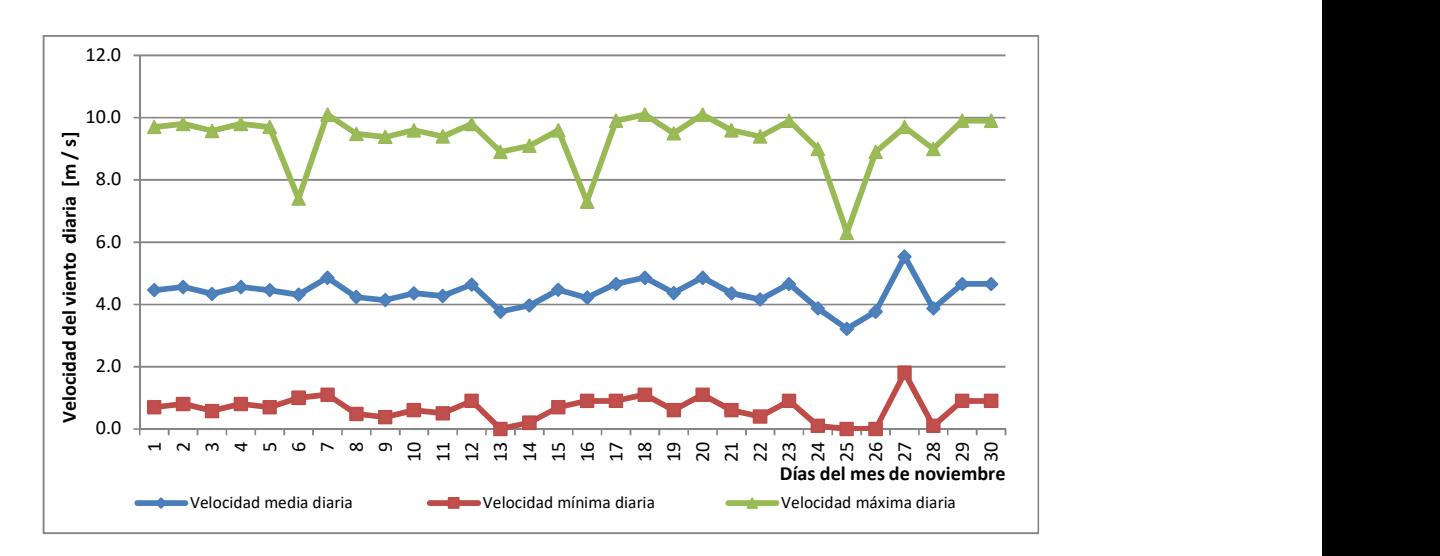

Figura 3.2. Velocidad de viento mínima, media y máxima del mes de noviembre 2017.

Fuente: Realizado por el postulante

## 3.3.2 Velocidades de viento en el mes de diciembre de 2017.

En la figura 3.3 se analiza que las velocidades de viento en el 12-12-2017 tienen variaciones similares a los de anterior mes teniendo pico máximo de velocidad de 9.8 m / s.

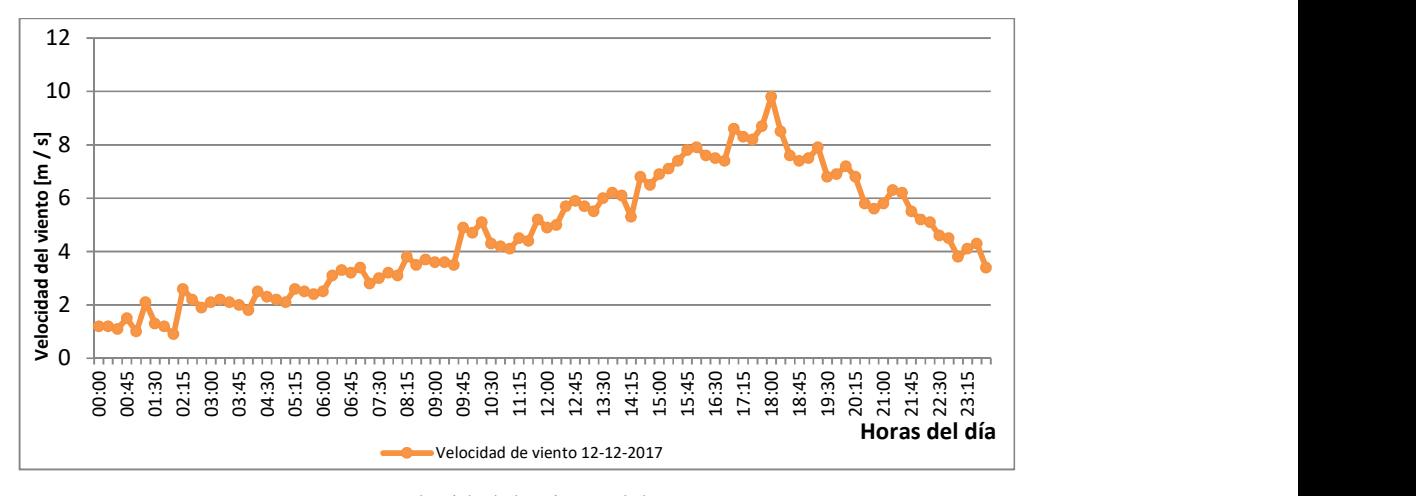

Figura 3.3. Velocidad de viento del 12-12-2017 Fuente: Realizado por el postulante

En la figura de 3.4 representa las velocidad máxima, mínima y media calculada en cada día del mes de diciembre, en la cual se obtiene una velocidad máxima de 10.8 m / s y una mínima registra de 0 m/s, además una media del mes de 4.3 m / s.

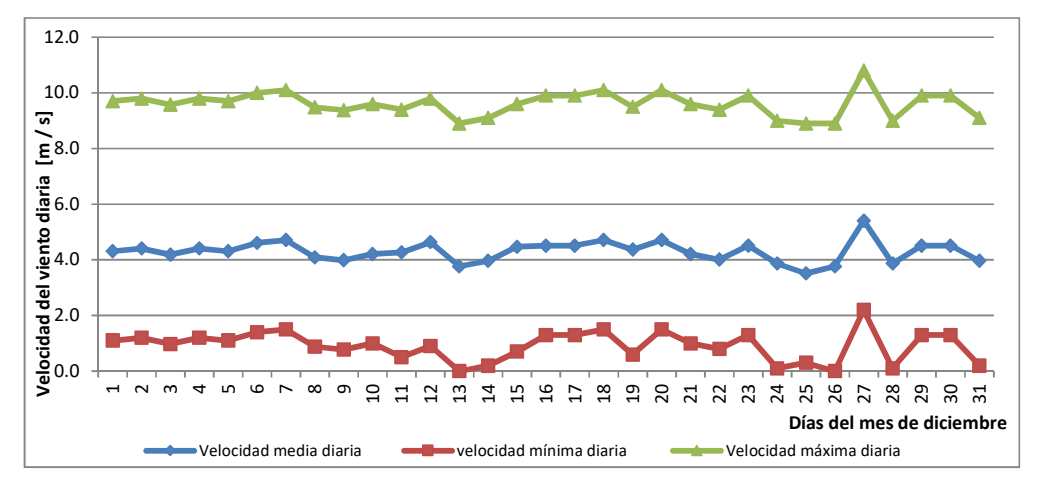

Figura 3.4. Velocidad de viento mínima, media y máxima del mes de diciembre 2017.

Fuente: Realizado por el postulante

### 3.3.3 Velocidades de viento en el mes de enero de 2018.

En la figura de 3.5 se analiza que las velocidades de viento en el 21-01-2018 presenta un pico de 8.9 m / s como velocidad máxima obtenida en ese día.

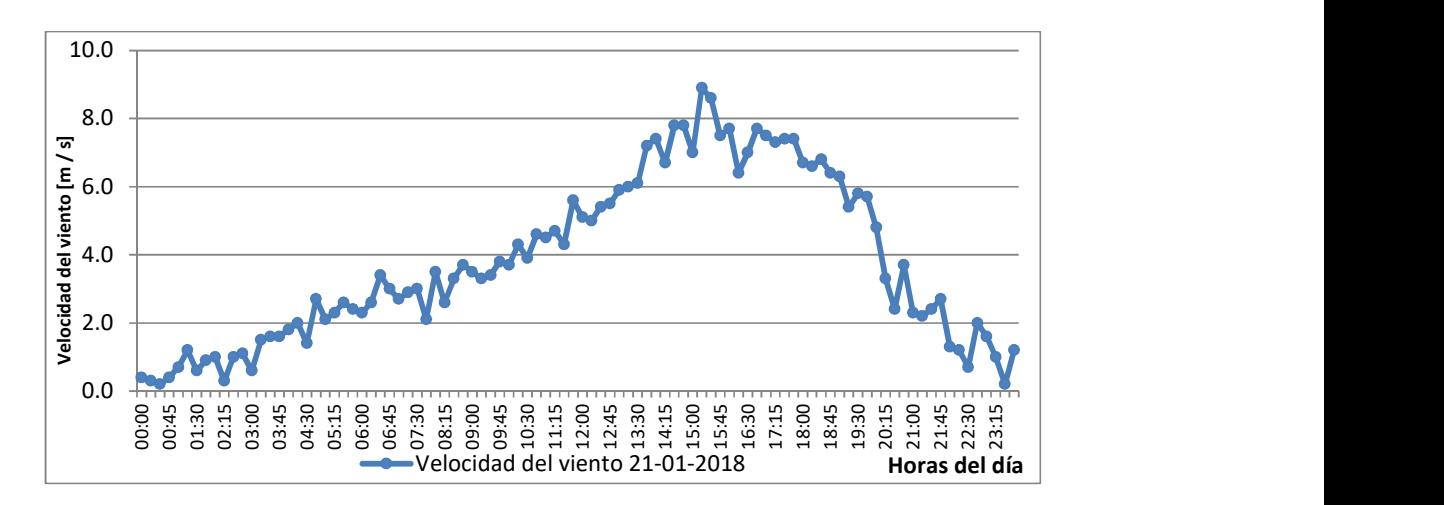

Figura 3.5. Velocidad de viento del 21-01-2018

Fuente: Realizado por el postulante

En la figura de 3.6 se tiene las velocidades con valor de 12.8 m / s en el 16-01- 2018, con estos valores se analiza que presenta un velocidades medias más altas que el mes de noviembre.

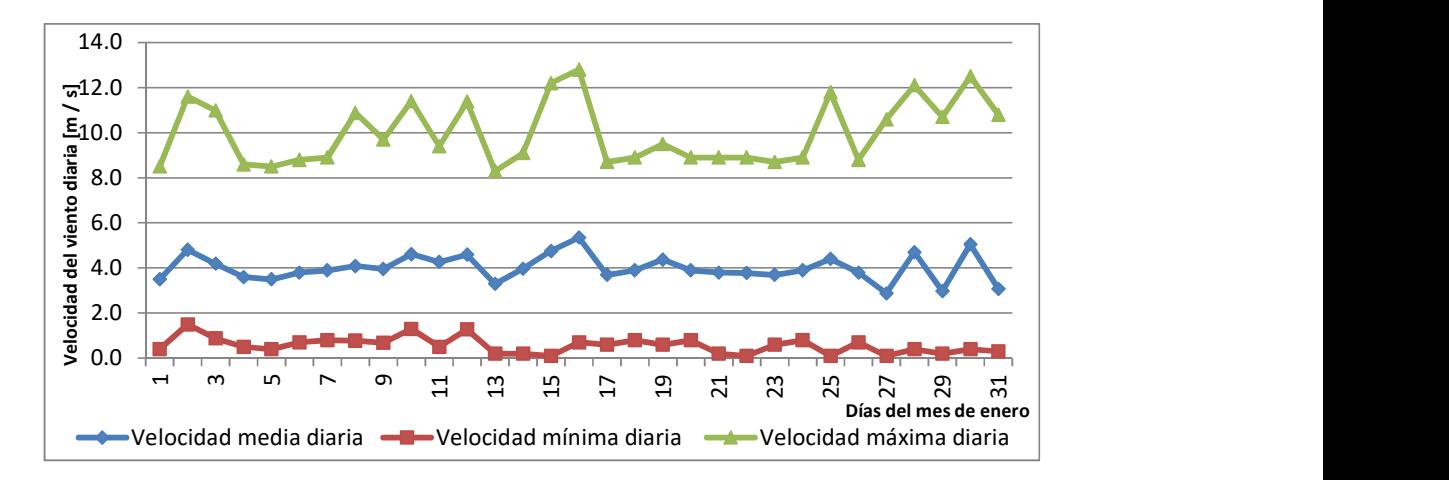

Figura 3.6. Velocidad de viento mínima, media y máxima diaria del mes de enero de 2018.

Fuente: Realizado por el postulante

## 3.3.4 Velocidades de viento en el mes de febrero de 2018.

En la figura de 3.7 se analiza que las velocidades de viento en el 28-08-2018 presenta variaciones en ese día con velocidades más alta registrada es 11 m / s.

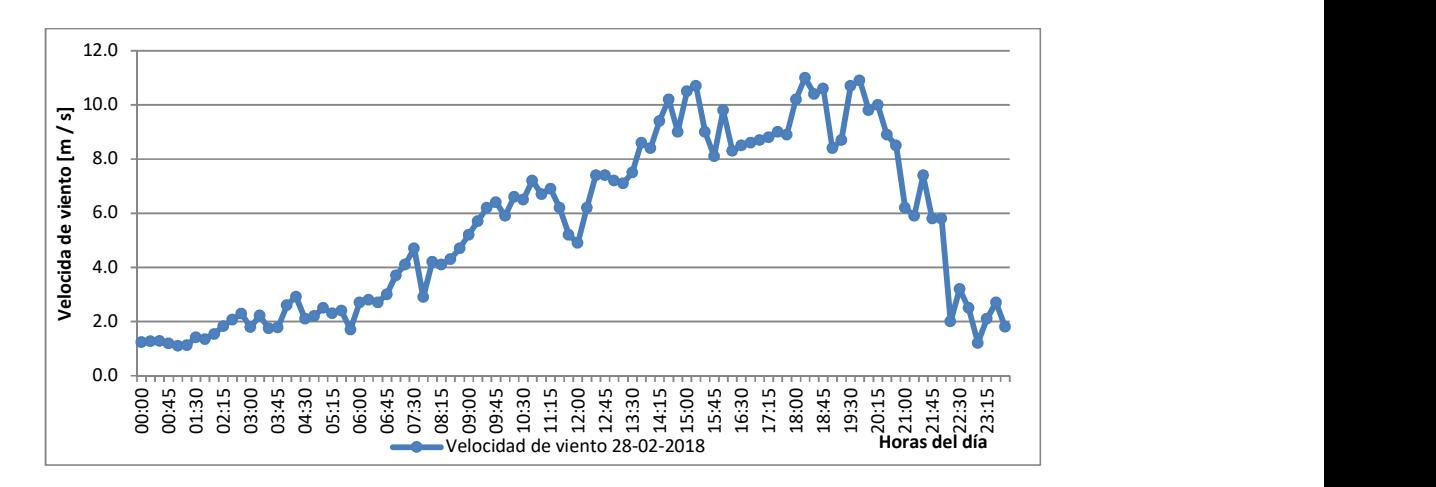

Figura 3.7. Velocidad de viento del 28-02-2018

Fuente: Realizado por el postulante

En la figura de 3.8 se observa que la velocidad máxima se presenta en el día 23- 02-2018 con una velocidad de 11.5 m / s y la velocidad promedio diaria presenta mayor variación que de los tres anteriores meses.

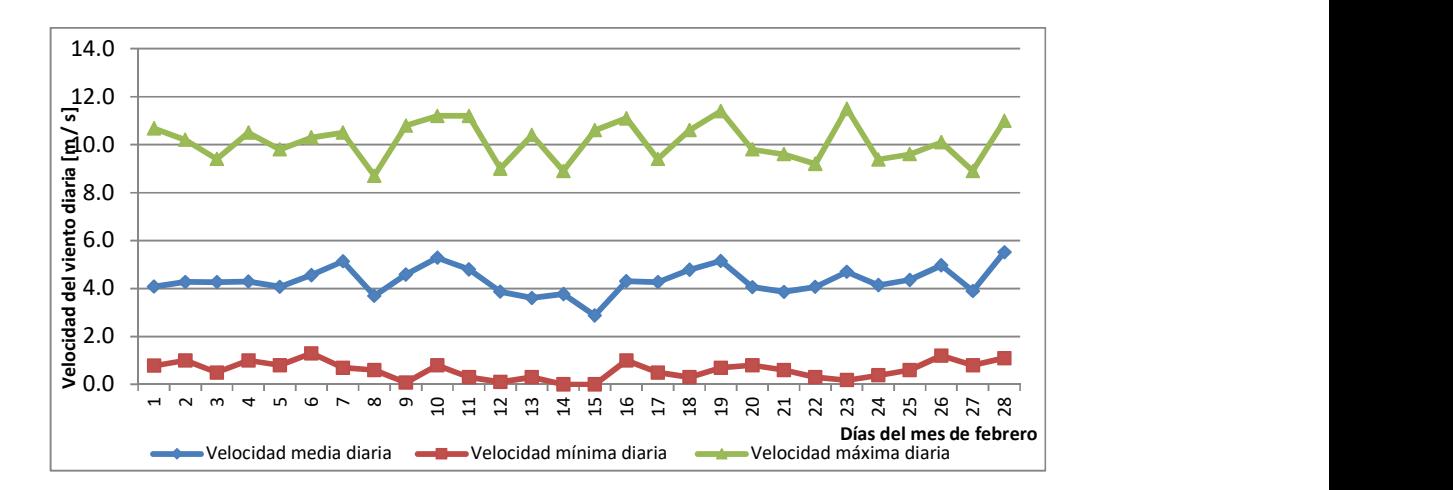

Figura 3.8. Velocidad de viento mínima, media y máxima diaria del mes de febrero de 2018.

Fuente: Realizado por el postulante

### 3.3.5 Velocidades de viento en el mes de marzo de 2018.

En la figura de 3.9 se analiza que las velocidades de viento en el 01-03-2018 registrando una velocidad máxima de 12.5 m / s.

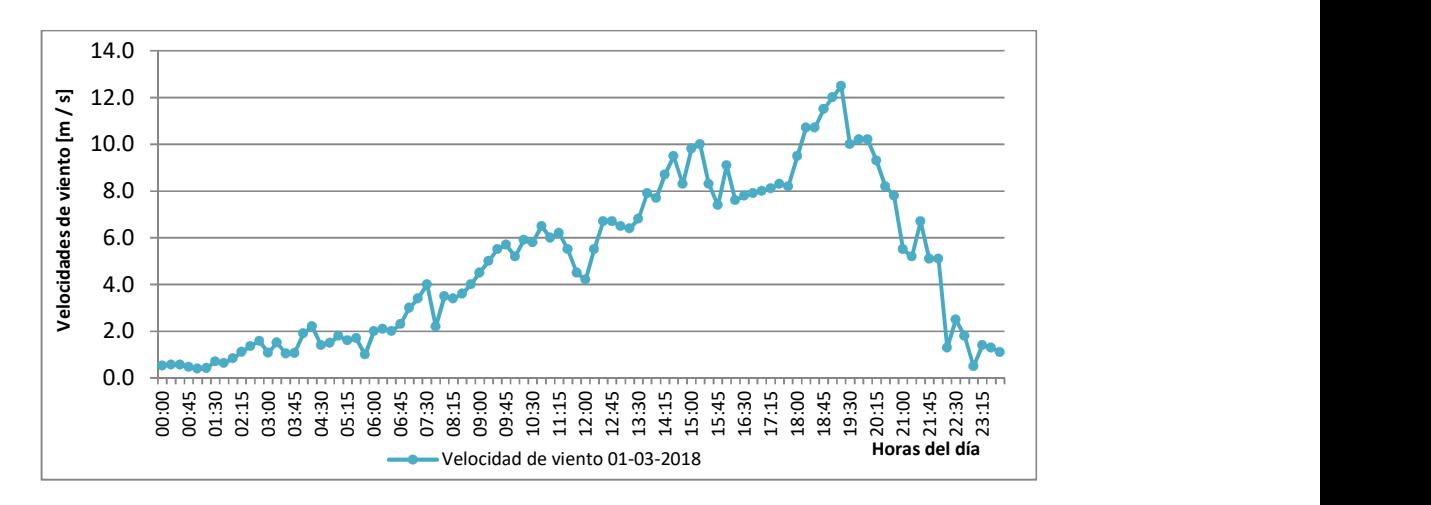

Figura 3.9. Velocidad de viento del 01-03-2018

Fuente: Realizado por el postulante

En la figura de 3.10 se puede observar que las velocidades máximas y mínimas diaria un rango bien amplio dependiendo el día de 0-12.5 m / s y las velocidades medias varían desde 3.3-5.3 m / s, en el mes de marzo.

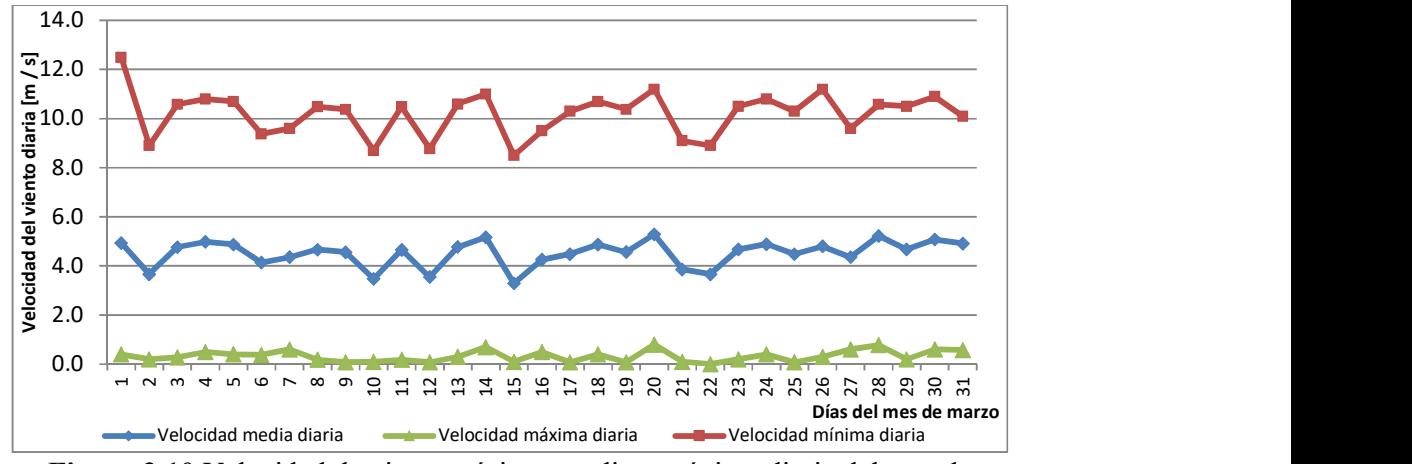

Figura 3.10 Velocidad de viento mínima, media y máxima diaria del mes de marzo de 2018.

Fuente: Realizado por el postulante

De las Figuras anteriores de los promedios diarios de velocidad, se puede visualizar que para los 5 meses tomado los datos cada 15 minutos se encuentran dentro de los rangos que varían desde 3 y 5 m / s.

Según los días tomados aleatoriamente se puede analizar que las horas de generación estuviesen desde 8:00 am hasta 21:00 pm ya que visualizamos es donde las velocidades son parecidas a las medias y que revisando catálogos de aerogeneradores con esas velocidades ya comienza a generar.

## 3.4 Estimación de la velocidad del viento a diferentes alturas

La extrapolación de la velocidad del viento con la altura se utilizó la ecuación (7), utilizando un valor de longitud de rugosidad  $z_0$  de 0.1m que corresponde a un área cultivada o natural con cobertura vegetal baja. Obstáculos ocasionales (edificaciones o arboles) con distancias de al menos 20h el obstáculo, teniendo en cuenta que la superficie de la zona en donde se realizaron las mediciones correspondiente a este proyecto que se encuentra ubicado en la parroquia Mulliquindil del cantón Salcedo. En la siguiente figura se muestra la variación de la velocidad promedio mensual de la velocidad del viento para los cinco meses de toma de datos.

Para la extrapolación de la velocidad del viento se utiliza los valores calculados de la velocidad media calculada para todos los cinco que se presentan en la tabla 3.2.

Para la altura de 8 m. son los datos obtenidos de la velocidad promedio mensual para los 5 meses.

En las alturas de 10m., 20m., 30m., 40m., y 50m., son calculados a partir de los datos de 8 m y calculados por la ecuación (7).

|            | Velocidad media [m / s] para distintas alturas |           |       |         |       |
|------------|------------------------------------------------|-----------|-------|---------|-------|
|            | 2017                                           |           | 2018  |         |       |
| Altura (m) | Noviembre                                      | Diciembre | Enero | Febrero | Marzo |
| 8          | 4,4                                            | 4,3       | 4     | 4,3     | 4,5   |
| 10         | 4,6                                            | 4,5       | 4,2   | 4,5     | 4,7   |
| 20         | 5,3                                            | 5,2       | 4,8   | 5,2     | 5,4   |
| 30         | 5,7                                            | 5,6       | 5,2   | 5,6     | 5,9   |
| 40         | 6,0                                            | 5,9       | 5.5   | 5,9     | 6,2   |
| 50         | 6,2                                            | 6,1       | 5,7   | 6,1     | 6,4   |

 Tabla 3. 2. Datos calculados de la velocidad media del viento para los cinco meses.

Fuente: Realizado por el postulante

En la figura 3.11 al observa que a medida que aumenta la altura, la velocidad del viento va aumentando, aunque no lo hace de manera constante, es decir, que la diferencia de velocidad entre una altura y la otra se hace menos notable, debido al rozamiento superficial, el cual tiene menor influencia sobre el viento a medida que aumenta la altura.

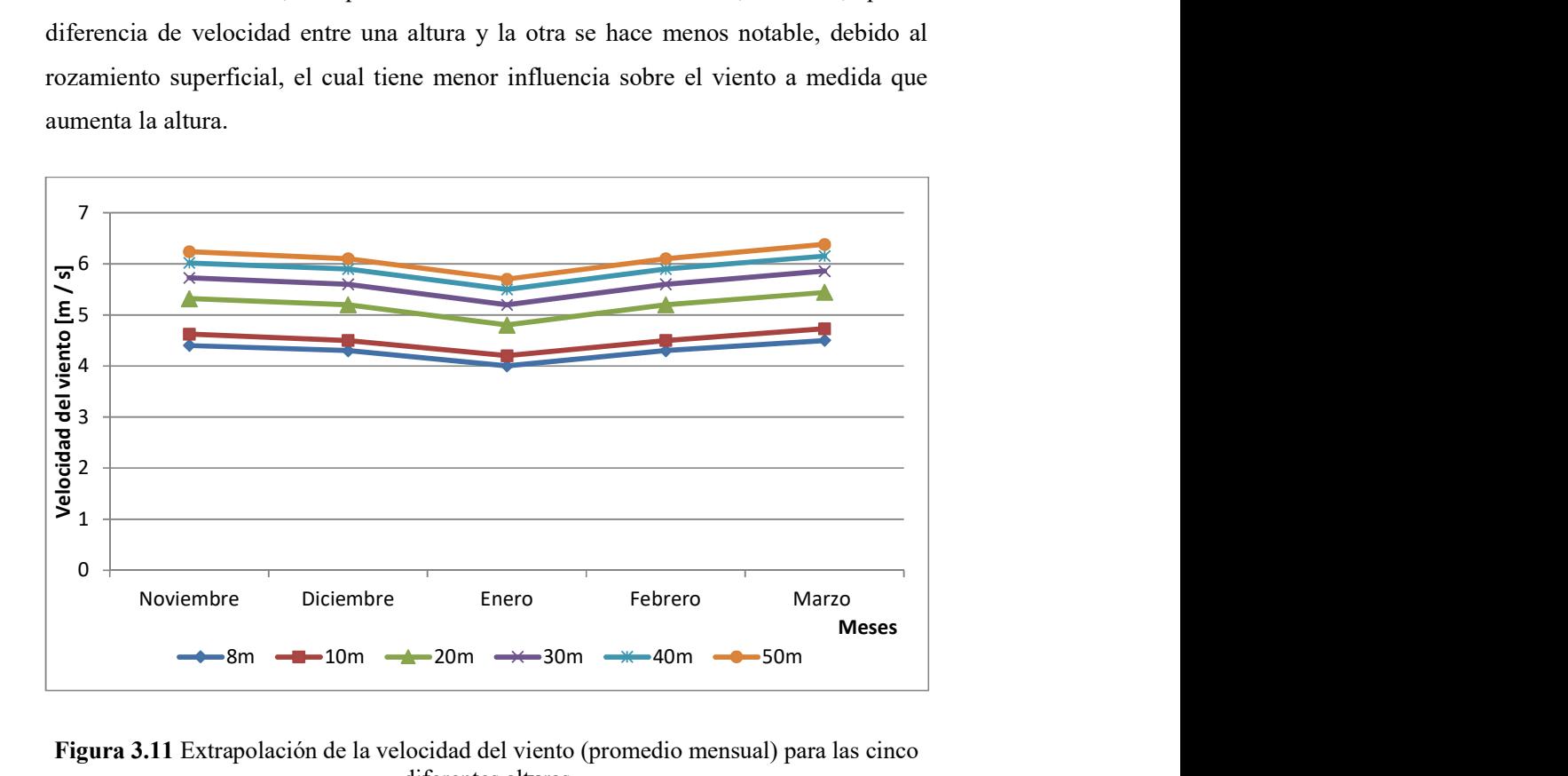

Figura 3.11 Extrapolación de la velocidad del viento (promedio mensual) para las cinco diferentes alturas

Fuente: Realizado por el postulante

### 3.5. Determinación de los parámetros de la ecuación de weibull

Los parámetros de la ecuación de Weibull y luego se comparó la distribución de frecuencia real con el ajuste realizado por estos. Este mismo procedimiento, aunque no se presenta en el trabajo, se repitió con los datos registrados.

En las Figuras 3.12 se presenta el ajuste lineal mediante el cual se determinaron los parámetros de la ecuación de Weibull a una altura de 8m.

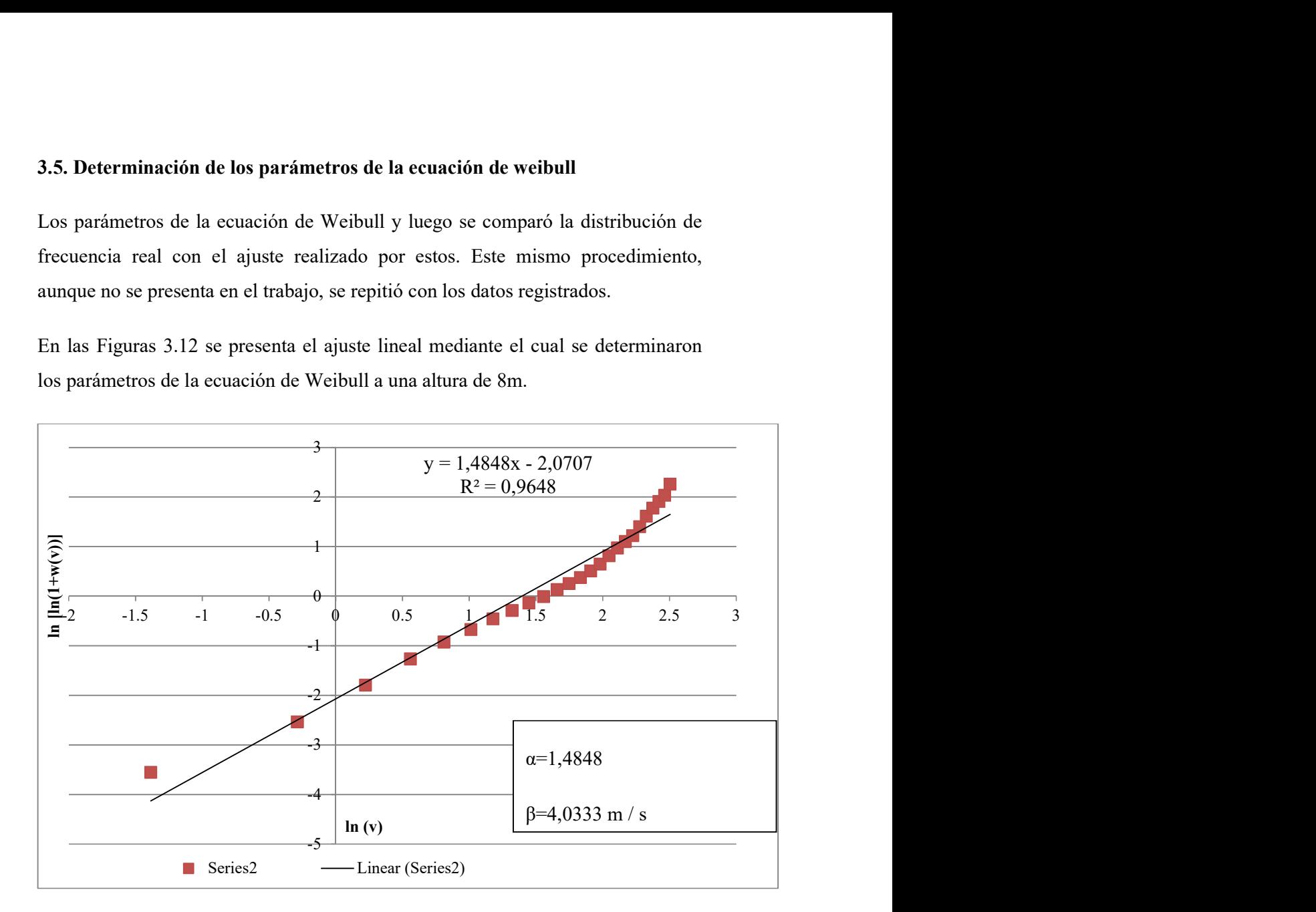

Figura 3.12 Valores diarios de ln (v) graficados contra ln  $[\ln(1+w(v))]$  a 8m de altura para los 5 meses.

## Fuente: Realizado por el postulante

Tomando en base los parámetros obtenidos α y β (parámetros de forma y escala de la ecuación de Weibull), la figura 3.13 se muestra el ajuste de distribución de Weibull a la distribución real de frecuencias para los cinco meses a una altura 8m para el primer análisis de distribuciones.

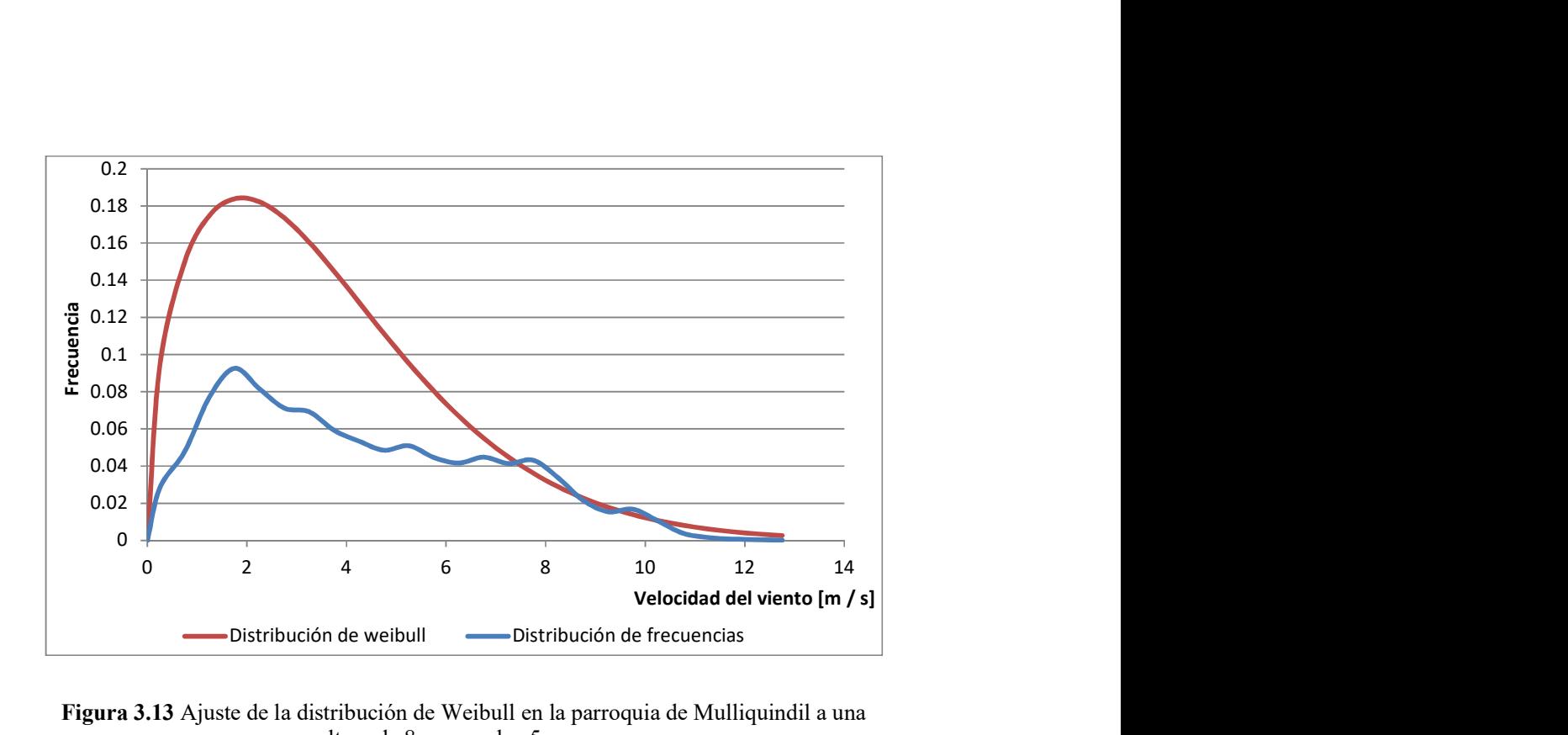

Figura 3.13 Ajuste de la distribución de Weibull en la parroquia de Mulliquindil a una altura de 8 m, para los 5 meses.

Fuente: Realizado por el postulante

En la figura 3.13 la distribución de frecuencias de Weibull presenta tendencia y tiene picos pronunciados entre las velocidades de 2 y 3 m / s.

En la figura 3.14 se gráfica la frecuencia acumulada que es representada por las frecuencias de las velocidades del viento, la cual representa la probabilidad de velocidades de viento sea menor o igual.

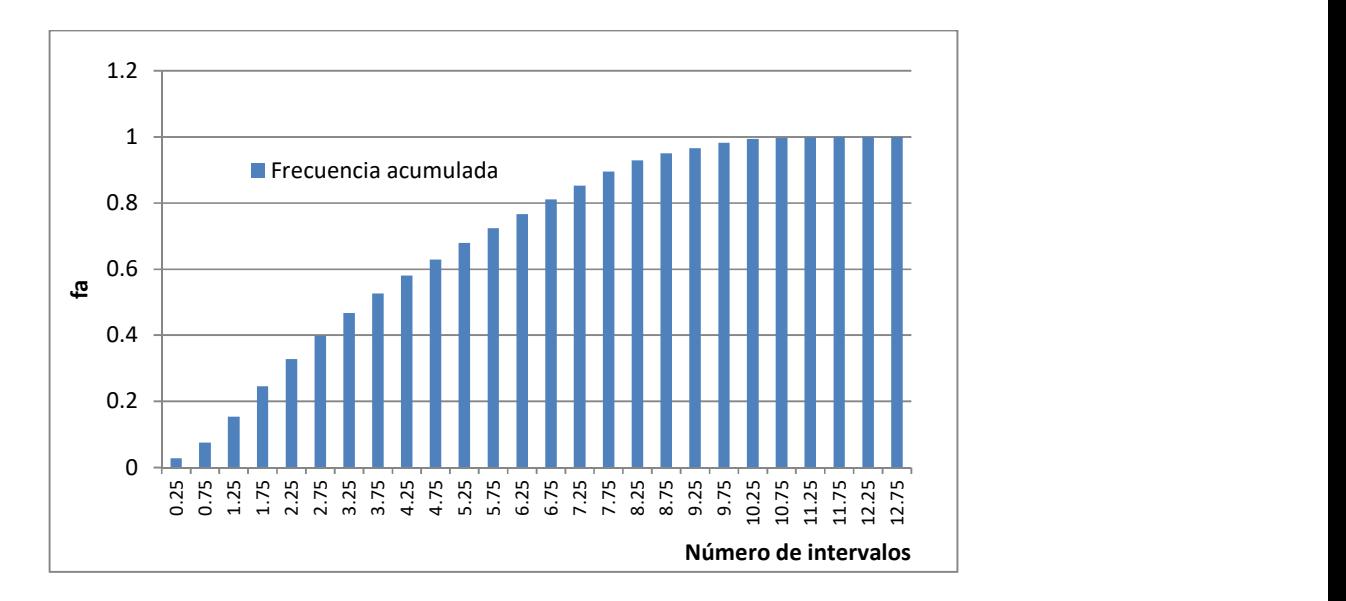

Figura 3.14 Frecuencias acumuladas a una altura de 8 m, para los 5 meses.

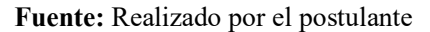

En la figura 3.15 se grafica la frecuencia acumulada complementaria que viene representada como 1-frecuencia acumulada y la gráfica representa la probabilidad que la velocidad es mayor.

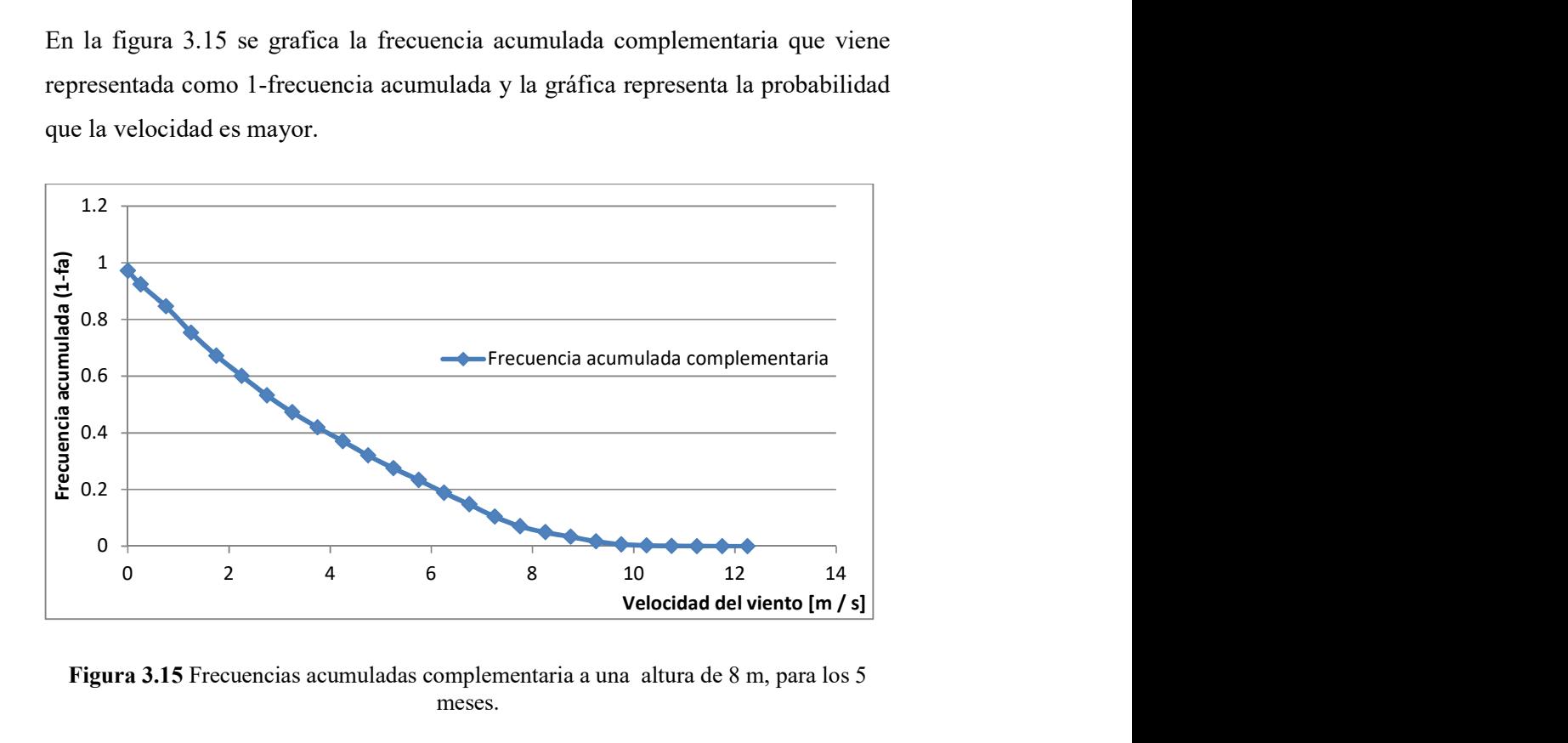

Figura 3.15 Frecuencias acumuladas complementaria a una altura de 8 m, para los 5 meses.

Fuente: Realizado por el postulante

## 3.6 Rosa de los vientos

Para realizar la rosa de los vientos se realizó con el programa WRPLOT VIEW 8.0.2, para el cual se tomó como base la velocidad media para cada hora y de misma manera la dirección media para obtener la gráfica.

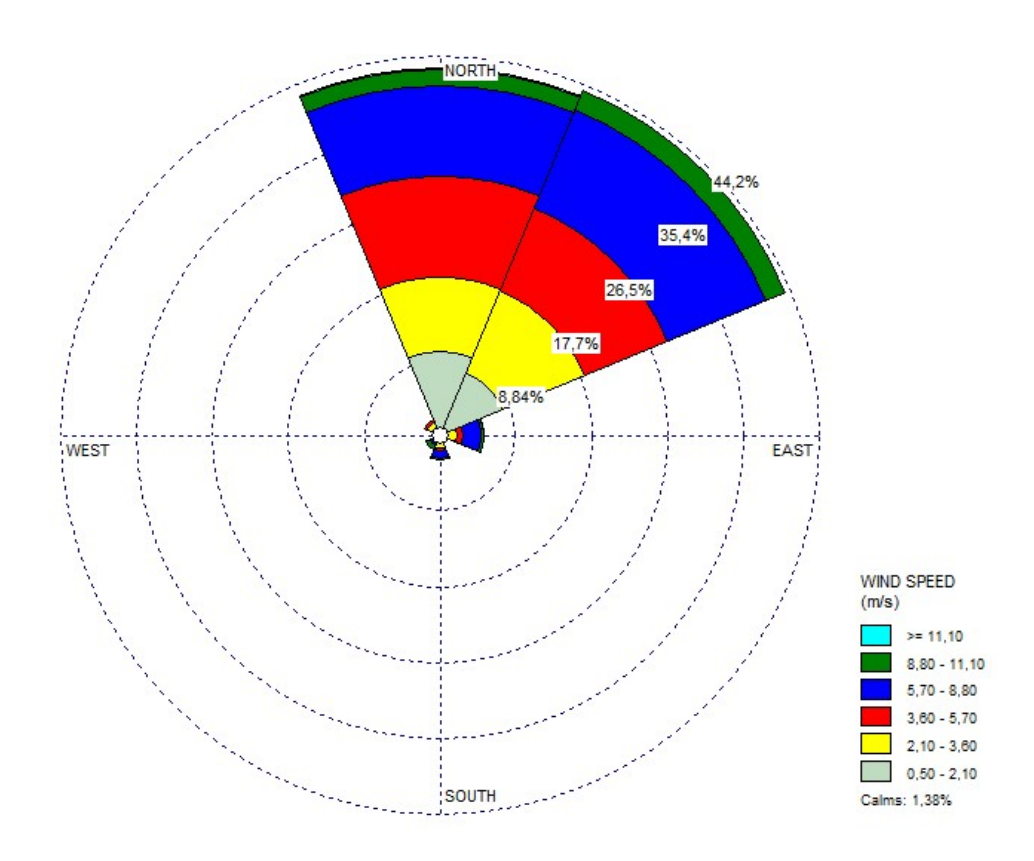

Figura 3.16 Rosa de los vientos utilizando el programa WRPLOT 8.0.2.

Fuente: Realizado por el postulante

De la figura 3.16 se llega a analizar que las direcciones del viento predominante se encuentran en la zona N-E y N-0. Razón por la cual el aerogenerador a pequeña escala debería ser posicionado en esas direcciones.

## 3.6 Evaluación de la densidad del aire

## 3.6.1 Cálculo de la densidad del aire.

Para el cálculo de la densidad eólica es necesario estimar la densidad del aire  $(Kg/m<sup>3</sup>)$  a partir de la ecuación (2). La cual está en función de la humedad, temperatura y presión en la tabla 3.3 se muestra los promedios mensuales de los datos obtenidos.

| <b>Mes</b> | Presión barométrica<br>(mmHg) | <b>Temperatura</b><br>promedio °C | <b>Humedad relativa</b><br>promedio % |
|------------|-------------------------------|-----------------------------------|---------------------------------------|
| Noviembre  | 572,5                         | 12,2                              | 71,25                                 |
| Diciembre  | 573                           | 12,75                             | 75,25                                 |
| Enero      | 573                           | 12,5                              | 76                                    |
| Febrero    | 572                           | 12,5                              | 73,75                                 |
| Marzo      | 569                           | 14                                | 77,25                                 |

Tabla 3.3. Promedios de la presión, temperatura humedad relativa

Fuente: Realizado por el postulante

En la ecuación (2) de la densidad del aire la humedad relativa se utiliza en porcentaje del promedio mensual de humedad.

Tabla 3. 4 Densidad media del aire mensual para los 5 meses de la parroquia

|                  |      | DENSIDAD MEDIA DEL AIRE |        |
|------------------|------|-------------------------|--------|
| <b>MESES</b>     | AÑO  | $[Kg/m^3]$              |        |
| <b>NOVIEMBRE</b> | 2017 |                         | 0,8966 |
| <b>DICIEMBRE</b> | 2017 |                         | 0,8938 |
| <b>ENERO</b>     | 2018 |                         | 0,8943 |
| <b>FEBRERO</b>   | 2018 |                         | 0,8937 |
| <b>MARZO</b>     | 2018 |                         | 0,8828 |

Mulliquindil.

Fuente: Realizado por el postulante

Al analizar la tabla 3.4 que la densidad del aire es prácticamente constante a través del tiempo, los valores obtenidos no presentan desviaciones significativas de 0.89  $Kg/m<sup>3</sup>$ .

#### 3.5.1 Cálculo de la densidad de potencia eólica.

Para el cálculo de la densidad eólica fue necesario estimar la densidad del aire  $[Kg / m<sup>3</sup>]$  para cada mes estudiado utilizando la ecuación (4). Para el cálculo de la densidad de potencia eólica se va a utilizar las velocidades extrapoladas indicadas en la tabla 3.2, se considera al centro del buje del aerogenerador la altura a la cual se calculó.

| CÁLCULO DE LA DENSIDAD DE POTENCIA EÓLICA. [W / m <sup>2</sup> ] |                  |                  |              |                |              |
|------------------------------------------------------------------|------------------|------------------|--------------|----------------|--------------|
| <b>ALTURA</b>                                                    | 2017             |                  | 2018         |                |              |
|                                                                  | <b>NOVIEMBRE</b> | <b>DICIEMBRE</b> | <b>ENERO</b> | <b>FEBRERO</b> | <b>MARZO</b> |
| 8m.                                                              | 38,19            | 35,53            | 28,62        | 35,53          | 40,22        |
| 10 <sub>m</sub> .                                                | 44,32            | 40,72            | 33,13        | 40,72          | 46,69        |
| 20 <sub>m</sub>                                                  | 67,50            | 62,84            | 49,45        | 62,83          | 71,10        |
| 30 <sub>m</sub> .                                                | 84,22            | 78,48            | 62,87        | 78,47          | 88,70        |
| 40 <sub>m</sub> .                                                | 97,61            | 91,78            | 74,39        | 91,77          | 102,81       |
| 50 <sub>m</sub> .                                                | 108,93           | 101,44           | 82,81        | 101,43         | 114,73       |

Tabla 3.5. Densidad de potencia eólica.

### Fuente: Realizado por el postulante

En la tabla 3.5 se puede observar que conforme aumenta la altura las velocidades también cambian, pero la densidad de potencia eólica cambia de manera significativa debido a que la densidad tiene como variable la velocidad elevada al cubo, en vista que la densidad del aire no presenta cambios significativos dentro de la ecuación.

Con este antecedente y analizado los datos obtenidos el análisis se llevara a cabo para una futura instalación a una altura de 30 m tiene variación significativa dentro de la densidad de potencia eólica.

Adicionalmente se analiza la facilidad de construcción, montaje y factores económicos que intersecan a un futuro montaje del aerogenerador, en la figura 3.17 se procede a determinar los parámetros de α y β de curva de Weibull, donde
los valores utilizados serán los extrapolados de velocidad a una altura de 30 m que se toma como base para el análisis y cálculos que se va efectuar en el capítulo IV.

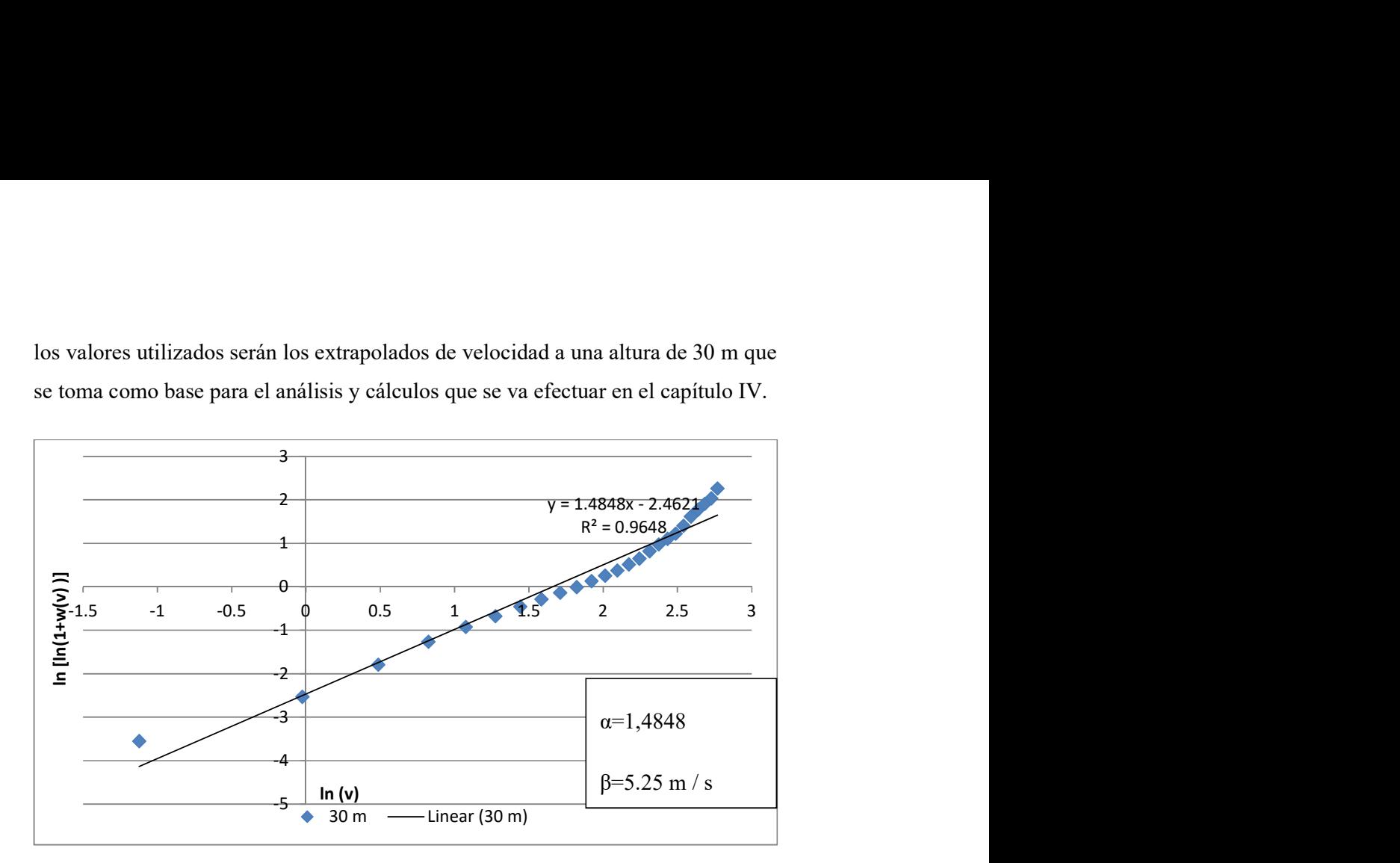

Figura 3.17 Valores diarios de ln (v) graficados contra ln  $[\ln(1+w(v))]$  a 30 m de altura para los 5 meses.

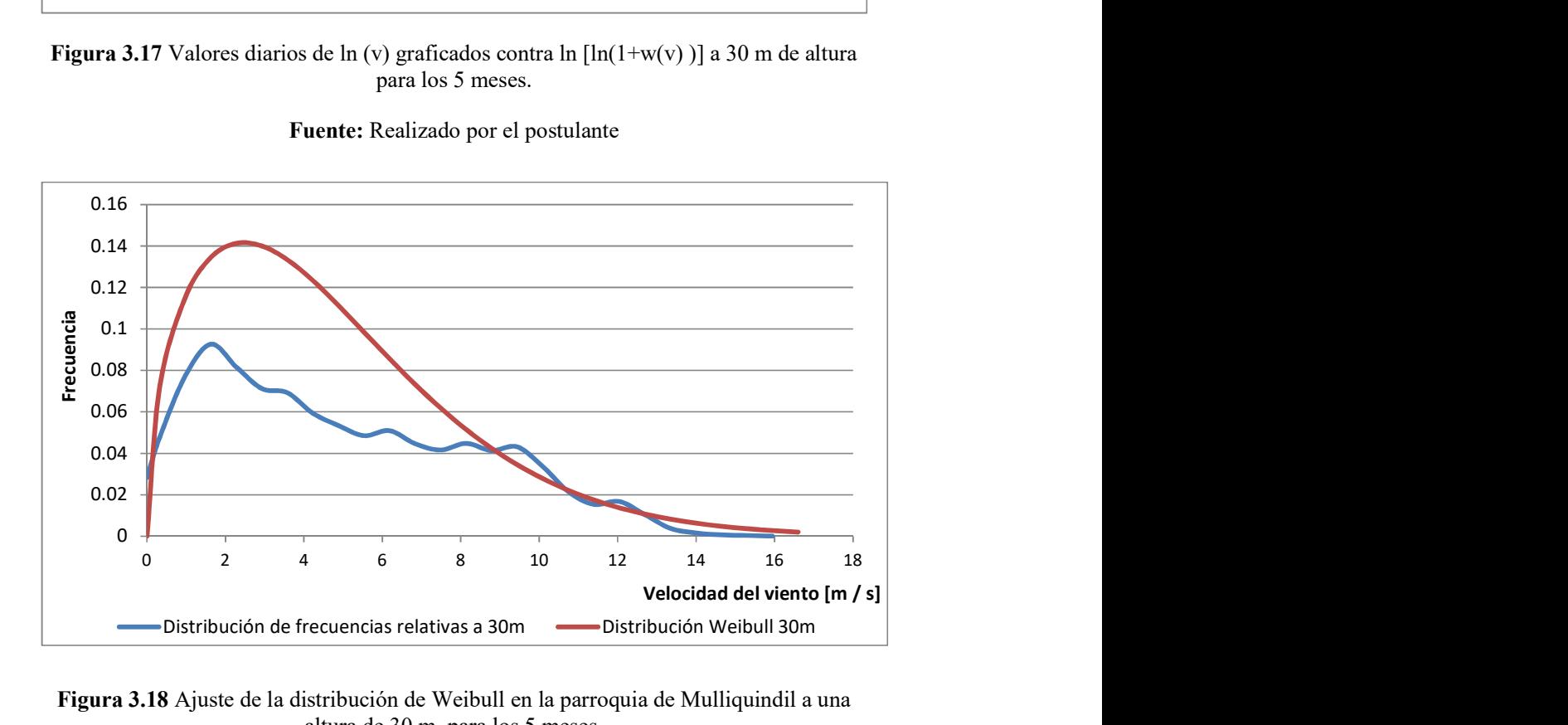

Fuente: Realizado por el postulante

Figura 3.18 Ajuste de la distribución de Weibull en la parroquia de Mulliquindil a una altura de 30 m, para los 5 meses.

Fuente: Realizado por el postulante.

# CAPÍTULO IV

#### 4.1 Propuesta

Tema: "ANÁLISIS DEL POTENCIAL EÓLICO PARA LA SELECCIÓN DE UN AEROGENERADOR EN UN DOMICILIO EN LA PARROQUIA MULLIQUINDIL, CANTÓN SALCEDO."

## 4.1.1. Justificación.

 Este proyecto tiene la intención de brindar un lineamiento en la selección de un aerogenerador para que en un futuro pueda generar energía eléctrica, ya que actualmente el planeta sufre un calentamiento global provocado por gases invernadero ocasionadas por la quema de combustibles fósiles, emanación de CO2 y por el desarrollo industrial.

El seleccionar un aerogenerador que se encuentre disponible en el mercado, después de realizar un análisis del potencial eólico disponible en un domicilio de la Parroquia Mulliquindil, para su posterior instalación es dejar atrás la generación del exceso de gases de invernadero que afectan directamente a la atmósfera e indirectamente a todos los seres vivos del planeta. Con estos se puede utilizar o incentivar a estudios de potencial eólico que puede ser extraído para producir energía e incentivar la propuesta de matriz del cambio energético del Ministerio de Energías de electricidad y Energías Renovables MEER deberá tener un rol activo para determinar en qué momento dicha tecnología alcance el punto de maduración suficiente para resultar competitiva con respecto a los medios convencionales de generación.

Como políticas nacionales el Ecuador se considera parte de sumar esfuerzos para la disminución de CO2 al ambiente tal como consta en las políticas de Plan Nacional de Buen Vivir, en la Constitución y en el cambio de la Matriz

Energética. Por lo que todos los estudios que promocionen el uso eficiente y racional de la energía suman para aportar a la misma.

#### 4.2 Objetivo general

Seleccionar un aerogenerador del mercado que pueda producir energía en un futuro para la generación eléctrica y con esto analizar qué cantidad de energía puede suplir en el consumo del hogar unifamiliar de la parroquia Mulliquindil.

#### 4.3 Estructura de la propuesta

De acuerdo a los datos obtenidos de la velocidad del viento y de la evaluación del potencial eólico, con esto permite un análisis de una propuesta en la selección del aerogenerador que puede ser instalado a un futuro y ser conectado a la red del hogar y permitir la disminución de la tarifa del consumo de energía. La estructura de la propuesta se tiene en figura 4.1.

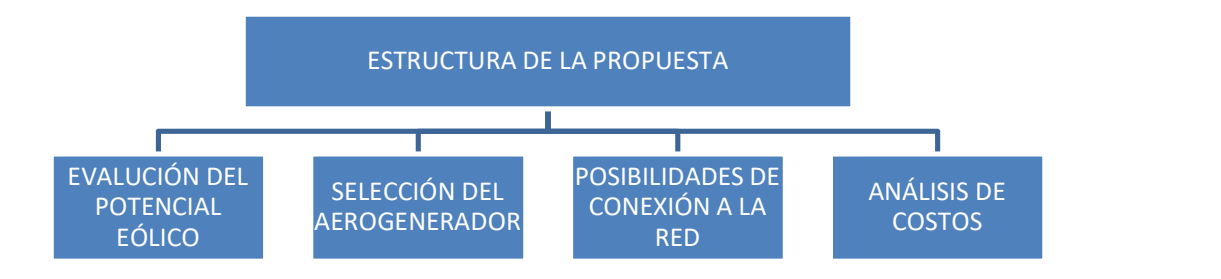

Figura 4.1 Estructuración de la propuesta.

Fuente: Realizado por el postulante.

#### 4.3.1 Evaluación de la densidad de potencia eólica.

Acorde a los principios de generación eléctrica se basa en el cálculo del potencial eólico que puede ser extraído de la energía del viento el cual puede ser instalado en un futuro en el domicilio de la parroquia Mulliquindil.

A continuación en la tabla 4.1 se presenta la densidad de potencial eólico a una altura de 30 m, la misma que va ser utilizada en la sección que va preceder para el cálculo de la energía producida en el domicilio. La densidad del aire se tomará como una constante que es el promedio de los 5 meses.

| <b>EXTRAPOLACIÓN</b><br><b>DE VELOCIDAD A</b><br>30 M [m / s] | <b>DENSIDAD</b><br>$[Kg/m^3]$ | <b>DENSIDAD DE</b><br><b>POTENCIA</b><br>EÓLICA<br>$\left[\mathrm{W}/\mathrm{m}^2\right]$ |
|---------------------------------------------------------------|-------------------------------|-------------------------------------------------------------------------------------------|
| 0,33                                                          | 0,892                         | 0,02                                                                                      |
| 0,98                                                          | 0,892                         | 0,42                                                                                      |
| 1,63                                                          | 0,892                         | 1,92                                                                                      |
| 2,28                                                          | 0,892                         | 5,27                                                                                      |
| 2,93                                                          | 0,892                         | 11,21                                                                                     |
| 3,58                                                          | 0,892                         | 20,46                                                                                     |
| 4,23                                                          | 0,892                         | 33,77                                                                                     |
| 4,88                                                          | 0,892                         | 51,88                                                                                     |
| 5,53                                                          | 0,892                         | 75,52                                                                                     |
| 6,18                                                          | 0,892                         | 105,44                                                                                    |
| 6,83                                                          | 0,892                         | 142,36                                                                                    |
| 7,48                                                          | 0,892                         | 187,03                                                                                    |
| 8,14                                                          | 0,892                         | 240,19                                                                                    |
| 8,79                                                          | 0,892                         | 302,57                                                                                    |
| 9,44                                                          | 0,892                         | 374,91                                                                                    |
| 10,09                                                         | 0,892                         | 457,95                                                                                    |
| 10,74                                                         | 0,892                         | 552,43                                                                                    |
| 11,39                                                         | 0,892                         | 659,08                                                                                    |
| 12,04                                                         | 0,892                         | 778,65                                                                                    |
| 12,69                                                         | 0,892                         | 911,86                                                                                    |
| 13,34                                                         | 0,892                         | 1059,47                                                                                   |
| 13,99                                                         | 0,892                         | 1222,20                                                                                   |
| 14,64                                                         | 0,892                         | 1400,79                                                                                   |
| 15,29                                                         | 0,892                         | 1595,99                                                                                   |
| 15,94                                                         | 0,892                         | 1808,52                                                                                   |
| 16,60                                                         | 0,892                         | 2039,14                                                                                   |

Tabla 4. 1. Densidad de potencia eólica a 30m

Fuente: Realizado por el postulante.

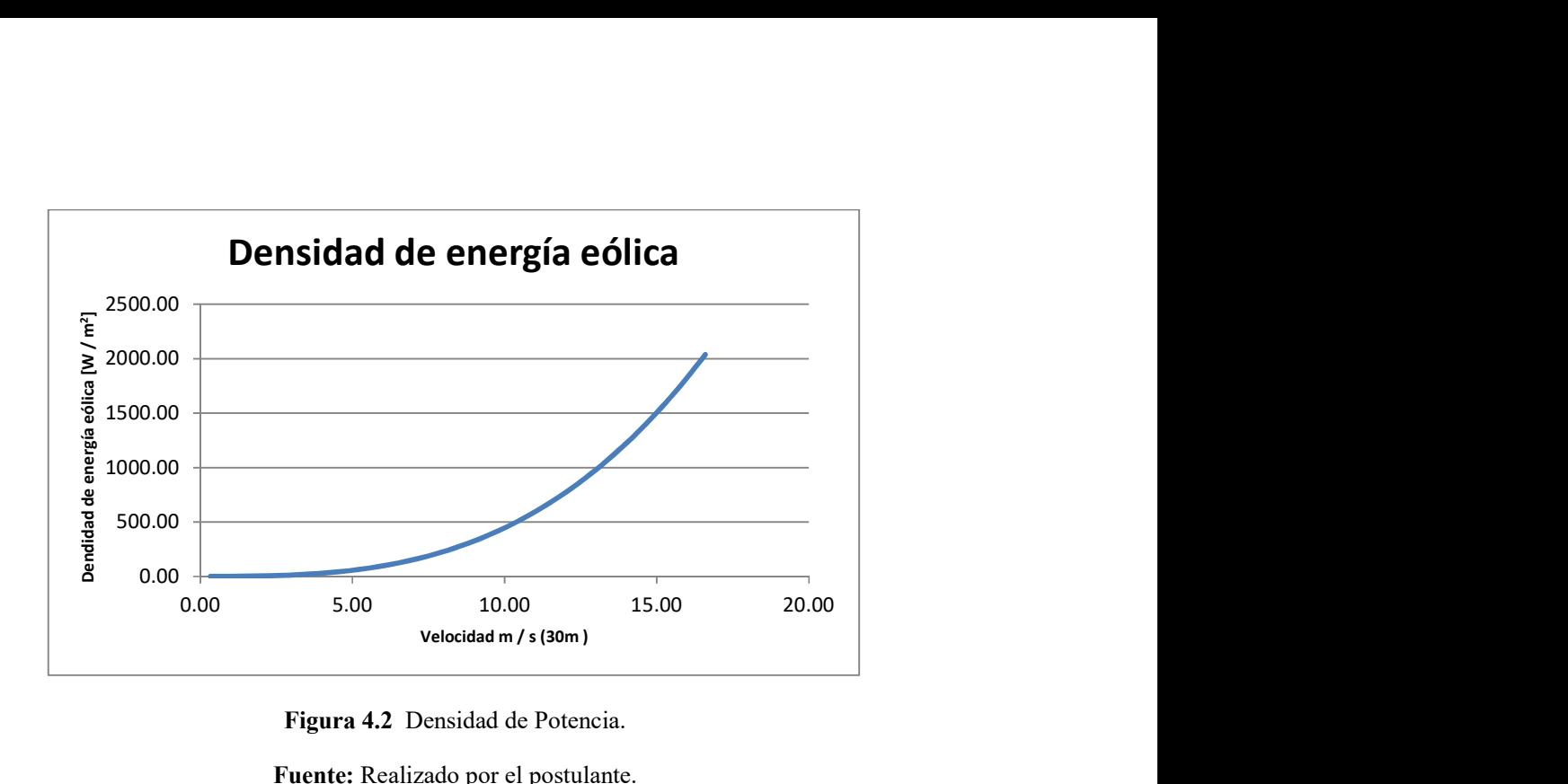

Figura 4.2 Densidad de Potencia.

Fuente: Realizado por el postulante.

En la figura 4.2 se muestra la densidad de potencia eólica para el promedio de la densidad del aire a una altura de 30 m.

#### 4.4. Análisis de los aerogeneradores

Para el análisis de los aerogeneradores se va utilizar las curvas de potencia que se encuentran disponibles en el mercado. Con esto llegara a la propuesta analizando la viabilidad del recurso eólico disponible y lo expuesto en los siguientes párrafos:

- a) En nuestra selección de aerogeneradores tomamos en cuenta que se encuentren a la venta en el mercado nacional ya que si se trata de importar el costo se eleva.
- b) La velocidad de arranque del aerogenerador, ya que como analizamos de la curva de weibull para una altura de 30 m tenemos más tendencia de velocidades menores a nuestro parámetro β=5.25 m / s. por esta razón el aerogenerador debe arrancar a velocidades bajas.
- c) La corriente que generan para aportar a un inversor para que el sistema sea conectado directamente a red.
- d) El peso del aerogenerador por motivos de la instalación de la estructura.

Las características del modelo de aerogenerador seleccionado se encontrará en el anexo B.

## 4.4.1. Aerogeneradores.

## Modelo: BORNAY BEE 800

Potencia nominal: 800 W

Potencia max: 800 W

Diametro de hélice: 1.75 m

Velocidad de arranque: 3.5 m / s

Velocidad potencia: 12 m / s

Rotación: 500 r p m

Voltaje: 12 VDC, 24 VDC y 48 VDC

Número de hélices: 5

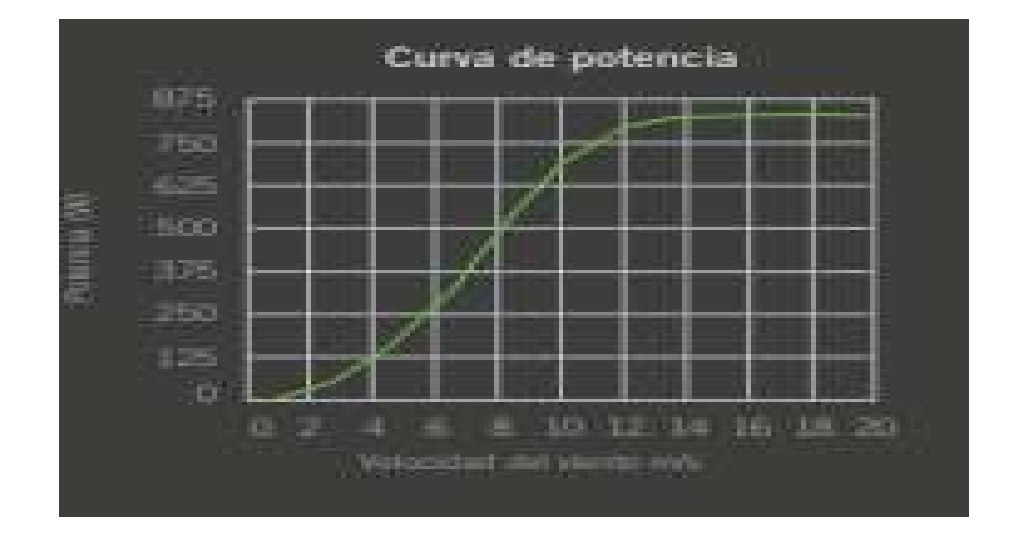

Figura 4.3 Curva de potencia aerogenerador BORNAY BEE 800.

## Modelo: ZONHAN ZH1.5

Potencia nominal: 1500 W

Potencia máx: 1800 W

Diámetro de hélice: 3.2 m

Velocidad de arranque: 4 m / s

Velocidad potencia: 9 m / s

Rotación: 380 r p m

Voltaje: 24VDC

Número de hélices: 3

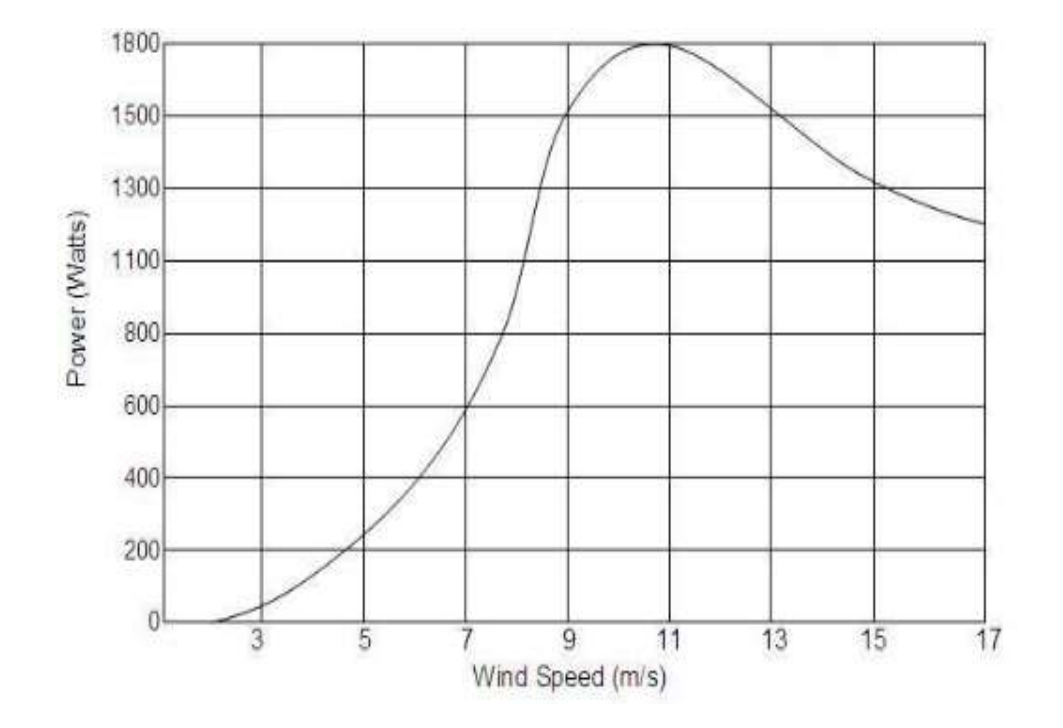

Figura 4.4 Curva de potencia aerogenerador ZONHAN ZH1.5.

## Modelo: ZONHAN ZH750

Potencia nominal: 750 W

Potencia máx: 900 W

Diámetro de hélice: 2.7 m

Velocidad de arranque: 4 m / s

Velocidad potencia: 9 m / s

Rotación: 450 r p m

Voltaje: 12VDC

Número de hélices: 3

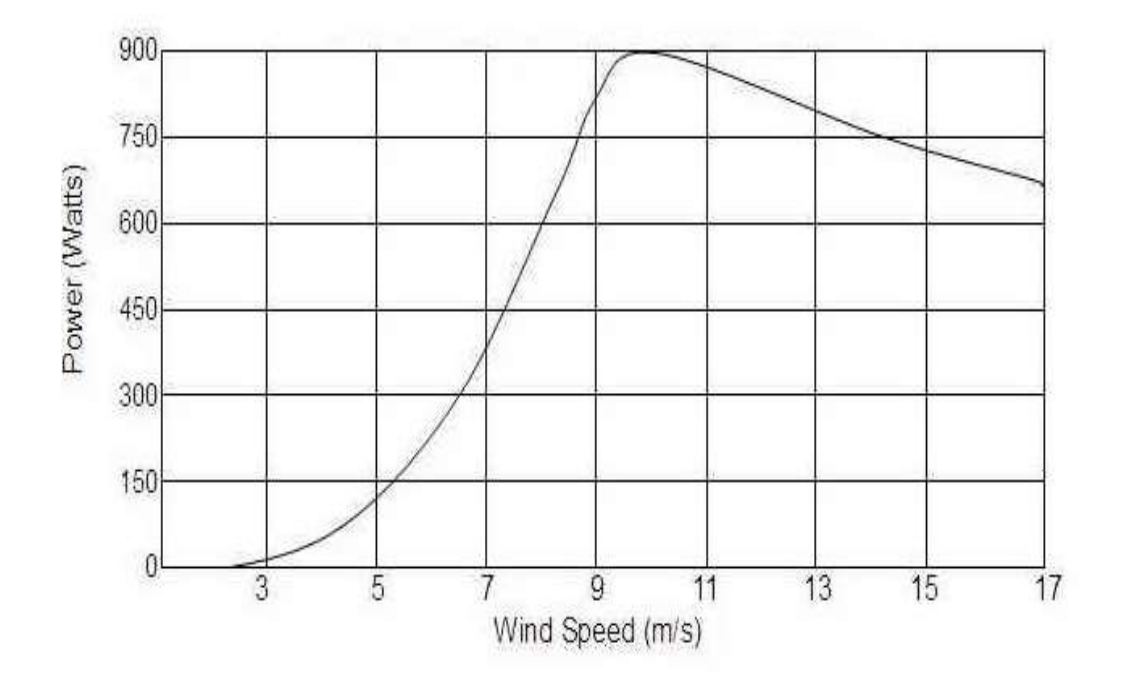

Figura 4.5 Curva de potencia aerogenerador ZONHAN ZH750.

## Modelo: MARLEC FM910-4

Potencia nominal: 180 W

Potencia máx: 180 W

Diámetro de hélice: 0.9 m

Velocidad de arranque: 2.6 m / s

Velocidad potencia: 11 m / s

Voltaje: 12/24 VDC

Número de hélices: 6

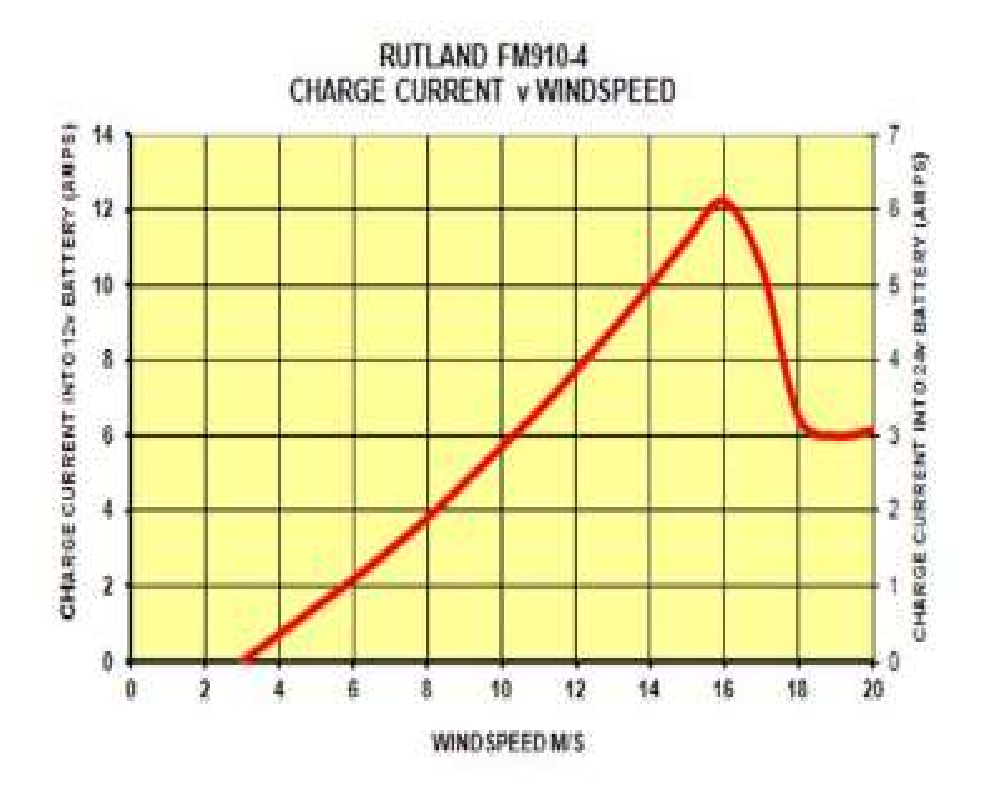

Figura 4.6 Curva de potencia aerogenerador MARLEC FM910-4

## Modelo: MARLEC FM1803-2

Potencia nominal: 850 W

Potencia máx: 850 W

Diámetro de hélice: 1.8 m

Velocidad de arranque: 3.0 m / s

Velocidad potencia: 15 m / s

Voltaje: 12/24VDC

Número de hélices: 3

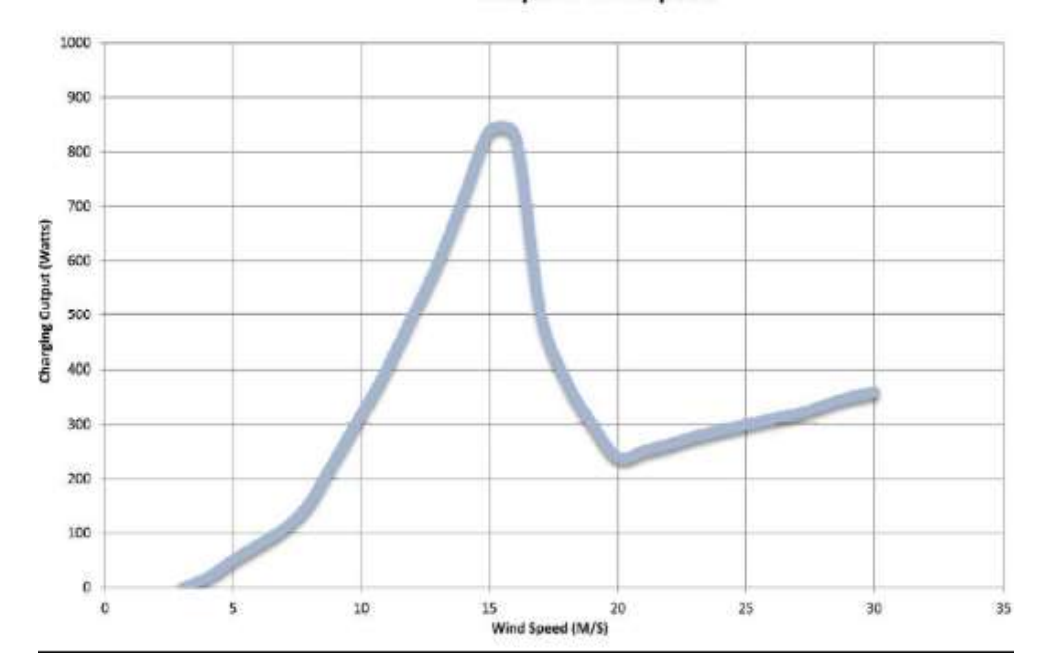

**Output v Windspeed** 

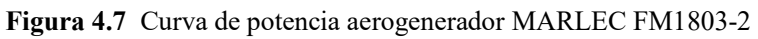

#### 4.5. Selección del aerogenerador

Del análisis de los aerogeneradores expuestos en el punto 4.4.1 por sus características se selecciona el Modelo: ZONHAN ZH750 ya que este presenta una alta potencia dentro de los márgenes calculados de la velocidad a una altura de 30 m.

En vista que la velocidad de conexión del aerogenerador es de 4 m / s y la velocidad de corte es de 25 m / s.

De los datos de proyección a la altura de 30m tendríamos hasta velocidades de  $16,60 \text{ m/s}.$ 

Del potencial eólico disponible se puede extraer según el límite de Betz con el coeficiente de potencia Cp ideal teórico máximo Cp 16/27= 0.593.

## 4.5.1. Coeficiente de potencia.

Tomado la curva de potencia y la dividimos por el área del rotor para obtener la potencia disponible por metro cuadrado de área del rotor. Posteriormente, para cada velocidad del viento, divido el resultado por la cantidad de potencia en el viento por metro cuadrado, el área para el caso del Modelo: ZONHAN ZH750 es  $5.73 \text{ m}^2$ .

| <b>EXTRAPOLACIÓN</b><br>DE VELOCIDAD A<br>$30 M$ [m/s] | <b>CURVA DE</b><br><b>POTENCIA DE</b><br><b>AEROGENERADOR</b> | <b>CURVA DE</b><br>POTENCIA/<br>ÁREA (AERO<br><b>GENERADOR</b><br><b>SELECCIONADO)</b> | <b>COEFICIENTE</b><br>DE POTENCIA |
|--------------------------------------------------------|---------------------------------------------------------------|----------------------------------------------------------------------------------------|-----------------------------------|
| 0,33                                                   | $\theta$                                                      | 0,00                                                                                   | 0,00                              |
| 0,98                                                   | $\theta$                                                      | 0,00                                                                                   | 0,00                              |
| 1,63                                                   | $\theta$                                                      | 0,00                                                                                   | 0,00                              |
| 2,28                                                   | $\theta$                                                      | 0,00                                                                                   | 0,00                              |
| 2,93                                                   | 15                                                            | 0,30                                                                                   | 0.03                              |
| 3,58                                                   | 30                                                            | 5,24                                                                                   | 0,26                              |
| 4,23                                                   | 70                                                            | 12,23                                                                                  | 0,36                              |
| 4,88                                                   | 120                                                           | 20,96                                                                                  | 0,40                              |

Tabla 4. 2 Cálculo de coeficiente de potencia.

| 5,53  | 185 | 32,31  | 0,43 |
|-------|-----|--------|------|
| 6,18  | 265 | 46,28  | 0,44 |
| 6,83  | 360 | 62,88  | 0,44 |
| 7,48  | 475 | 82,96  | 0,44 |
| 8,14  | 610 | 106,54 | 0,44 |
| 8,79  | 750 | 130,99 | 0,43 |
| 9,44  | 870 | 151,95 | 0,41 |
| 10,09 | 900 | 157,19 | 0,34 |
| 10,74 | 880 | 153,70 | 0,28 |
| 11,39 | 860 | 150,20 | 0,23 |
| 12,04 | 840 | 146,71 | 0,19 |
| 12,69 | 820 | 143,22 | 0,16 |
| 13,34 | 780 | 136,23 | 0,13 |
| 13,99 | 760 | 132,74 | 0,11 |
| 14,64 | 730 | 127,50 | 0,09 |
| 15,29 | 710 | 124,01 | 0,08 |
| 15,94 | 690 | 120,51 | 0,07 |
| 16,60 | 660 | 115,27 | 0,06 |

Fuente: Realizado por el postulante

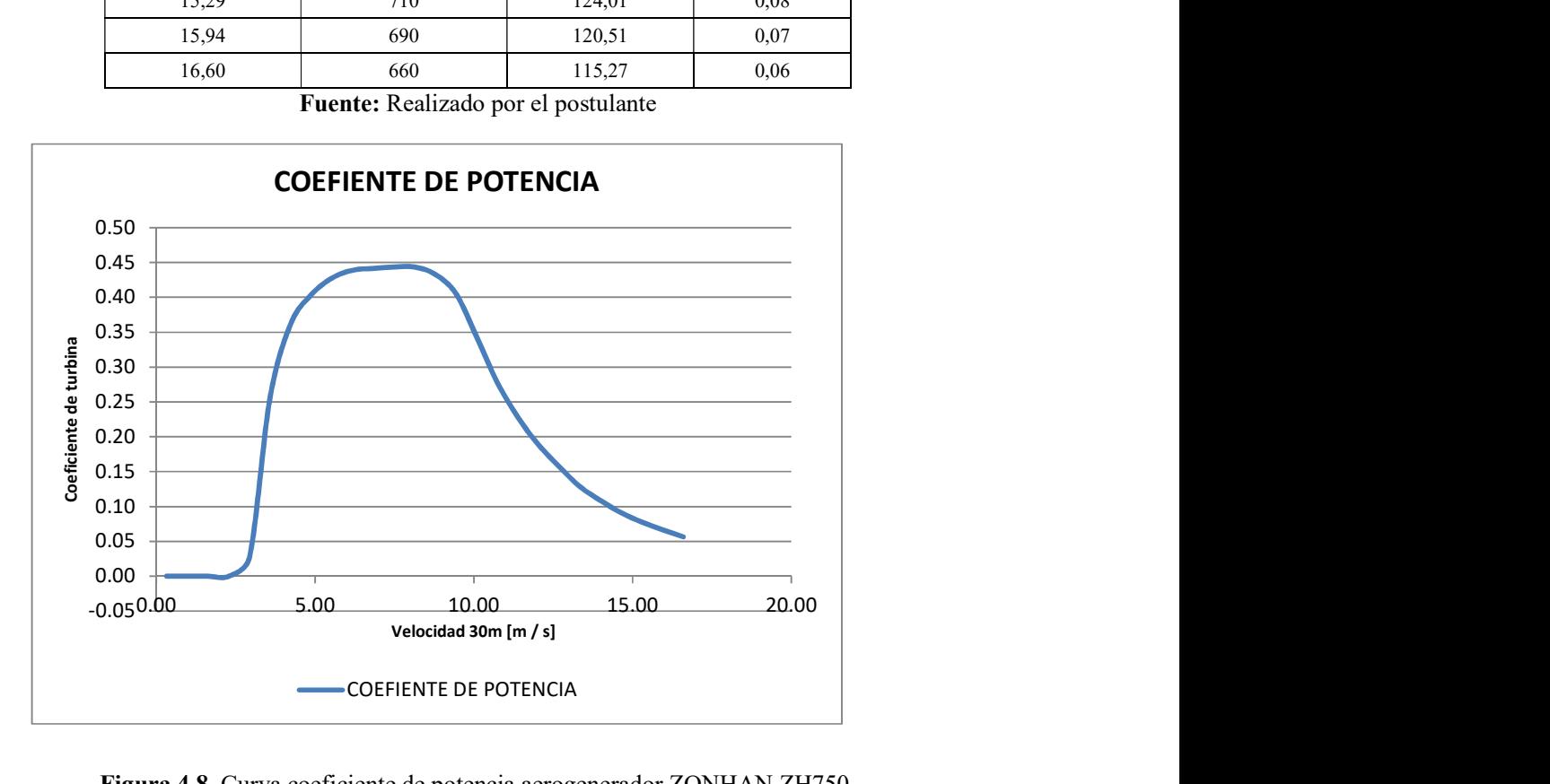

Figura 4.8 Curva coeficiente de potencia aerogenerador ZONHAN ZH750.

Fuente: Realizado por el postulante

En la tabla 4.2 se establece el coeficiente de potencia que puede llegar a ser extraído del potencial del viento por el aerogenerador ZONHAN ZH750.

#### 4.5.2. Densidad de Potencia producida por la turbina.

Para la potencia total de entrada se multiplica la densidad de potencia de energía eólica para cada velocidad del viento con la probabilidad de la gráfica de Weibull con los factores de escala  $\alpha$ = 1.4848 y  $\beta$ =5.25 m / s obtenidos a una altura de 30 m.

El análisis de la ley de Betz será graficado para ver el comportamiento de la curva.

Con los datos obtenidos del coeficiente de potencia del aerogenerador multiplicamos por a potencia total de entrada y se obtiene la potencia que puede producir la turbina.

| <b>EXTRAPOLACIÓN DE</b><br><b>VELOCIDAD A 30 M</b><br>[m/s] | <b>DISTRUBUCIÓN DE</b><br><b>WEIBULL</b> | POTENCIA TOTAL DE<br><b>ENTRADA</b><br>$[W/m^2]$ | <b>POTENCIA DE</b><br><b>ENTRADA</b><br><b>APROVECHABLE</b><br>(LEY DE BETZ)<br>$[W/m^2]$ | <b>POTENCIA</b><br>PRODUCIDA POR LA<br><b>TURBINA</b><br>[W $/m2$ ] |
|-------------------------------------------------------------|------------------------------------------|--------------------------------------------------|-------------------------------------------------------------------------------------------|---------------------------------------------------------------------|
| 0,33                                                        | 0,07                                     | 0,00                                             | 0,00                                                                                      | 0,00                                                                |
| 0,98                                                        | 0,12                                     | 0,05                                             | 0,03                                                                                      | 0,00                                                                |
| 1,63                                                        | 0,13                                     | 0,26                                             | 0,15                                                                                      | 0,00                                                                |
| 2,28                                                        | 0,14                                     | 0,74                                             | 0,44                                                                                      | 0,00                                                                |
| 2,93                                                        | 0,14                                     | 1,57                                             | 0,93                                                                                      | 0,04                                                                |
| 3,58                                                        | 0,13                                     | 2,73                                             | 1,62                                                                                      | 0,70                                                                |
| 4,23                                                        | 0,12                                     | 4,16                                             | 2,47                                                                                      | 1,51                                                                |
| 4,88                                                        | 0,11                                     | 5,77                                             | 3,42                                                                                      | 2,33                                                                |
| 5,53                                                        | 0,10                                     | 7,43                                             | 4,41                                                                                      | 3,18                                                                |
| 6,18                                                        | 0,09                                     | 9,02                                             | 5,35                                                                                      | 3,96                                                                |
| 6,83                                                        | 0,07                                     | 10,42                                            | 6,18                                                                                      | 4,60                                                                |
| 7,48                                                        | 0,06                                     | 11,56                                            | 6,85                                                                                      | 5,13                                                                |
| 8,14                                                        | 0,05                                     | 12,36                                            | 7,33                                                                                      | 5,48                                                                |
| 8,79                                                        | 0,04                                     | 12,82                                            | 7,60                                                                                      | 5,55                                                                |
| 9,44                                                        | 0,03                                     | 12,93                                            | 7,67                                                                                      | 5,24                                                                |

Tabla 4. 3 Potencia producida por la turbina.

| 10,09 | 0,03 | 12,72 | 7,54 | 4,37 |
|-------|------|-------|------|------|
| 10,74 | 0,02 | 12,24 | 7,26 | 3,40 |
| 11,39 | 0,02 | 11,53 | 6,84 | 2,63 |
| 12,04 | 0,01 | 10,67 | 6,33 | 2,01 |
| 12,69 | 0,01 | 9,70  | 5,75 | 1,52 |
| 13,34 | 0,01 | 8,67  | 5,14 | 1,12 |
| 13,99 | 0,01 | 7,64  | 4,53 | 0,83 |
| 14,64 | 0,00 | 6,64  | 3,94 | 0,60 |
| 15,29 | 0,00 | 5,69  | 3,37 | 0,44 |
| 15,94 | 0,00 | 4,81  | 2,85 | 0,32 |
| 16,60 | 0,00 | 4,02  | 2,39 | 0,23 |

Fuente: Realizado por el postulante

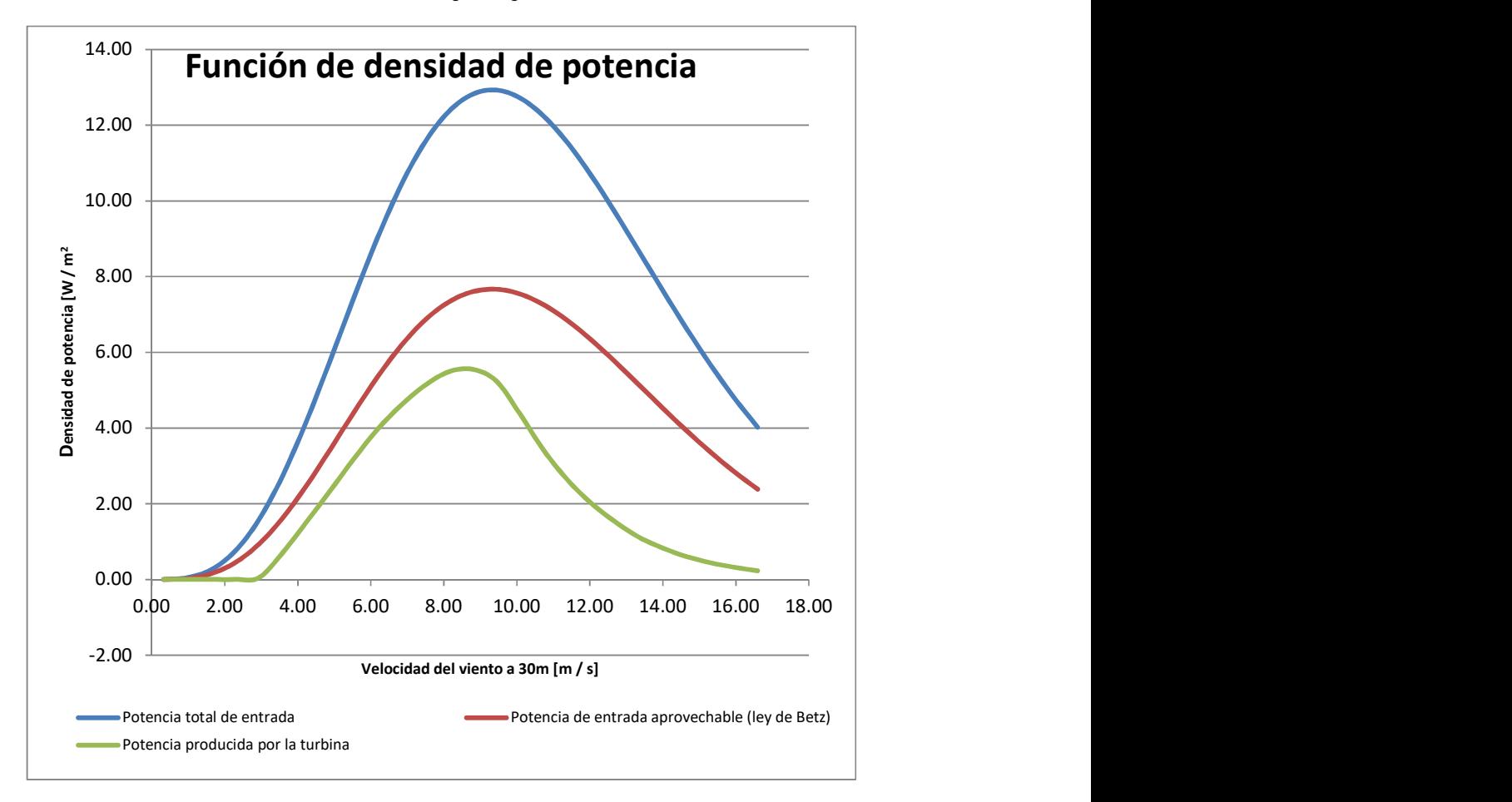

Figura 4.9. Función de densidad de potencia

Fuente: Realizado por el postulante

#### 4.5.3. Cálculo de la energía producida.

 En el cálculo de la energía producida por el aerogenerador Modelo: ZONHAN ZH750 se tiene u área de barrido de 5.73 m<sup>2</sup>.

Se procede a calcular la energía producida en un año asumiendo que 5 días al año se realizará una parada de la generación por motivos de mantenimiento y conexiones al aerogenerador teniendo un total de horas al año de 8640, para el cálculo de la energía se toma en cuenta las velocidades superiores a 3.58 m / s, que representa la velocidad de extrapolación a la altura de 30 m. hasta 16.60 que es la velocidad que alcanza a dicha altura. En la cual se obtiene lo siguiente:

| <b>EXTRAPOLACIÓN</b><br>DE VELOCIDAD A<br>$30 M$ (m / s) | <b>POTENCIA</b><br><b>PRODUCIDA</b><br>POR LA<br><b>TURBINA</b><br>(W/m <sup>2</sup> ) | <b>ENERGÍA</b><br><b>PRODUCIDA W-h/</b><br>año |
|----------------------------------------------------------|----------------------------------------------------------------------------------------|------------------------------------------------|
| 0,33                                                     | 0,00                                                                                   | 0,00                                           |
| 0,98                                                     | 0,00                                                                                   | 0,00                                           |
| 1,63                                                     | 0,00                                                                                   | 0,00                                           |
| 2,28                                                     | 0,00                                                                                   | 0,00                                           |
| 2,93                                                     | 0,04                                                                                   | 2077,45                                        |
| 3,58                                                     | 0,70                                                                                   | 34561,63                                       |
| 4,23                                                     | 1,51                                                                                   | 74560,37                                       |
| 4,88                                                     | 2,33                                                                                   | 115373,59                                      |
| 5,53                                                     | 3,18                                                                                   | 157340,64                                      |
| 6,18                                                     | 3,96                                                                                   | 195904,01                                      |
| 6,83                                                     | 4,60                                                                                   | 227752,15                                      |
| 7,48                                                     | 5,13                                                                                   | 253571,59                                      |
| 8,14                                                     | 5,48                                                                                   | 271257,16                                      |
| 8,79                                                     | 5,55                                                                                   | 274517,07                                      |

Tabla 4. 4 Energía producida en W-h/año ZONHAN ZH750 .

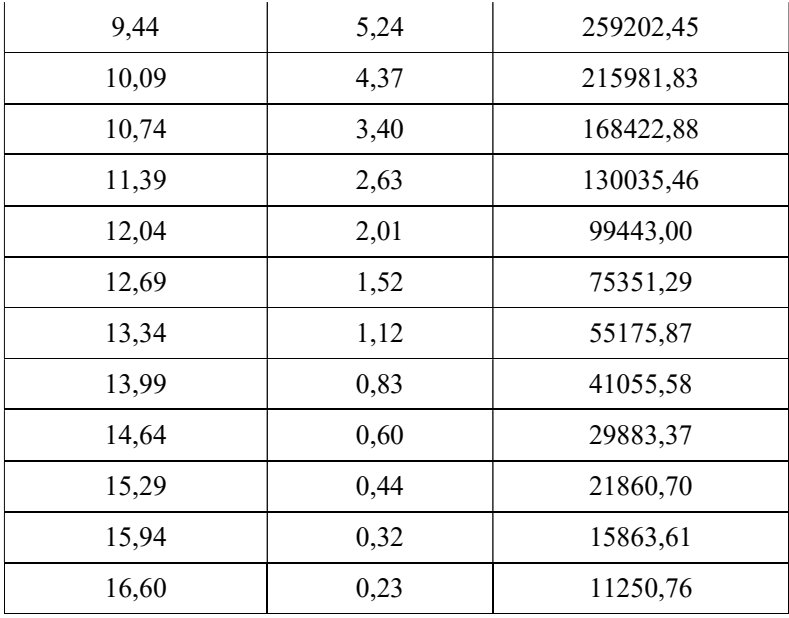

Fuente: Realizado por el postulante

Por lo tanto la energía que puede producir al año es de 2728 KWh / año, debido que a la velocidad de 2.93 m / s el generador no produce energía.

El inversor que se puede utilizar es un SAMLEXAMERICA, Modelo PST-1500- 12 12VCD-120VCA. La hoja de especificaciones se encuentra en anexo C. La eficiencia del inversor de 85% debido a las pérdidas que se pueden generarse al momento de hacer la inversión de DC a AC.

El inversor tiene una salida de 1500 W.

#### 4.6. Propuesta de instalación del sistema generación eólica

De acuerdo a lo estudiado se podría instalar un aerogenerador ZONHAN ZH750 con un inversor SAMLEXAMERICA, Modelo PST-1500-12 12VCD-120VCA para ser conectado directamente, este inversor tiene una salida de 1500 W el cual es suficiente para abastecer al consumo de energía durante las horas de consumo del domicilio.

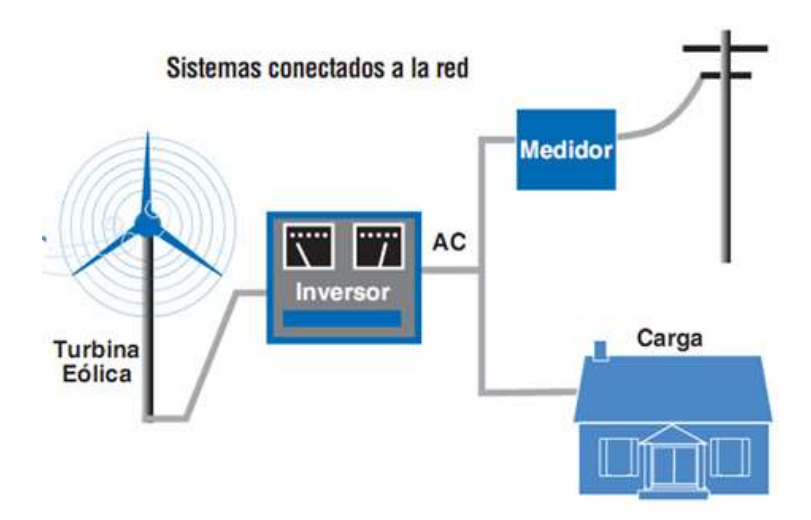

Figura 4.10. Aerogenerador + inversor conectado a la red. Fuente: Proyecto energía eólica, (2009).

## 4.7 Análisis ambiental del proyecto

Con esta implementación a futuro se estima que se puede ayudar al medio ambiente ya que en nuestro país disponer de termoeléctricas que funcionan con diesel y gas natural, la generación de energía se encuentra para estos entre 0,5 y 1,3 kg de  $CO_2$  por kWh; Gas Natural: entre 0,3 y 0,6 kg de  $CO_2$  por kWh, con esta propuesta se minimizar la cantidad de emisión de  $CO<sub>2</sub>$  al ambiente planteándonos como política general de acuerdo al cambio de la matriz energética vigente.

De acuerdo al análisis ambiental se estima que la investigación posee un impacto ambiental considerable a nivel local, contribuyendo directamente al medioambiente.

En el punto de vista ambiental un domicilio en un sector de consumo de energía térmica podría reducir la emisión de gases CO2 hasta un aproximado de 117 Kg al mes de la consideración que tiene las centrales que funcionan a diesel.

#### 4.8 Análisis económico de la implementación

Para el planteamiento general de la investigación desde el punto de vista económico se considera la siguiente inversión para su futura instalación que se muestra en la tabla 4.5.

| <b>EOUIPO</b>                   | <b>COSTO</b> |
|---------------------------------|--------------|
| Aerogenerador                   | \$1550       |
| Inversor de DC AC 1500W         | \$690        |
| Torre de 30 metros (cables)     | \$500        |
| Equipos de protecciones         | \$80         |
| Accesorios de conexión (cables) | \$100        |
|                                 | \$2920       |

Tabla 4. 5 Costos de instalación.

Fuente: Realizado por el postulante

#### 4.8.1 Análisis de TIR y VAN.

De acuerdo a las políticas gubernamentales es necesario que se promueva la implementación de energías renovables para suplir la demanda del sistema energético, teniendo en cuenta la disponibilidad del espacio para su instalación en el domicilio, Por lo expuesto anteriormente se considera la tabla 4.6 un resumen del análisis del TIR y VAN de la siguiente propuesta.

Tabla 4.6. Costo de la energía TIR Y VAN.

| <b>DESCRIPCIÓN Tabla 4.6. TIR Y VAN.</b>         | <b>RESULTADOS</b> |
|--------------------------------------------------|-------------------|
| Tasa planteada                                   | 10%               |
| Inversión inicial                                | $-2920$           |
| Energía Producida del aerogenerador              | \$2.728           |
| Costo KWh (empresa)                              | \$ 0,10           |
| Pago                                             | \$272,80          |
| Costo mantenimiento Operación proyectado mensual | \$26,67           |
| Ingreso                                          | 246,13            |
| Años de vida util del Aerogenerador              | 15                |
| VAN                                              | $(S\,952,63)$     |
| TIR                                              | 3%                |

Fuente: Realizado por el postulante

Tenemos un VAN negativo que no se puede recuperar la inversión a los años de vida útil del aerogenerador seleccionado.

En la tabla 4.7 se realiza una proyección que para que el proyecto sea rentable y se recupere la inversión el costo de la energía debería ser de \$0.16 KWh, ya que actualmente la Empresa Eléctrica de Cotopaxi expende a \$0.10 de lo expuesto en la tabla 4.6.

| <b>DESCRIPCIÓN</b>                               | <b>RESULTADOS</b> |
|--------------------------------------------------|-------------------|
| Tasa planteada                                   | 10%               |
| Inversión inicial                                | $-2920$           |
| Energía Producida del aerogenerador              | \$2.728           |
| Costo KWh (empresa)                              | \$0.16            |
| Pago                                             | \$436,48          |
| Costo mantenimiento Operación proyectado mensual | \$26,67           |
| Ingreso                                          | 409,81            |
| Años de vida util del Aerogenerador              | 15                |
| <b>VAN</b>                                       | \$179,16          |
| TIR                                              | 11%               |

Tabla 4.7. Costo de la energía TIR Y VAN, proyecto viable.

Fuente: Realizado por el postulante

## COMPROBACIÓN DE HIPOTESIS

Al inicio de la presente investigación se planteó la siguiente Hipótesis:

"Al realizar el análisis del potencial eólico me permitirá sustituir el consumo de energía eléctrica con el uso de un aerogenerador."

Datos obtenidos para verificar la Hipótesis:

- Energía producida es 2728 kWh - anual frente a la energía consumida que es 1200 kWh - anual, con lo cual se puede observar que la hipótesis se cumple dado que la velocidad de viento del sitio de estudio permite generar una energía superior a la de consumo del domicilio.

## **CONCLUSIONES**

- Al realizar la extrapolación de la velocidad a una altura de 30 m se tiene velocidades promedios que oscilan entre 5.2 m / s a 5.9 m / s en los cinco meses escogidos con los vientos predominantes en las direcciones N - O, N y N - E, con estos valores se realizó el estudio de la potencia que puede ser extraída por un aerogenerador.
- De la velocidad promedio en el sitio de estudio se llega a producir un energía de 2728 kWh – anual, frente anergia consumida del domicilio ubicado en la parroquia Mulliquindil del cantón Salcedo de 1200 KWh anual, por lo tanto al ser instalado un aerogenerador cubrirá el 100% del consumo eléctrico.
- El aerogenerador seleccionado es Modelo: ZONHAN ZH750, el cual tiene características de operación que se encuentra dentro de los márgenes de velocidad que se dispone en el sitio de estudio considerando su factibilidad de montaje.

## RECOMENDACIONES

- De acuerdo al atlas eólico del Ecuador elaborado por el MEER en el año 2013 se observa que la provincia de Cotopaxi tiene un potencial eólico de 30,87 GWh / año, con esta perspectiva de potencial se debería ampliar la investigación donde se encuentren grandes posibilidades de construcción de grandes centrales eólicas dentro de la provincia.

## BILIOGRAFIA CITADA

- Agencia de Regulación y Control de Electricidad, Reportes estadísticos febrero 2018, recuperado 03/03/2018 http://www.regulacionelectrica.gob.ec/wpcontent/uploads/2015/08/balanceEnergiaFeb2018.png
- Asociación Danesa de la Industria Eólica Windpower.org. Potencial Eólico, curvas de Weibull, recuperado  $01/02/2018$ http://ligit0.uab.es/mtig/intranet/Projectes/analisi/windweb/es/tour/wres/in dex.htm
- Barbut, M. . La inversión en proyectos de energía renovable La experiencia de FMAM. https://www.thegef.org/sites/default/files/publications/gefrenewenergy\_ES \_3.pdf
- Castro, M. (Noviembre de 2011). Hacia una matriz energética diversificada en Ecuador. Centro Ecuatoriano de Derecho Ambiental, .
- Constante, J. ; (08-2016), Eficiencia Energética y Energías Renovables (INER).
- CONELEC 001/13 "La participación de los generadores de energía eléctrica producida con recursos energéticos renovables no convencionales" (p.22)
- De Battista, H., (2000) "CONTROL DE LA CALIDAD DE POTENCIA EN SISTEMAS DE CONVERSIÓN DE ENERGÍA EÓLICA". Universidad National de la Plata.
- Departamento de Energía, EE.UU. (2007) . Sistemas Eólicos Pequeños para Gneración de electricidda. Recuperado https://www.nrel.gov/docs/fy07osti/42070.pdf
- Guevara Díaz J., (Julio-diciembre 2013). Cuantificación del perfil del viento hasta 100 m de altura desde la superficie y su incidencia en la climatología eólica. Terra Nueva Etapa, XXIX (46), 81-101.
- Hulshorst, W. Y Criado. V., "MANUAL PRÁCTICO DE EVALUACIÓN DE UNA INSTALACIÓN DE ENERGÍA EÓLICA A PEQUEÑA ESCALA." Manual Práctico Energía Eólica. Madrid.
- Instituto para la Diversificación y Ahorro de Energía (IDAE). (1999). Impactos Ambientales de la Producción Eléctrica: Análisis de Ciclo de Vida de ocho tecnologías de generación eléctrica. Madrid, recuperado 25/04/2018 http://www.aytojaen.es/portal/RecursosWeb/DOCUMENTOS/1/0\_1150\_1 .pdf
- International Electrotechnical Commission (IEC). (2005). "INTERNATIONAL STANDARD IEC 61400-12-1". Wind turbines.
- López González, O., & Basanta Otero, A. (2011). Simulación del Comportamiento Dinámico de un Pequeño Aerogenerador de Imán Permanente Sin Multiplicador en operación autónoma haciendo uso del MatLab. Ingeniería Energética, XXXII (3), 75-86.
- Ministerio de Electricidad y Energía Renovable (MEER), 2013. Atlas eólico del Ecuador con fines de generación eléctrica. Recuperado 02/01/2018 https://www.energia.gob.ec/biblioteca/
- Pinilla, A., (1997). "MANUAL DE APLICACIÓN DE LA ENERGÍA EÓLICA". Ministerio De Minas Y Energía Instituto De Ciencias Nucleares Y Energías Alternativas (INEA).
- Proyecto energía eólica, (2009), Microgeneración, recuperado 03/04/2018 http://www.energiaeolica.gub.uy/index.php?page=generalidades
- Proviento S.A. Energías Renovables Ecuador, Catálogos de aerogeneradores y inversores. Recuperado 04/05/2018 https://www.proviento.com.ec/
- Sathyajith Mathew, K.P. Pandey, & Anil Kumar.V.(2011). "Analysis of wind regimes for energy estimation". Renewable Energy, 71-83.
- Smith J.M. ,Van Ness, M.M. Habott, "Introducción a la termodinámica en ingeniería química", Mc Graw Hill. E.U.A Cuarta edición.
- Suárez, P., (2001). "Metodología de la investigación: Diseños y técnicas". Bogotá, Colombia.
- Xie, K., Billinton, R., Energy and reliability of wind energy conversion systems. Renewable Energy, 1983-1988, 2011

## ANEXOS

ANEXO A: Características de la estación

ANEXO B: Hoja de datos de Aerogenerador ZONHAN ZH750

ANEXO C: Hoja de datos de inversor SAMLEXAMERICA, Modelo PST-1500- 12 12VCD-120VCA

ANEXO D: Datos de velocidad de viento

ANEXO E: Validación de profesionales.

#### ANEXOS A

#### Características de la estación

#### Estación meteorológica PCE-FWS20

Estacion meteorologica con pantalla táctil, mástil y 5 sensores para temperatura, humedad, dirección y velocidad del viento, pluviosidad y presión atmosférica / función de alarma / puerto USB / software de análisis

Esta estación meteorológica es un equipo multifuncional que cubrirá todas sus expectativas. Tanto en el ámbito privado como en el profesional, esta estacion meteorologica le fascinará ya que le permitirá detectar de forma precisa la temperatura, la humedad, la dirección y velocidad del viento, la pluviosidad y la presión atmosférica. Estas son sólo algunas de las prestaciones que ofrece esta estación meteorológica. Además tiene la posibilidad de activar diferentes alarmas en la estación meteorológica, como la alarma para velocidad del aire, presión

atmosférica, temperatura o humedad. Con la ayuda de esta estación meteorológica podrá decidir entre otras cosas, que clase de ropa sería apropiada ponerse, si debe regar el jardín o no y mucho más. Los valores meteorológicos se envían mediante una señal de radio a la base hasta una distancia máxima de 100 metros. Esta estación meteorológica está equipada con la última tecnología en el análisis meteorológico. La pantalla táctil le permite recuperar de forma muy sencilla los valores registrados por la estación meteorológica. El transmisor se alimenta por un módulo solar y dos pilas recargables. El puerto USB le permite transmitir los datos de la estación meteorológica a su PC y, al ir acompañados de fecha y hora, podrá analizarlos en el futuro y comprobar las estadísticas meteorológicas. Además, la estación cuenta con memoria para memorizar los valores meteorológicos y con la ayuda del software de análisis que se incluye en el envío, podrá analizar y comparar la fluctuación meteorológica mediante gráficos y diagramas en un periodo de tiempo. Incluimos en el envío todo lo que necesita para puesta en marcha de la estación meteorológica. Si está buscando una estación meteorológica profesional o una estacion meteorologica analógica, las podrá encontrar en nuestro catálogo de estaciones meteorológicas. Si tiene alguna pregunta sobre esta estación meteorológica, consulte la siguiente ficha técnica o póngase en contacto con nosotros a través de nuestro formulario de contacto o en el número de teléfono 902 044 604 para España, +34 967 513 695 para Latinoamérica e internacional o en el +56 2 29382029 para Chile. Nuestros técnicos e ingenieros le asesorarán con mucho gusto sobre esta estación meteorológica y sobre cualqueir otro de nuestros sistemas de regulación y control, equipos de laboratorio, medidores o balanzas

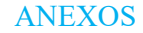

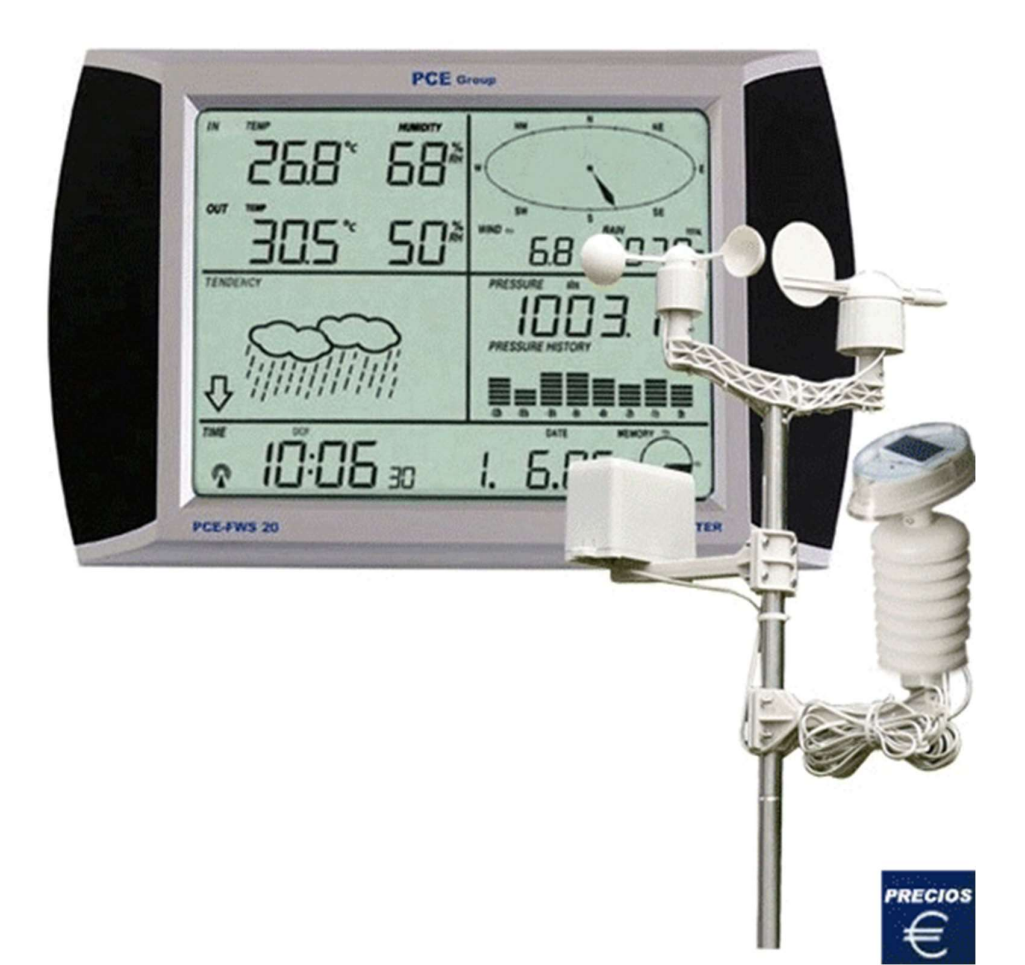

#### Funciones de la estación base

- Temperatura interior en grados Celsius o Fahrenheit
- Temperatura exterior en grados Celsius o Fahrenheit
- Humedad relativa interior
- Humedad relativa exterior
- Indicación de la presión atmosférica en inHG o hPa
- Selección de presión atmosférica relativa o absoluta
- Indicación de la pluviometría en mm o inch
- Indicación de la pluviometría para 1 hora, 24 horas, 1 semana, 1 mes o desde última puesta a cero
- Selección de la velocidad del viento en m p h, km / h, m / s, nudos o Beaufort

- Indicación de la dirección del viento
- Indicador de temperatura Wind Chill (sensación térmica)
- Indicación del punto de rocío
- Previsión del tiempo
- Tendencia de la previsión del tiempo
- Aviso de tormenta
- Indicación de los valores meteorológicos
- Funciones de alarma programables para diferentes valores meteorológicos
- Memoriza los valores máximo y mínimo recibidos
- Pantalla LED con iluminación de fondo
- Indicación en 12 o 24 horas
- Calendario
- Ajuste de la franja horaria
- Función de ahorro energético
- Posibilidad de montarlo en la pared o instalarlo de pie
- Ajuste permanente de los valores meteorológicos

Ver / imprimir las instrucciones de uso de la estación meteorológica

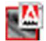

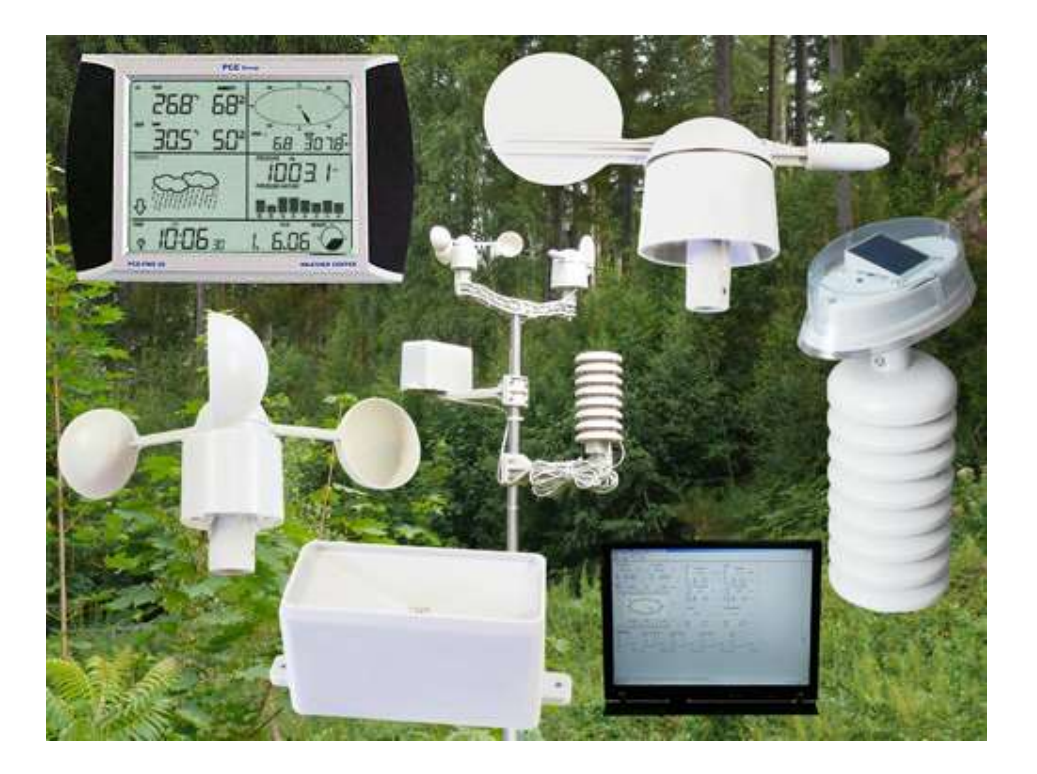

Aquí puede ver la estación meteorológica PCE-FWS 20 con el software y todos los sensores que se acoplan al mástil incluídos en el envío

#### Ajuste de las funciones de alarma:

- Alarma de la humedad máxima del aire interior
- Alarma de la temperatura máxima interior
- Alarma de la humedad máxima exterior
- Alarma de la temperatura máxima exterior
- Alarma del Wind chill máximo
- Alarma del punto de rocío máximo
- Alarma de la presión atmosférica máxima
- Alarma de la velocidad máxima del viento
- Alarma de las ráfagas máxima del viento
- Alarma de la pluviometría máxima, 1 hora
- Alarma de la pluviometría máxima, 24 horas
- Alarma de la humedad mínima del aire interior
- Alarma de la temperatura mínima interior

#### Valores memorizados (con fecha y hora):

- Máxima de pluviometría durante 1 hora
- Máxima de pluviometría durante 24 horas
- Máxima de pluviometría durante 1 semana
- Máxima de pluviometría durante un mes
- Humedad mínima del aire interior
- Temperatura mínima interior
- Humedad mínima del aire exterior
- Temperatura mínima exterior
- Wind Chill mínimo
- Punto de rocío mínimo
- Presión atmosférica mínima
- Humedad máxima del aire interior
- Temperatura máxima interior

- Alarma de la humedad mínima del aire exterior
- Alarma de la temperatura mínima exterior
- Alarma del Wind Chill mínimo
- Alarma del punto de rocío mínimo
- Alarma de la presión atmosférica mínima
- Humedad máxima del aire
- Temperatura exterior máxima
- Wind Chill máximo
- Punto de rocío máximo
- Presión atmosférica máxima
- Velocidad máxima del aire
- Dirección del viento
- Máximo de las ráfagas de aire

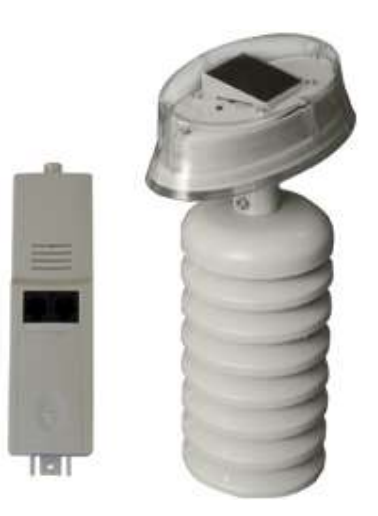

Este es el sensor de temperatura y humedad que incluye el transmisor con módulo solar

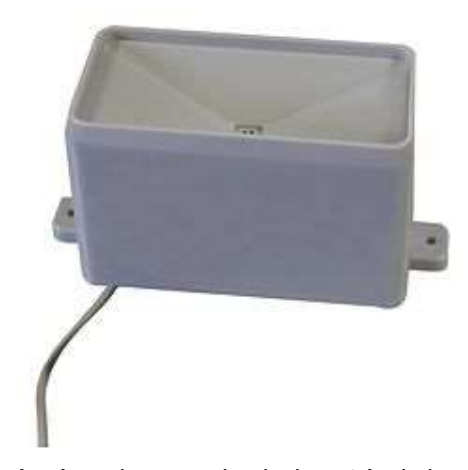

Aquí ve el sensor de pluviometría de la estación meteorológica PCE-FWS 20

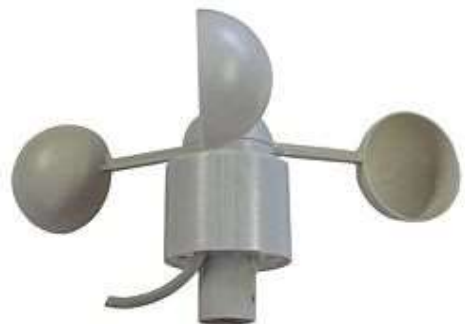

Este es el sensor de velocidad del aire de la estación meteorológica PCE-FWS 20

Este es el sensor de dirección del viento de la estación meteorológica PCE-FWS 20

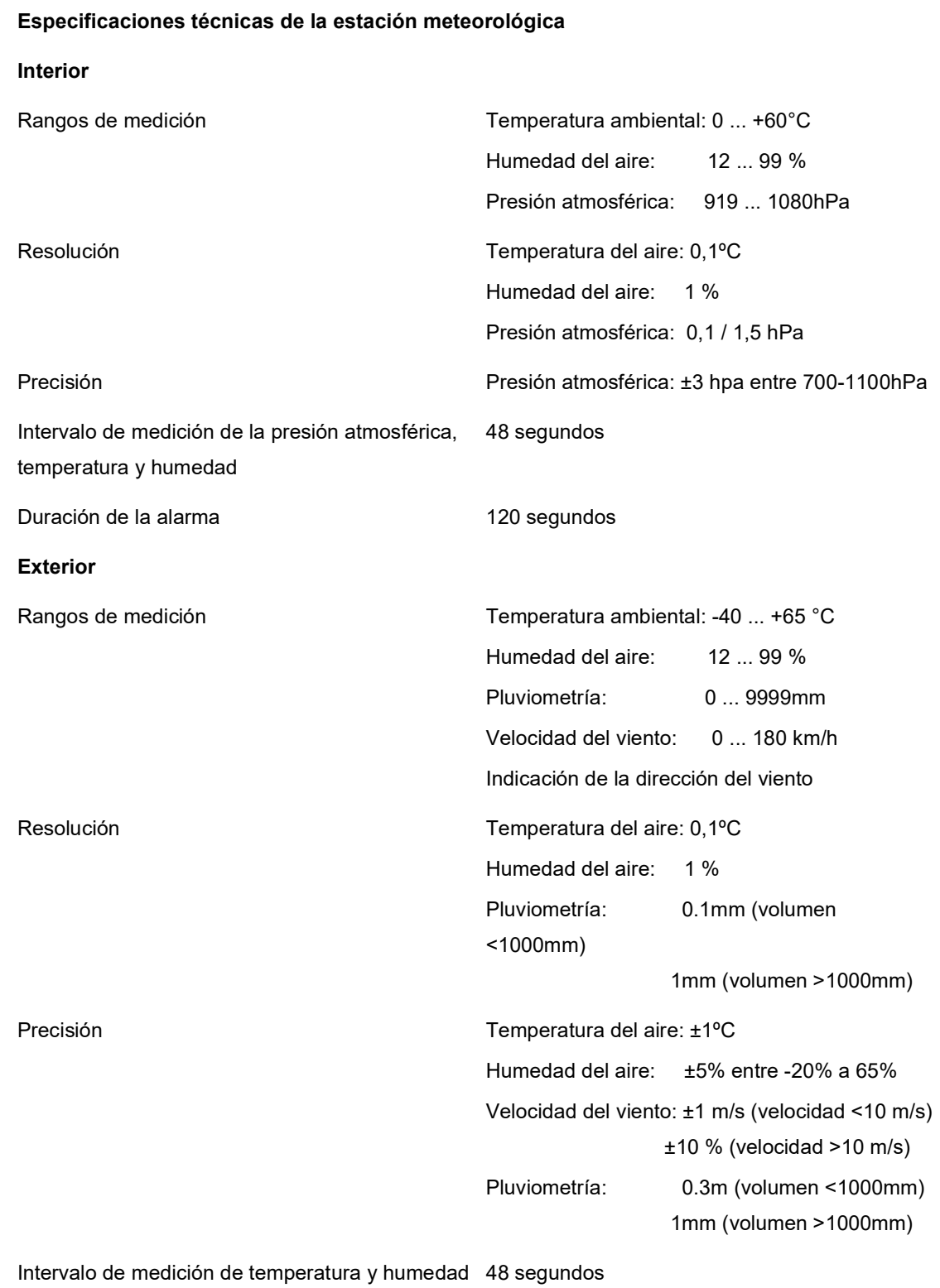

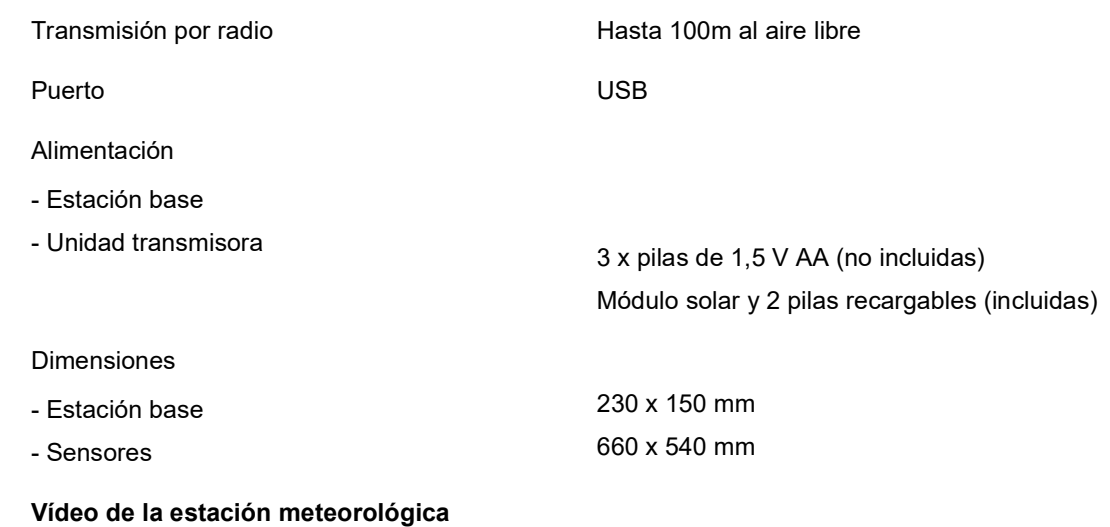

ANEXOS B

Hoja de datos de Aerogenerador ZONHAN ZH750

# Operating & Installation Manual

(ZH750w wind turbine system)

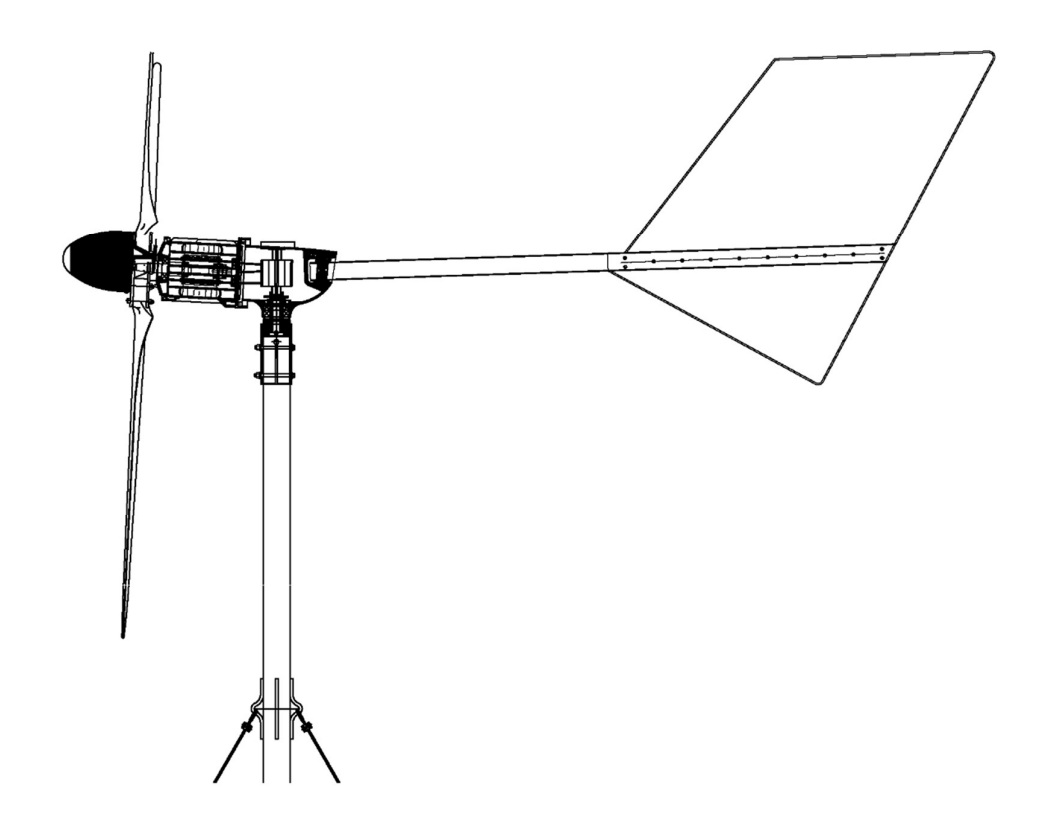

Company Name: YUEQING ZONHAN WINDPOWER CO.,LTD.

Address: NO.195,Chengxi Road,Yuecheng,Yueqing,Zhejiang,P.R.China

Zip Code:325600

Tel:86-577-62529820

Fax:86-577-62529821

E-mail: Info@windgenerator.cn

\*\*Please read carefully before use \*\*

## 1. Wind Turbine

Uses wind energy to generate electricity to charge storage batteries or to connect directly to an inverter.

The inverter converts the DC (Direct Current) from the wind turbine controller and/or the batteries in to AC (Alternating Current). The AC electricity produced is then feed into the properties mains supply to reduce power taken from the utility supplier.

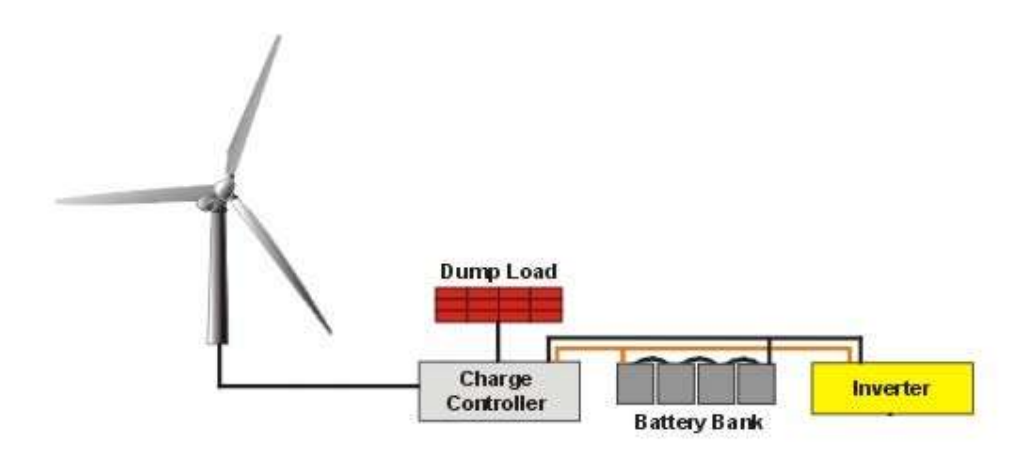

#### 2. Components and main technical performance

The turbine is comprised of: Nose Cone, Blades\*3PCS, Hub, Generator, Rotor, Tail

Rod, Tail Vane,Tower & Accessory.

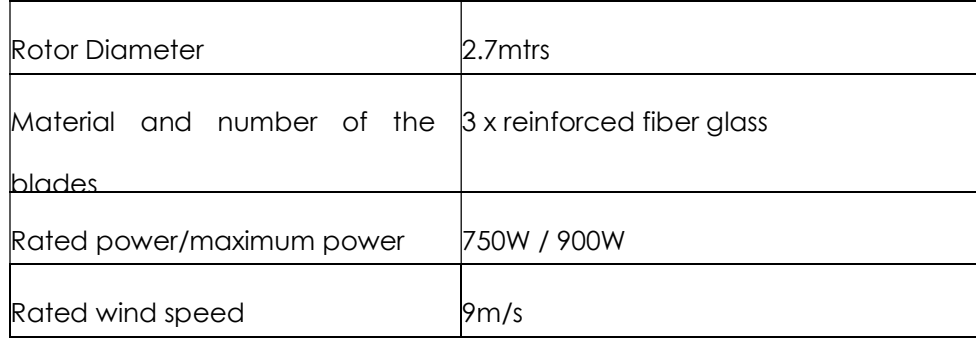

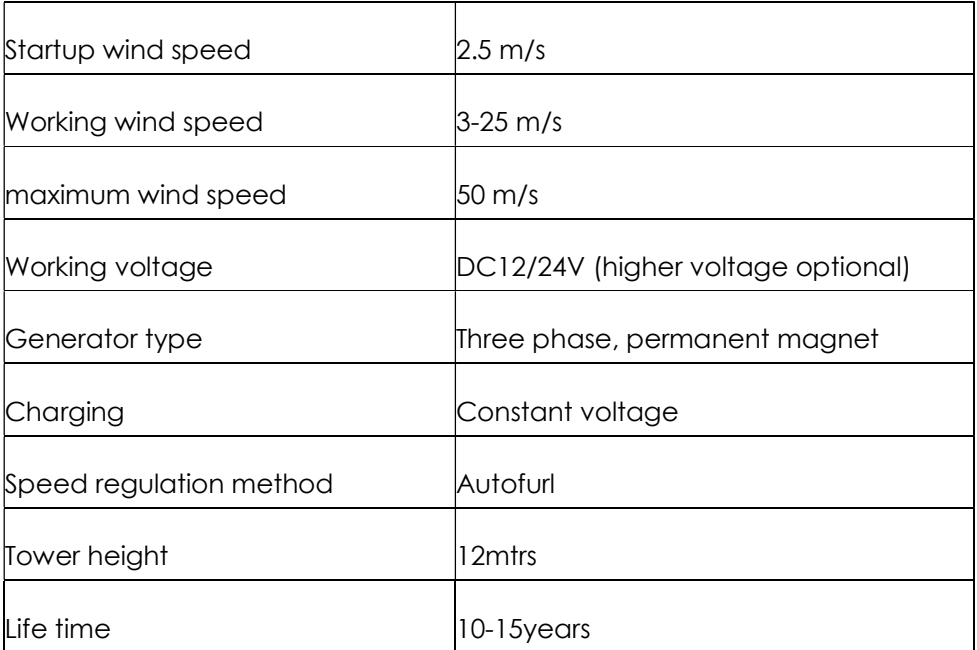

#### 3. Preparation

- 3.1 If batteries are used, carry out charging according to the manufacturer's recommendations.
- 3.2 Unpack and check the turbine parts.

3.3 Select an open flat area for installing the wind turbine and away from any trees or other buildings.

3.4 To avoid power loss, the distance between the wind turbine and batteries should be kept as short as possible, preferably less than 30mtrs.

## 4.Installation Specification of Guyed Tower

4.1 Choosing Installation Sites

The wind turbine should be erected high and far away from obstacles as possible in order to get relatively high wind speed. Meanwhile soil quality of installation location should be taken into consideration. Loose sands, uneven or

easily influenced by weather condition areas should be excluded from installing the wind turbine. When selecting the locations, it's necessary to consider the distance between generator and pile. The shorter the distance is, the less cable would be used. As a result, less energy waste would be produced during the transmission. While under the circumstances of longer distance, it's better to use much thicker standard cable for the transmission.

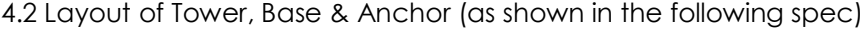

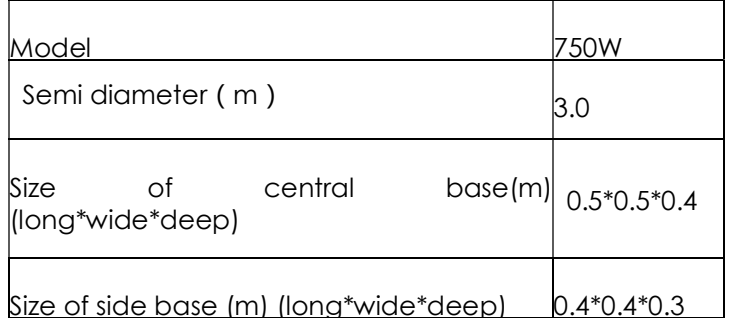

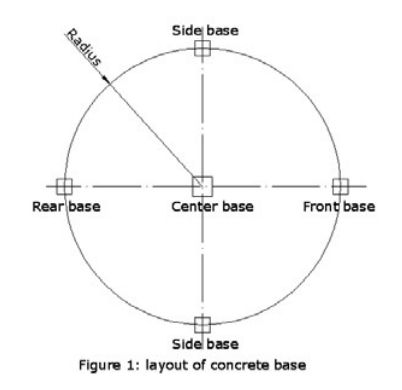

4.3 Special attention should be paid to the following when laying out the base

and anchor:

- 4.3.1 Connecting line of two side anchors should be in parallel with the connection of two pinholes on the tail edge.
- 4.3.2 Make sure the side of tail edge with screw thread face the anchor.
- 4.3.3 The height of anchor should be consistent with the height of tower base.

Therefore, the pulling force between fixed cable wires should be balanced for
the sake of easy adjustment. Otherwise, too tight or too loose fastening pull will lead to the curvature or even breakdown of tower while erecting the tower.

4.4 Concrete the Foundation of Base as well as Anchor and Install Tower Base

4.4.1 Follow the layout of the above step, dig the concrete construction holes.

Please refer to the chart one above for the size of the holes.

4.4.2 C25 concrete should be available. Four anchor bolts will be installed according to the holes on the base. Attention to make sure they are consistent with base holes. Fix the base with bolts on the cement done before (as shown in the graph 2).

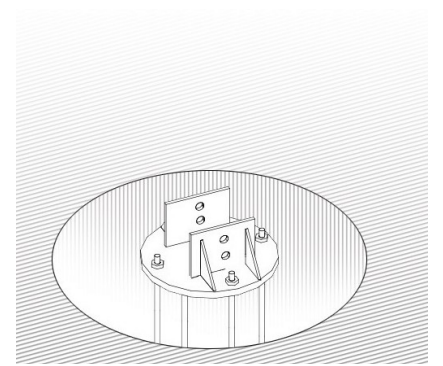

4.5 Annular anchors need to be deposited 60°to 80°along the base direction and check the distance between the four hooks of the anchors and the center of the base. Four anchors should be horizontal (as shown in the graph 3).

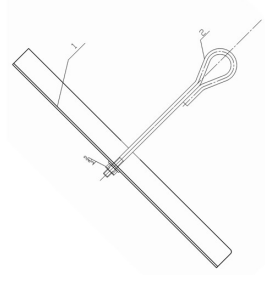

- 4.6 Assembly of the tower and wind turbine
- 4.6.1 First, insert the main section of tower into base, then insert the axis pin into base and insert the split pin.

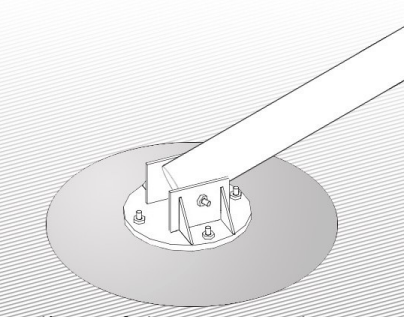

- 4.6.2 Connect each section of tower one by one, place the tower on the supporting stand after assembly.
- 4.6.3 Rip the generator and dogvane cables into the tower, and elicit the cables from the main section of tower, near the tail edge.
- 4.6.4 Fix the running flange and tower flange by bolts. Hoist it by equipments such as pulleys, chain block etc. Pay attention that the generator axis should be faced upward in order to install the blades.

#### 5. Installation procedure

- 5.1 It is best to choose a clear dry day with very little or no wind.
- 5.2 First insert the electric cable into the tower starting from the bottom and pull the cable out of the top of the tower about 300mm and tie off with a temporary knot.
- 5.3 Mount the wind generator main body to the top of the tower. Connect the 3 electric cables from the tower to the turbine using a waterproof terminal block. Insert the tower into the sleeve barrel, and fix it with 2sets M14 bolts, spring washers and nuts.

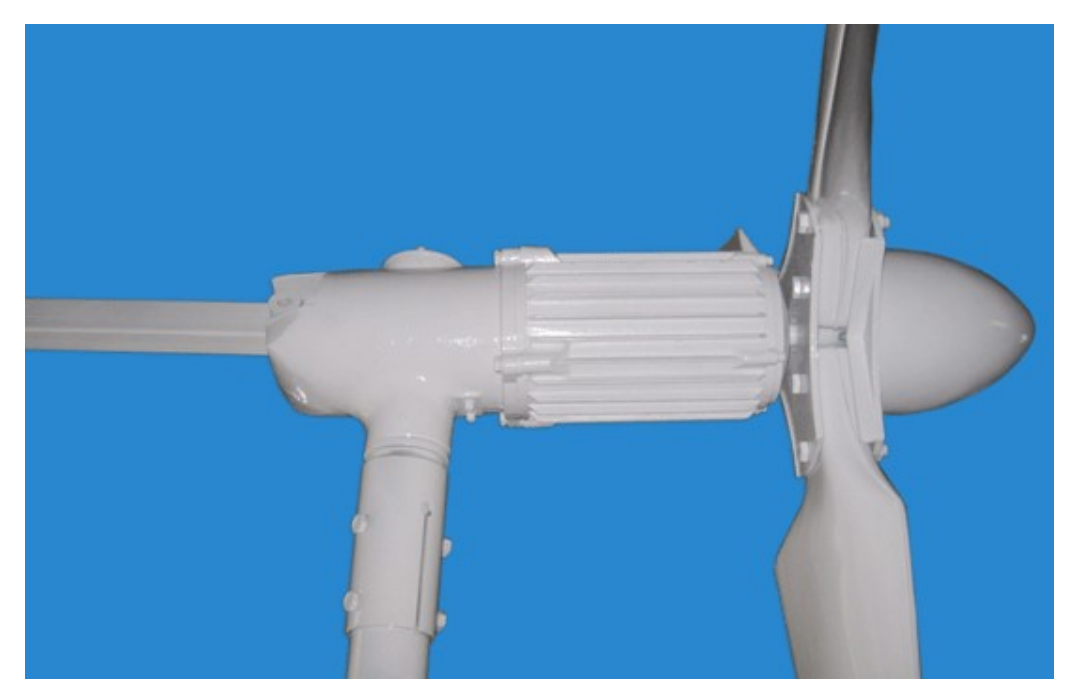

5.4 Assemble the tail rod and fix to the rotor body by a stainless steel pin roll. The

Pin roll could be pull out by a M8 bolt.

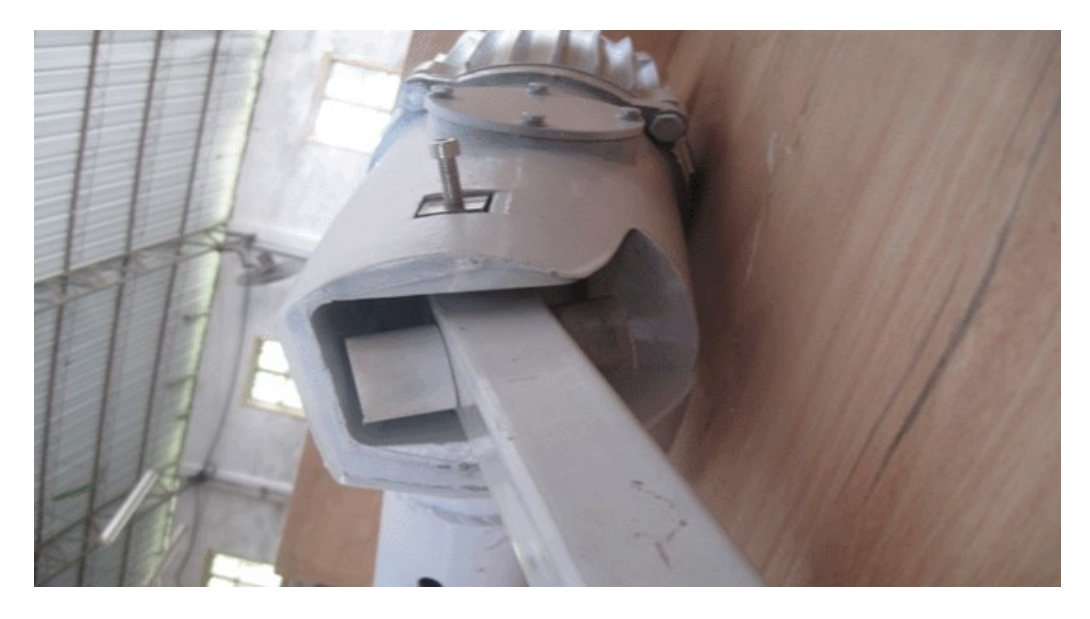

5.5 Fix the tail vane by M10 screws, washers.

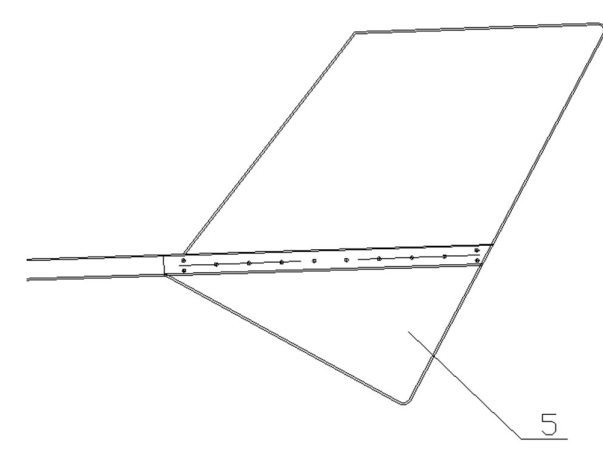

5.6 Before leaving the factory, every set blades had been assembled and balanced. When reassembling the rotor, please check the marks on the parts,

and ensure they are match their former positions (A-A,B-B,C-C), then using

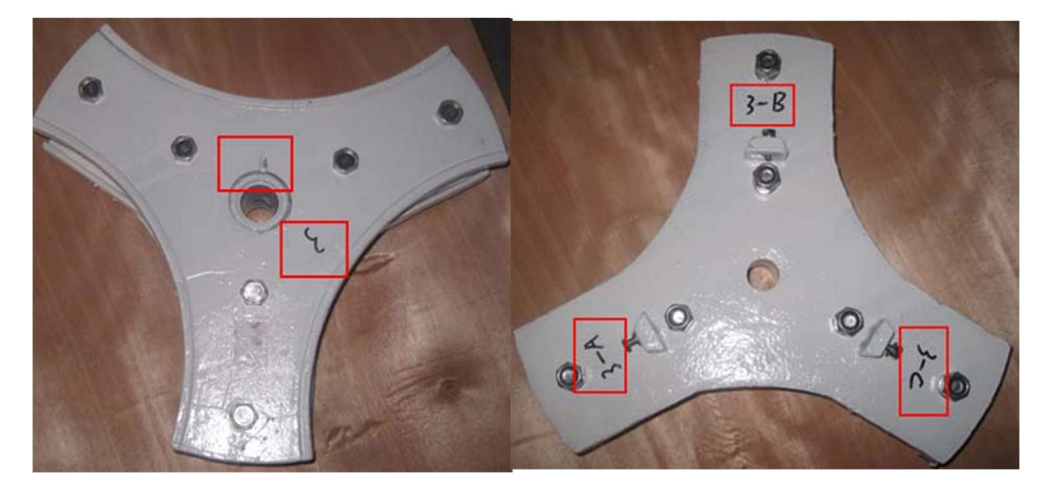

the M12×100 screws, washers Tighten down the nuts to a torque of 40-45 N.m

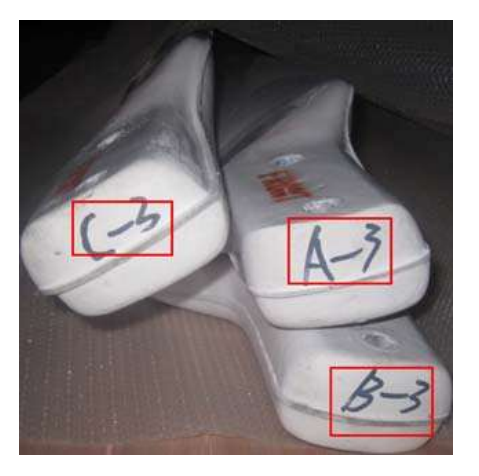

5.7 The blades should be kept horizontal on the ground when installing the hub;

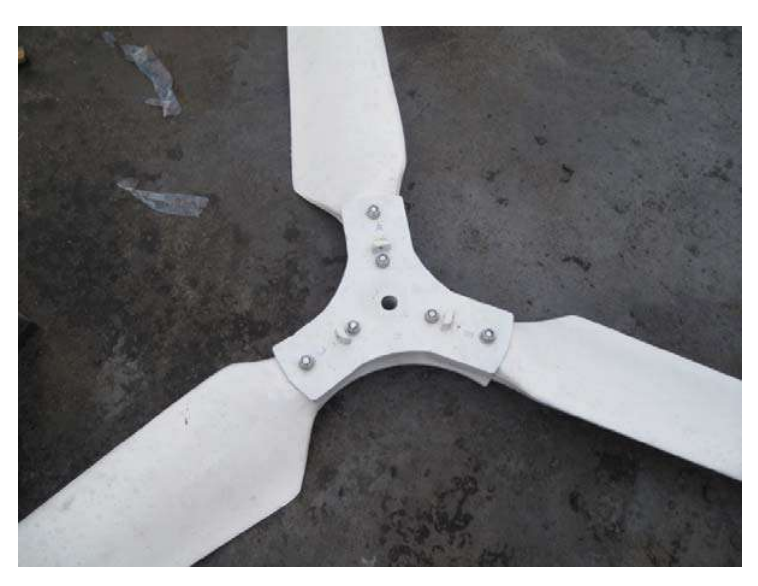

Set up the blades is absolutely prohibited if the bolts haven't been tightened completely. It will influence the balancing of one set blades.

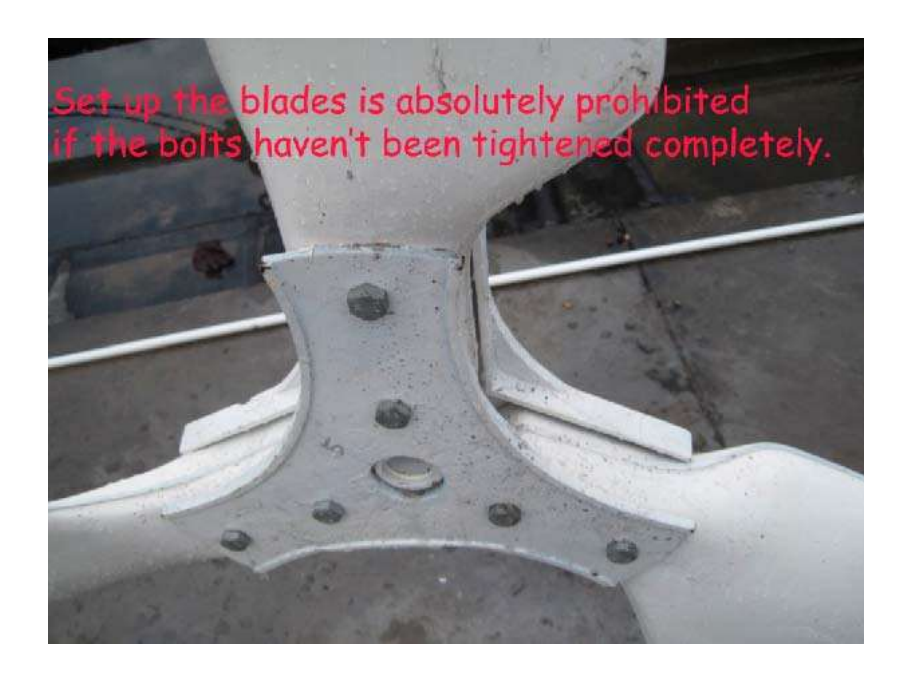

5.8 Lift the blades about 1.5m from the ground. Assemble the blades on the generator shaft, use the flat washers, spring washers, the self-locking nuts and tighten firmly.

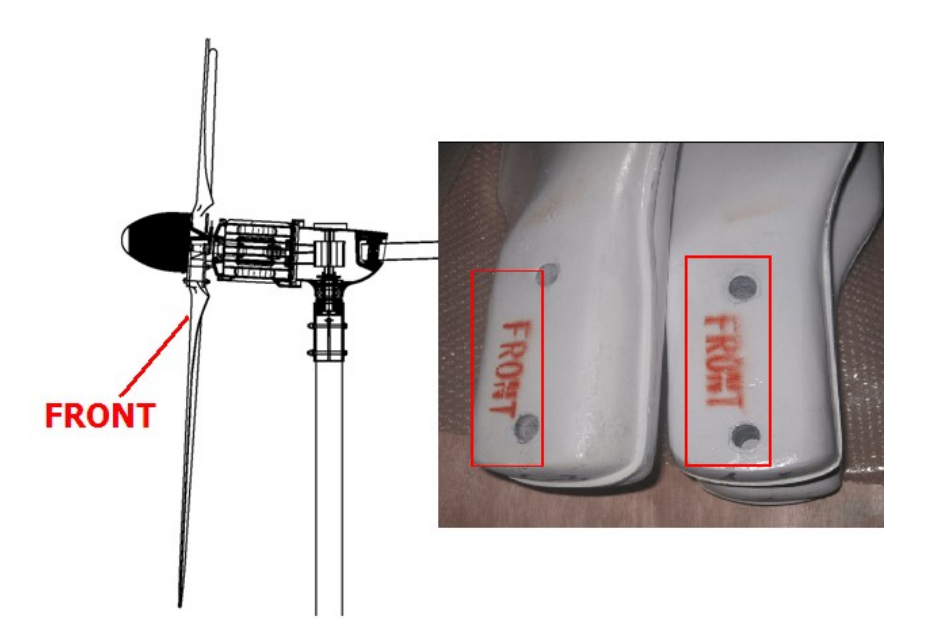

5.9 Fit the nose cone to the hub of the rotor using the M6 screws, spring washers and flat washers.

- 5.10 Check all parts carefully to confirm all connections, nuts and screws are fully fitted.
- 5.11 Connect the batteries in series, the two ends connectors are "+"and "- "respectively. The connecting wires between batteries and the input & out put should be 6mm², "+"is marked red and "-"is marked by black (or yellow, or blue). All connectors e should use wire connection clips, ensure every connection is firmly tightened. In order to prevent acid corrosion of the connecting clips and terminals, spread a layer of protection grease on each connection.
- 5.12 Connect the red cable "+"from the batteries to the "+" connector on the controller & Inverter; then, connect the black cable "-" from the batteries to the "-"connector on the controller & Inverter. Connectors must be tightened firmly and ensure a good connection.
- 5.13 Connect the three phase output cables from the generator to the connectors on the controller & Inverter respectively.
- 5.14 There are two outputs: (a) DC output; (b) AC output. One for low voltage
	- DC and 220VAC. When using the AC220 output, please take care to avoid electric shocks

## 6. Application notices

6.1 Application principles

The wind turbine should be installed in an open and flat area, where no obstructions nearby and in an area where you can get the maximum wind.

6.2 Electricity generated off – grid is used from the batteries when there is no wind; when there is sufficient wind, the generator will charge the batteries. If the batteries become discharged, they should be recharged, especially if using lead-acid batteries. Over discharging or discharging will seriously affect the working life of the batteries. Users should regulate the consuming capacity of the electricity according to local wind conditions and the electricity capacity generated by the wind generator.

- 6.3 After full wave rectification, the three phase AC generated by wind generator is converted to DC power, usually DC48v-DC492v, in order to obtain full efficiency of the system, the voltage of the batteries should be equal to the DC voltage of the wind generator.
- 6.4 The input DC voltage of the inverter should be equal to the working voltage of the wind generator.

## 7. Safety regulations

- 7.1 It is not allowed that the wind generator rotating without any loose continually, or running at a very high rotating speed continually.
- **7.2** Check the tower regularly, if there are any signs of loosening, it should be tighten in immediately, to prevent any damage to the wind turbine.
- 7.3 When rotation speed of the rotor is high, people must not stay under the wind turbine.
- **7.4** If vibrations or it becomes noisy during operation, stop the wind turbine and check the reasons.
- **7.5** The power supply from the wind generator should be independent and not used with other power supply lines. DC power supply is safe and economic for illumination; for domestic electric appliances, the AC power supply from inverter should be used. It is suggested that the connector of the refrigerator should insert in the special plug seat which has the function of time lapse.
- 7.6 When connect the electricity from the wind generator, the battery lines must be first connected to the controller & dump load, then connect the three wires from the generator to the controller & inverter. When disconnecting the electric line from the wind generator, the three wires must be disconnected first from the controller & inverter, then disconnect the two wires from the batteries to the controller & inverter.
- **7.7** The "open & close" switch on the controller & inverter should keep at "open" position in normal operation. Only when the batteries are fully charged or to protect the turbine from very high winds, the switch can be in the "close" position. DO NOT move the

switch when wind is very high and blades is running at high speed, turn the switch to the "close" position when blades is running slowly.

**7.8** The batteries should be stored in a well ventilated area to ensure that any gases from charging and discharging can escape it should also not get excessively hot or cold.

## 7.9 Keeping the blades in balance and eliminate vibration

When the blades loose balance caused by damage and create strong vibration, the wind generator must be stopped and checked, until the problem is eliminated.

## 8. Maintenance of wind turbine

The wind turbine has only one moving part, the turbine its self. This is basically a large motor with blades on it to collect the wind. These items are very reliable and need a simple inspection once a year. After 3 years turbine needs an overhaul as following:

a. Examine the surface of the blades carefully. If there is any air cauterization place, please repair.

b. Check all the bolts, lay antiseptic on the cauterization place.

c. Check the lubricate status of the generator, keep it in good state.

d. Check the erodibility of the surface and the inside parts of the wind turbine.

e.The tightness degree of the steel wire should also be checked.

This procedure is a general overhaul in the warranty service period. And this check will not cost much. The big models may need crane equipment in the checking. The 5 and 10 years' overhaul needs to disassemble the wind turbine. Mainly check the damageable parts, such as the bearing, bolts, plumbago brush, and replace if needed.

If the wind turbine is working under the following circumstance for long time, some parts will be easily damaged:

1. Coastal area. The out parts such as the surface, the tower, may be cauterized.

2. High temperature area. The cable may be aging much more quickly.

3. Low temperature area. The cable also maybe aging quickly. The ice will attach on the blades easily and cause the imbalance.

## 9. Elimination of breakdown

The wind generator is designed and manufactured to a high standard and to minimize maintenance, if the installation and operation are correct, breakdown should not happen under normal conditions. In case of breakdown,

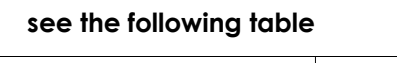

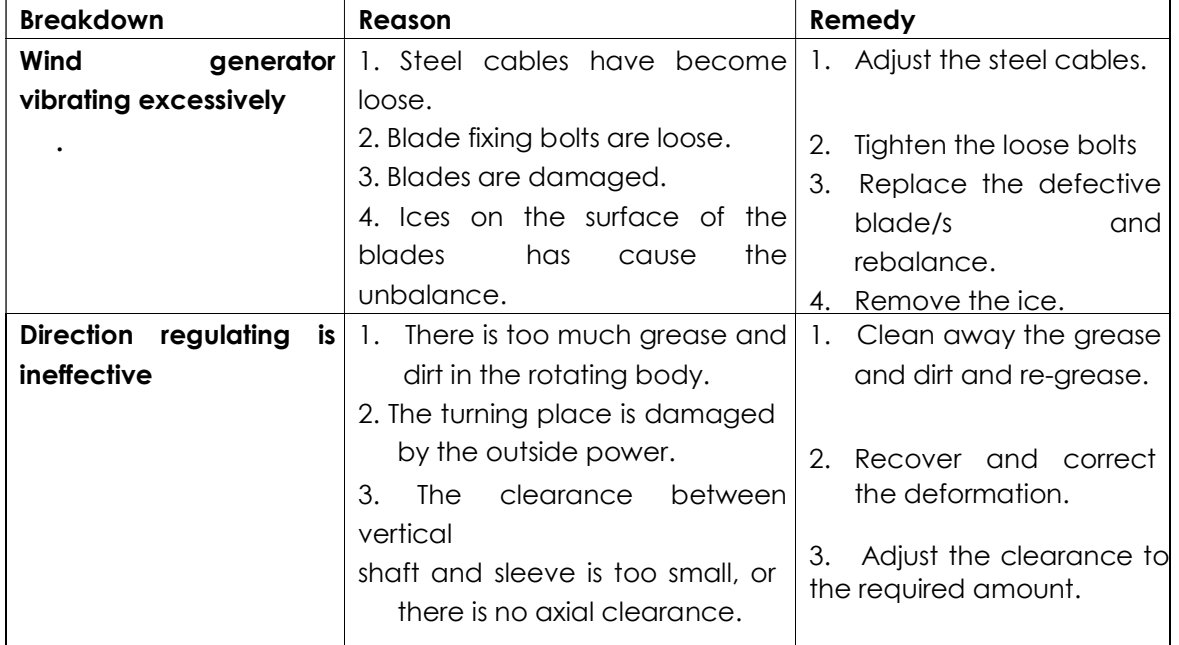

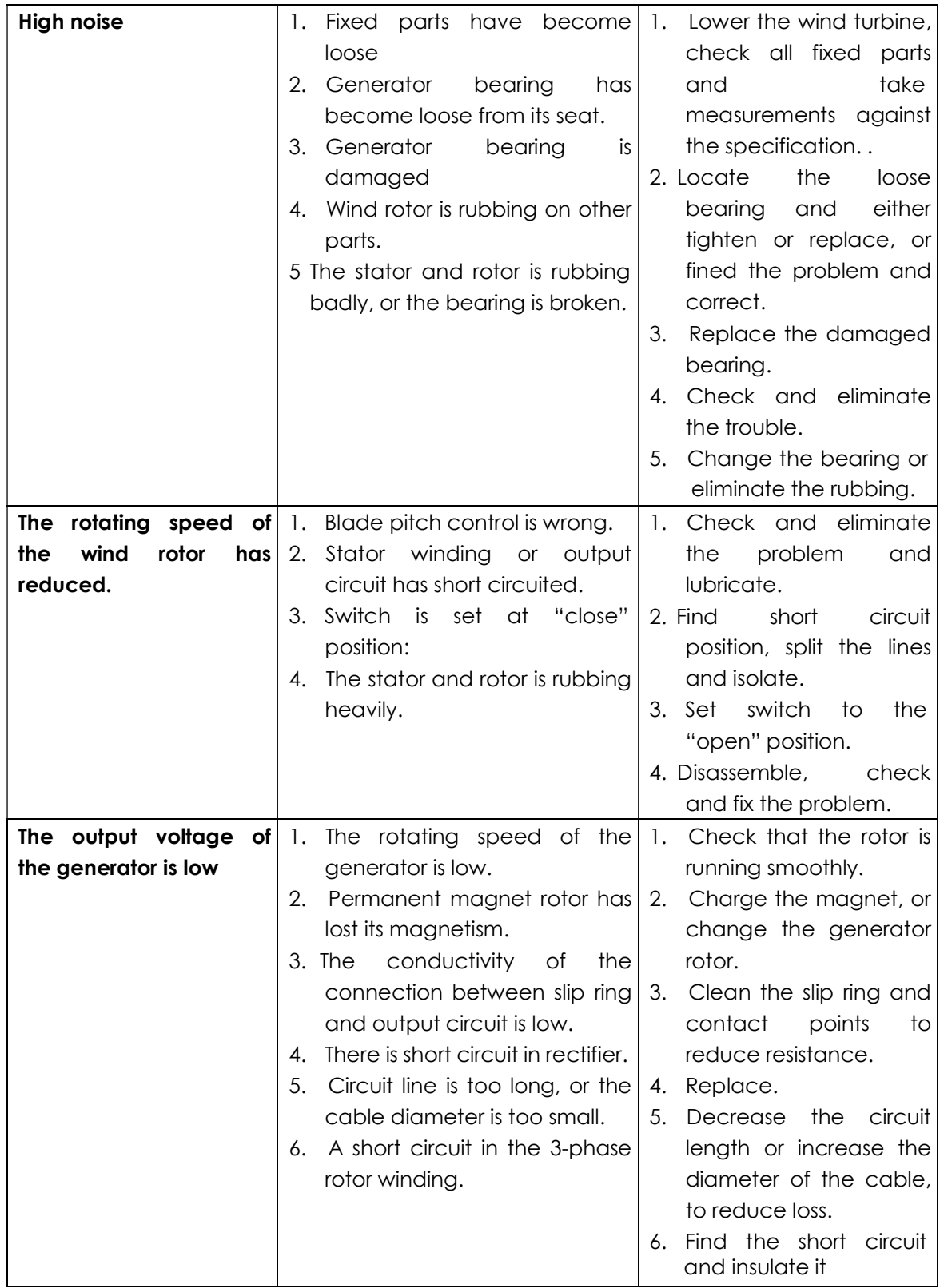

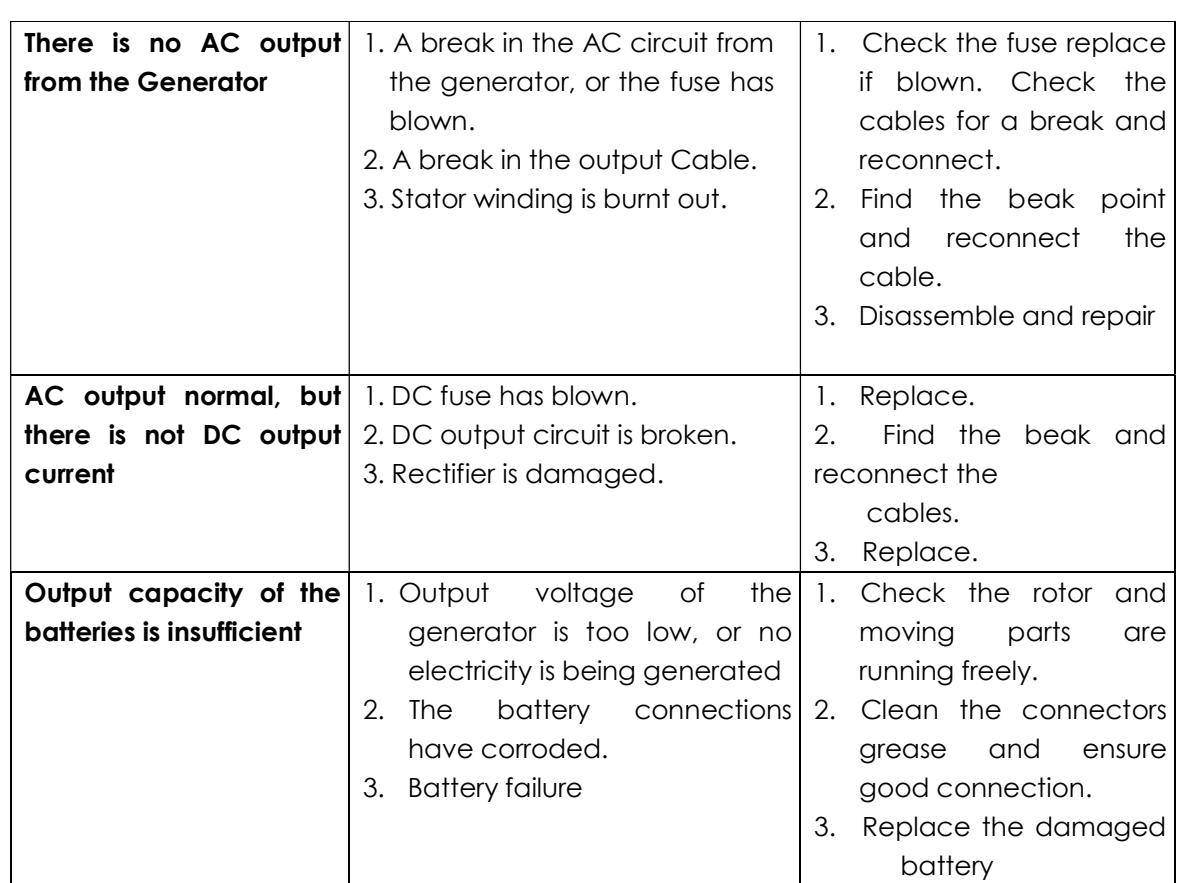

# ANEXOS C

# Hoja de datos de inversor SAMLEXAMERICA, Modelo PST-1500-12 12VCD-120VCA

**M.FC** 

# **Samlexamerica**

Inversor CD-CA 4 Onda Sinusoidal Pura

Modelo PST-1500-12 12 VCD-120 VCA PST-1500-24 24 VCD-120 VCA

#### Características del Diseño Alta eficiencia

- Se puede cablear
- Aire forzado restaura el consumo de energia
- Baja interferenzia
- Amplio rango de funcionamiento de CD de antisada:<br>10.3 16.5 VCD / 21.4 10.0 VCD
- 
- 
- nu in a veur an expansión de um rudo por largos pariodos de<br>Criante edentado para nargas de um rudo por largos pariodos de<br>Criu-Crianterio continuo y para respaido de amergania<br>CPU Criante de Protectors (telescopio vel
- Esjo consumo de energia en reposo<br>Doble toma de sorrente protegida con GFO
- 
- Control nenote con cable opcional (se vende por reparado):<br>Modelo RC-200
- 
- Certificado de tequinidad con los sistendates UL. Competible con FCC<br>(Federal Communications Communicat)

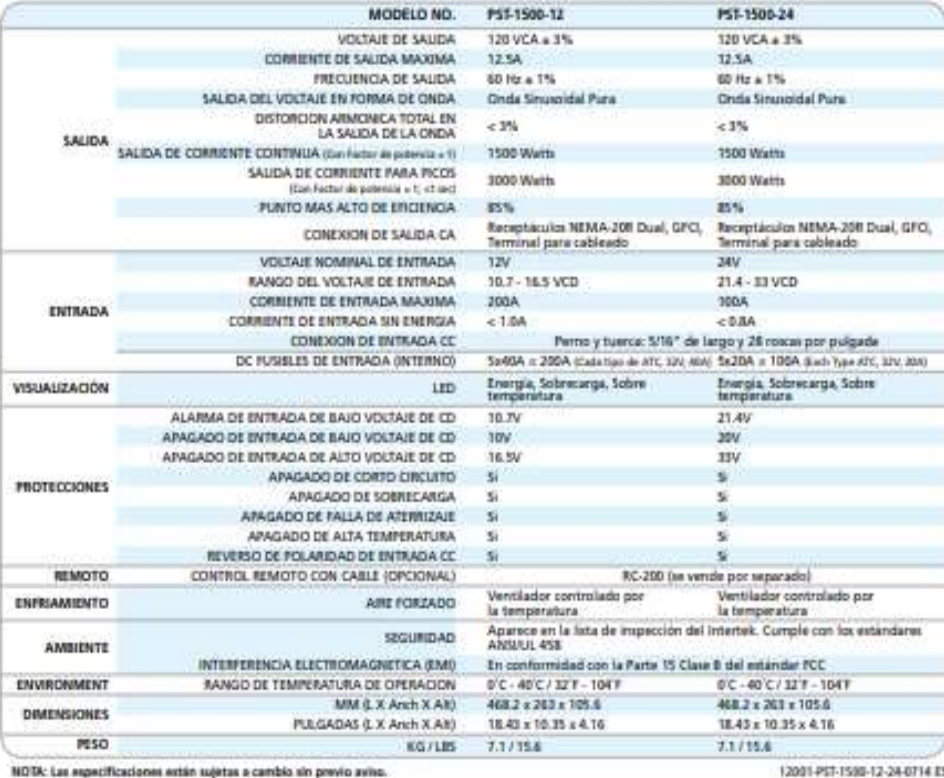

Para ver una selección completa de los Productos Samiez, visite nuestra página de internet: esse contexe en escritorios de la conecidad de la conecidad de la conecidad de la conecidad de la conecidad de la conecidad de la

# ANEXOS D

# Datos de velocidad del viento.

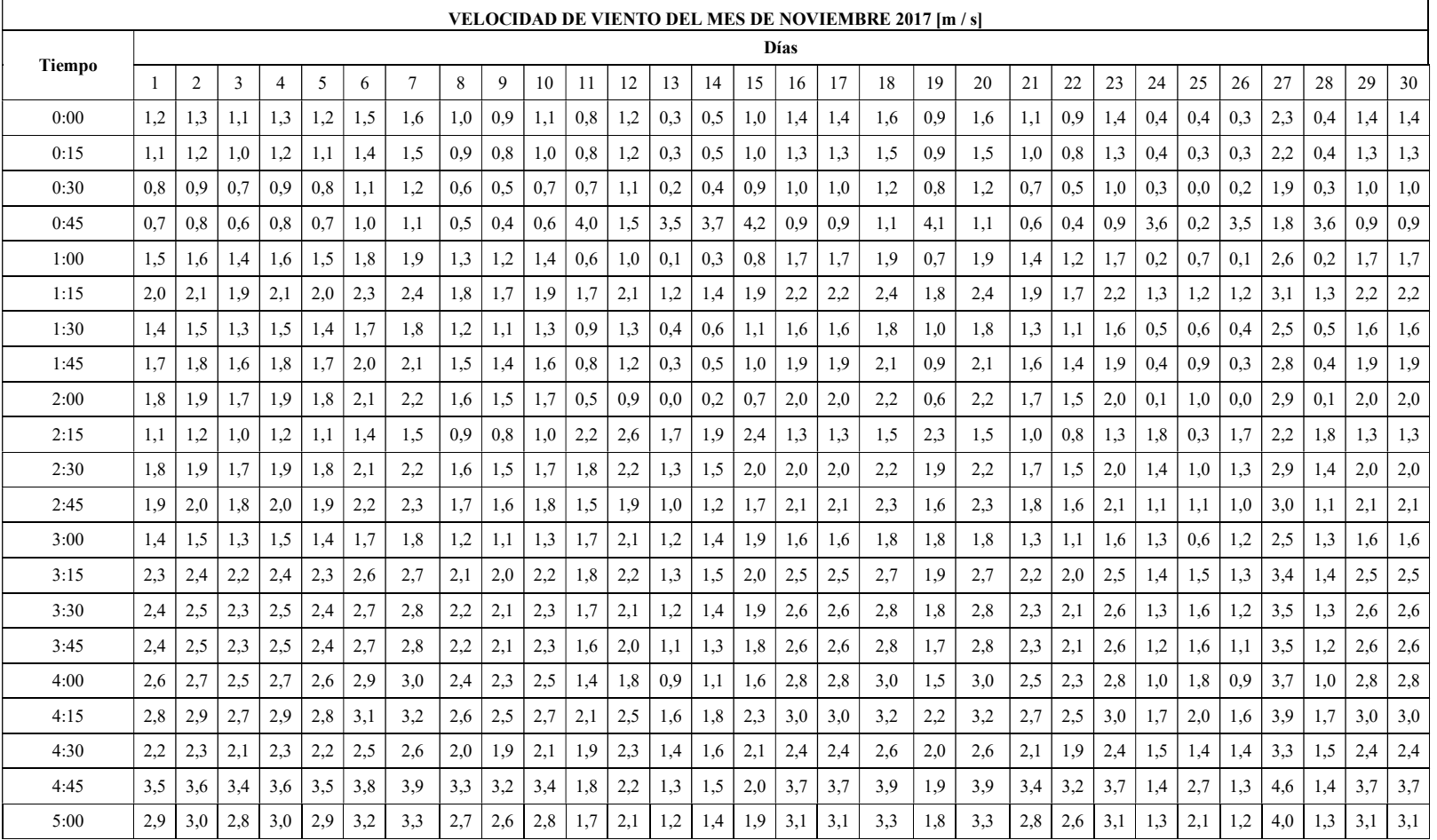

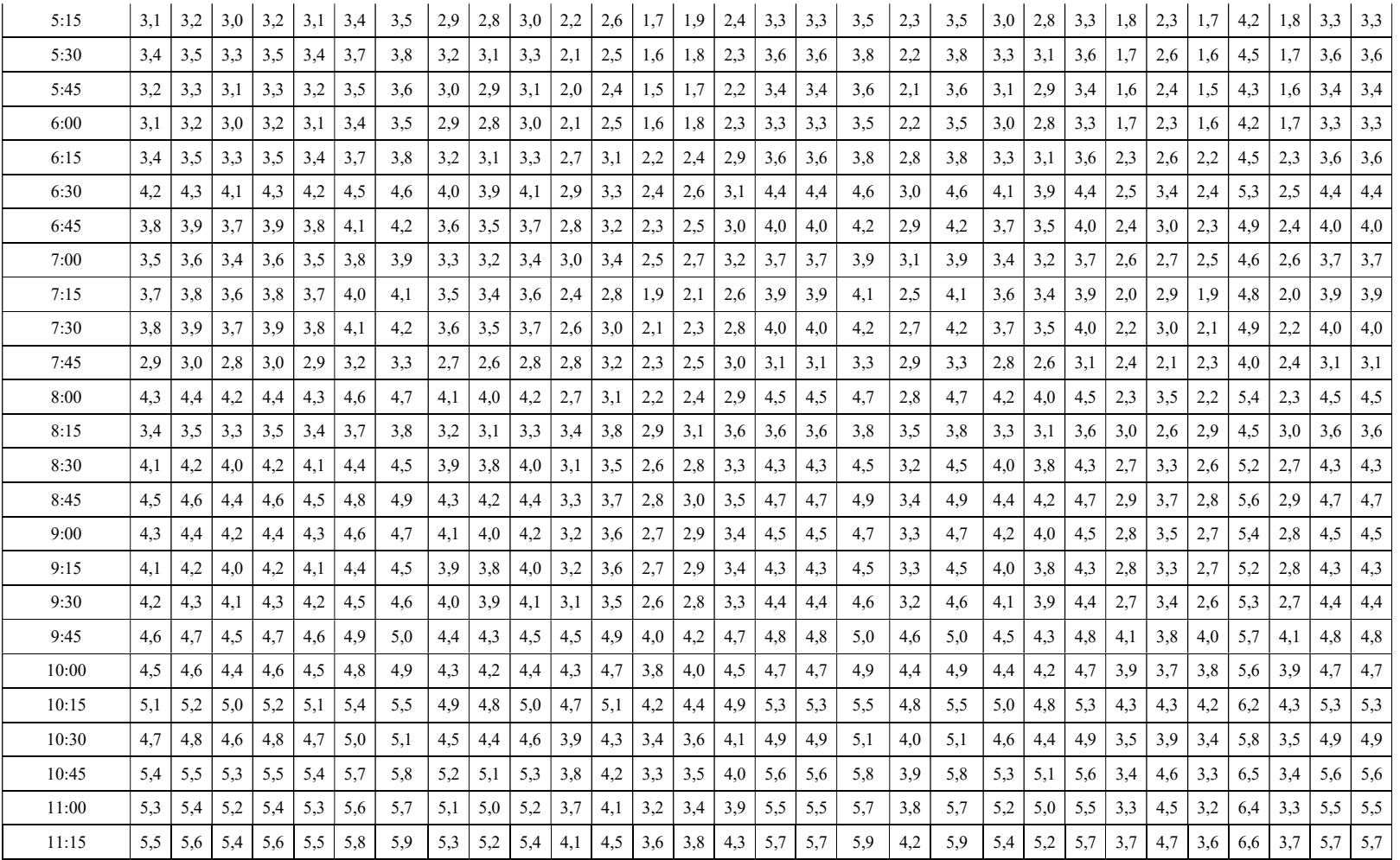

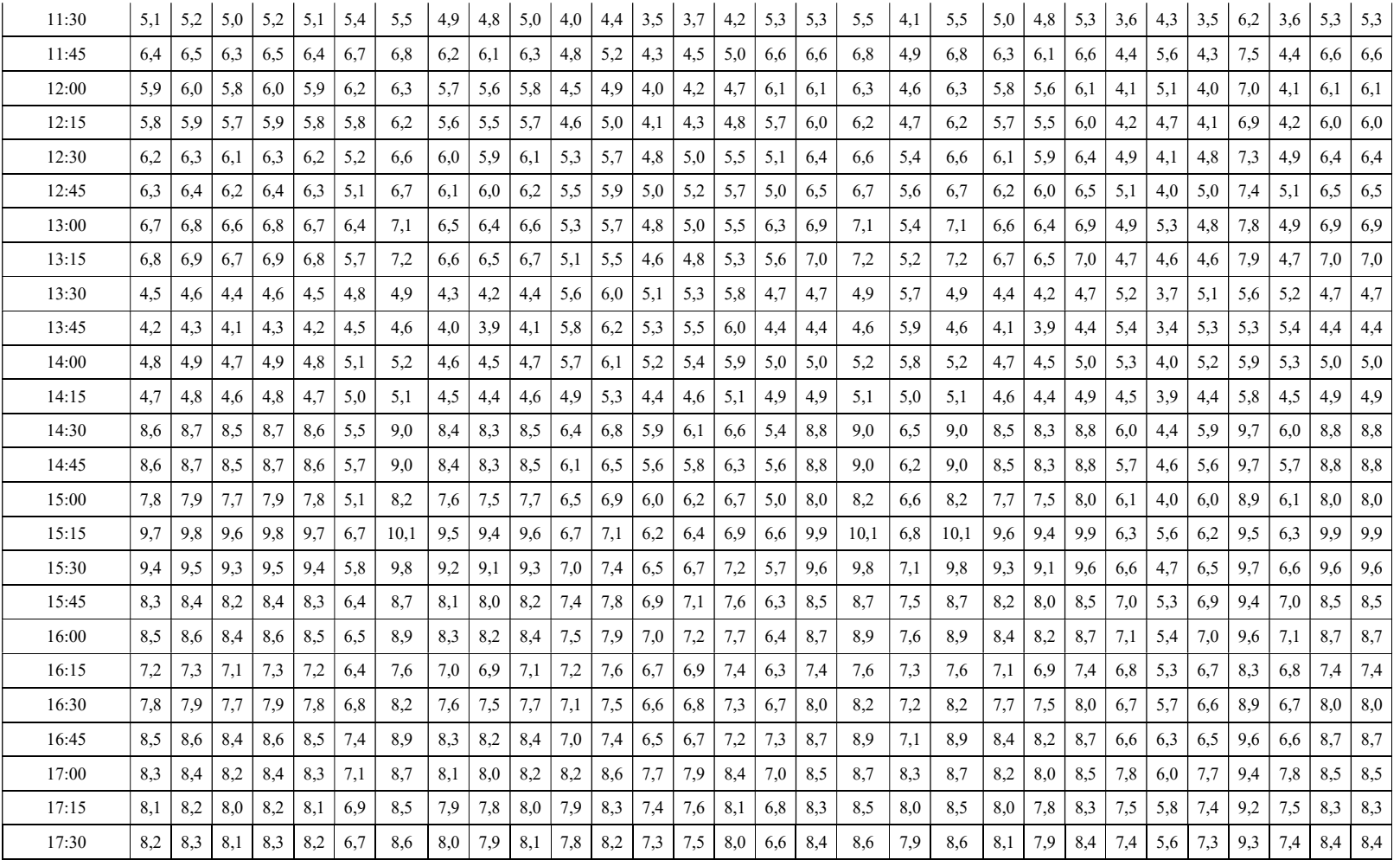

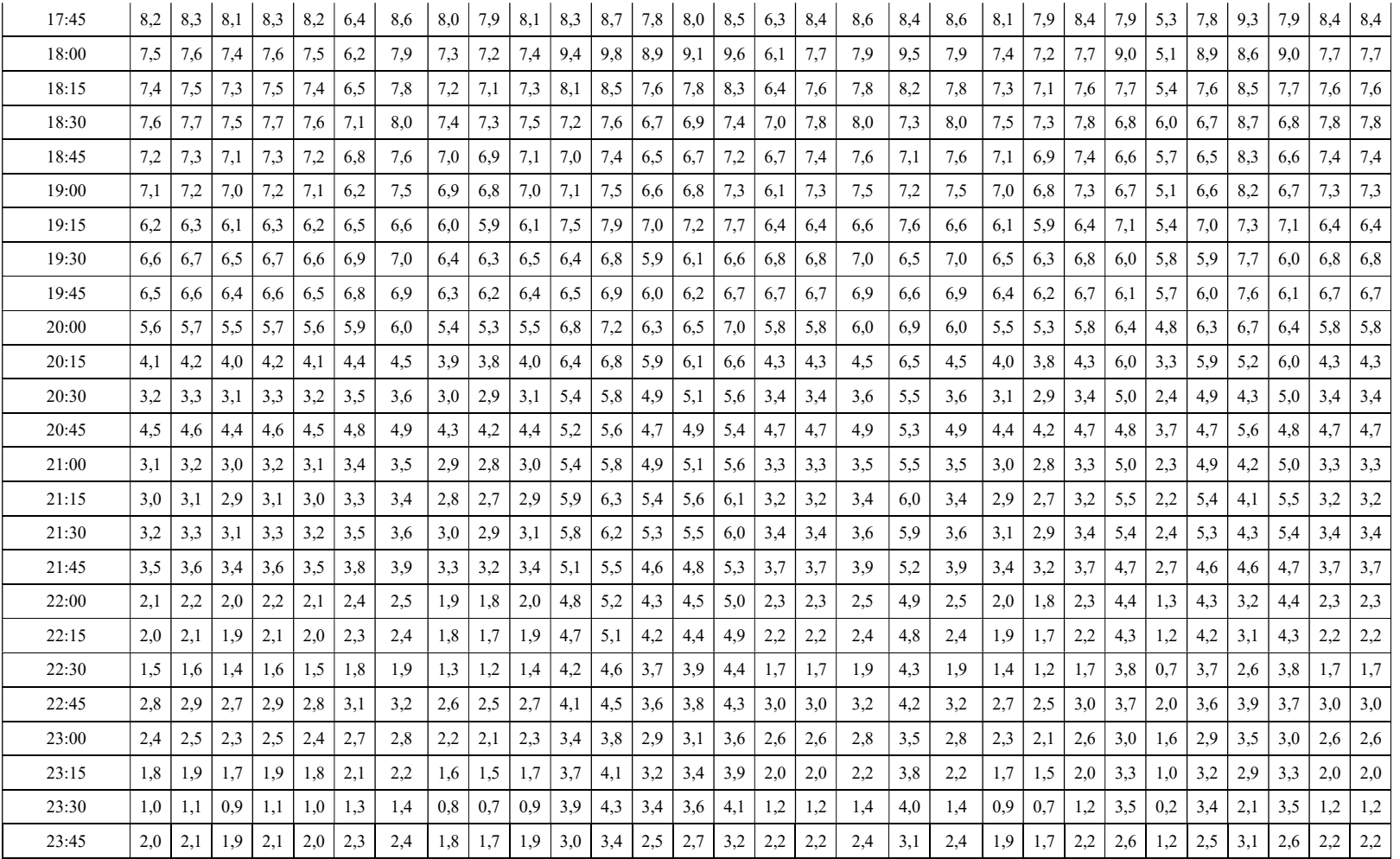

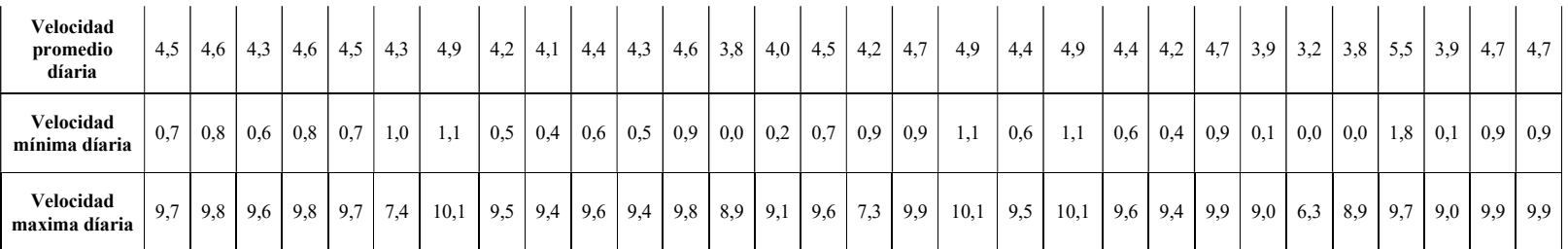

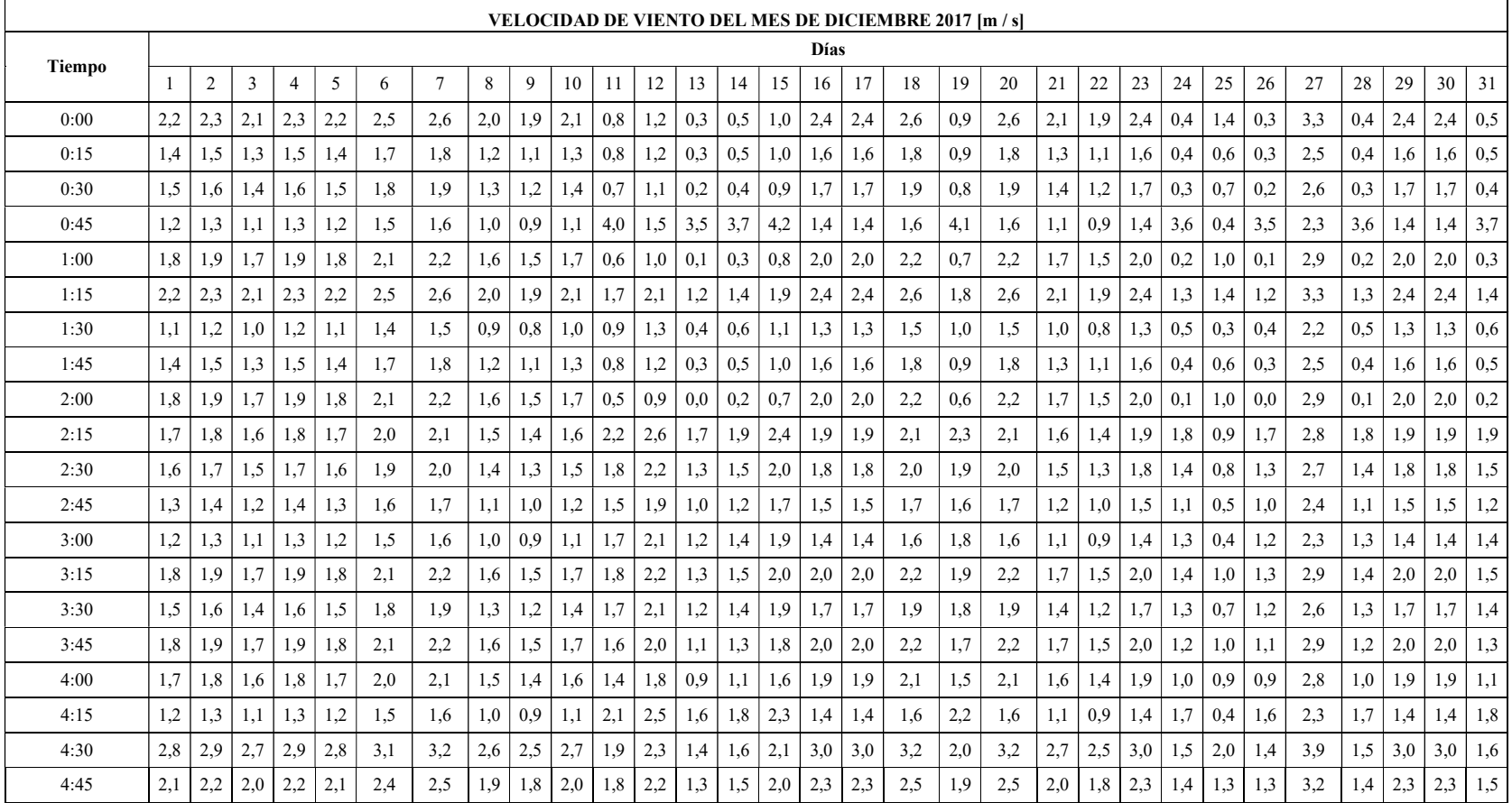

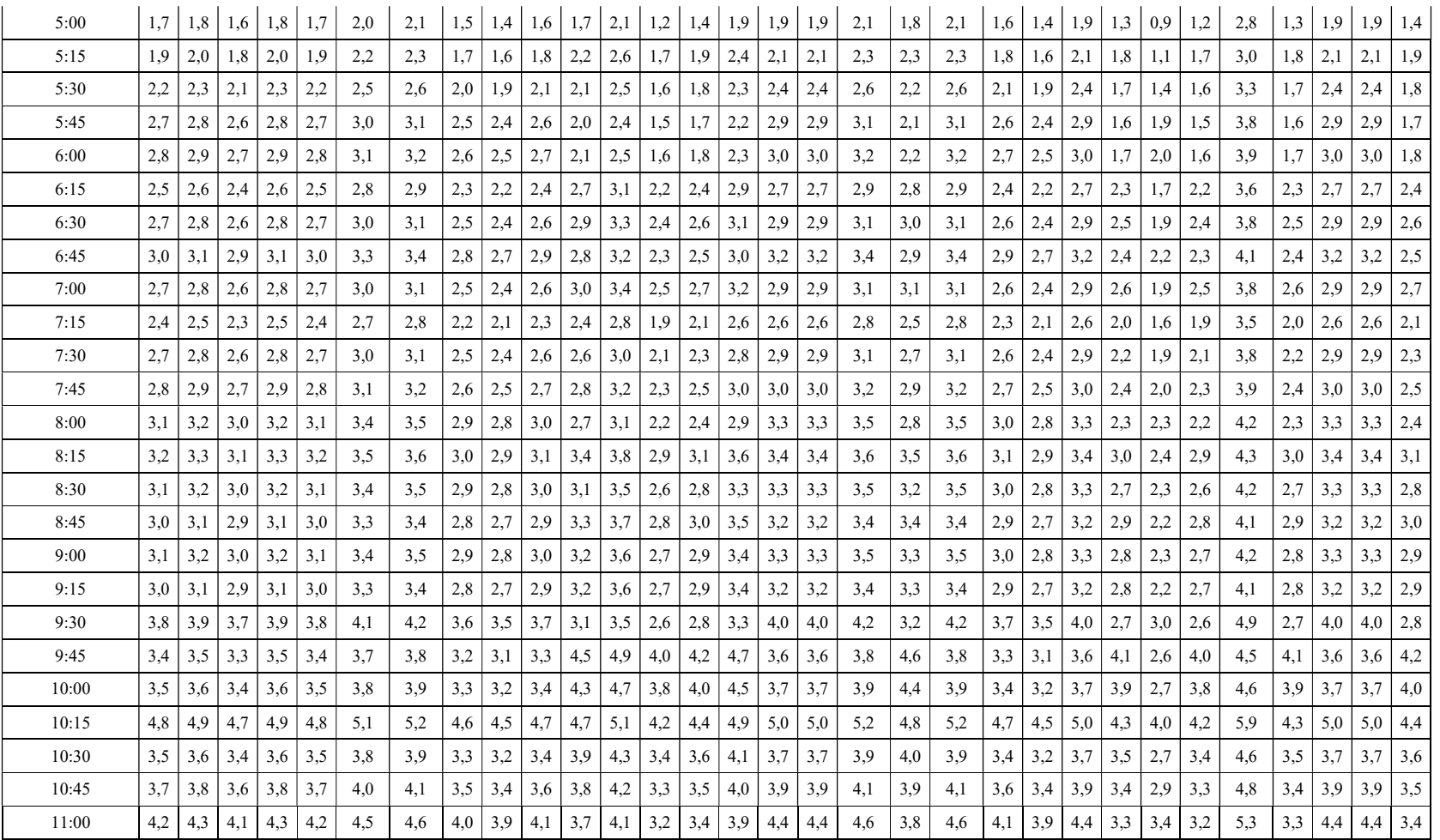

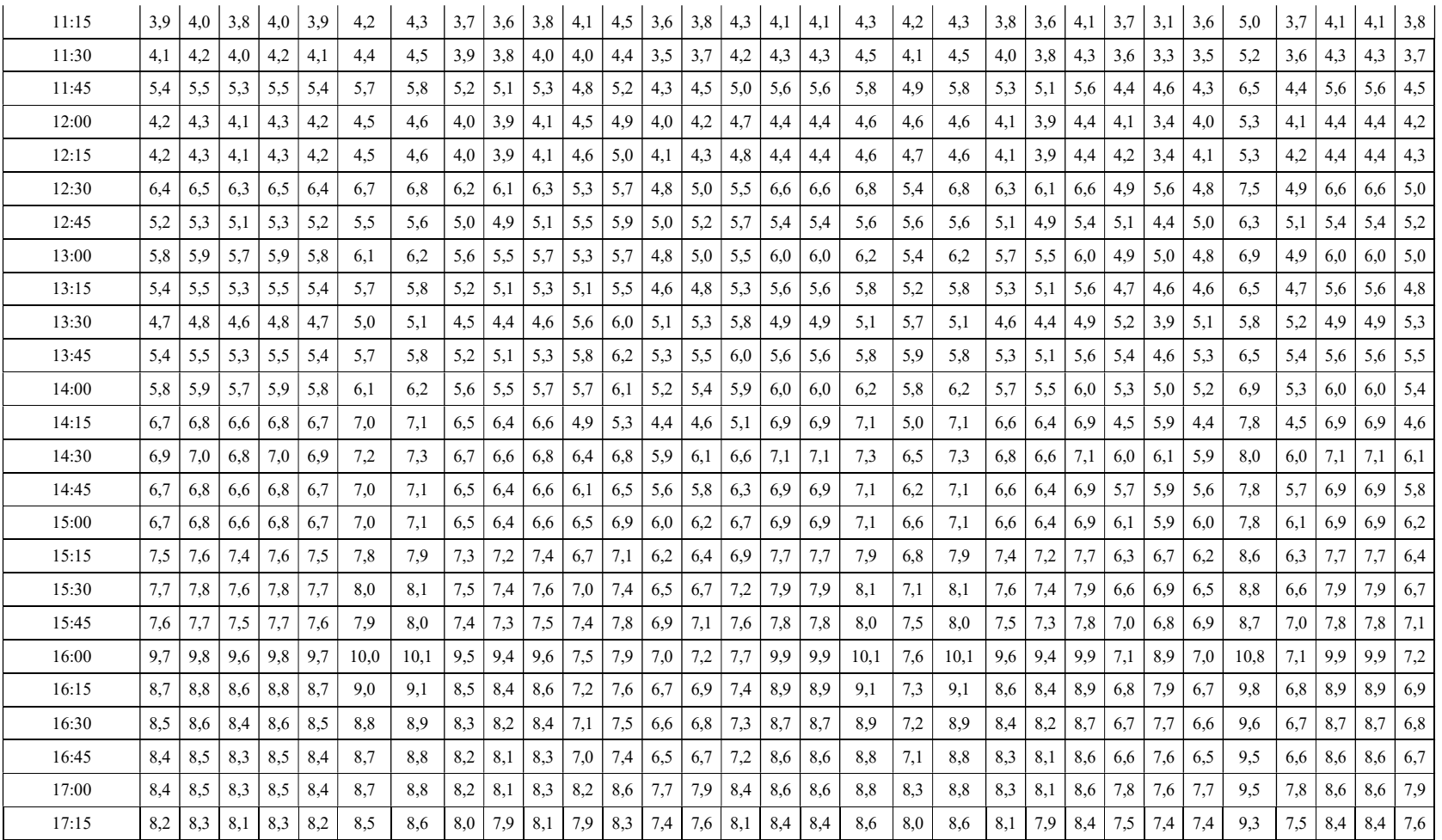

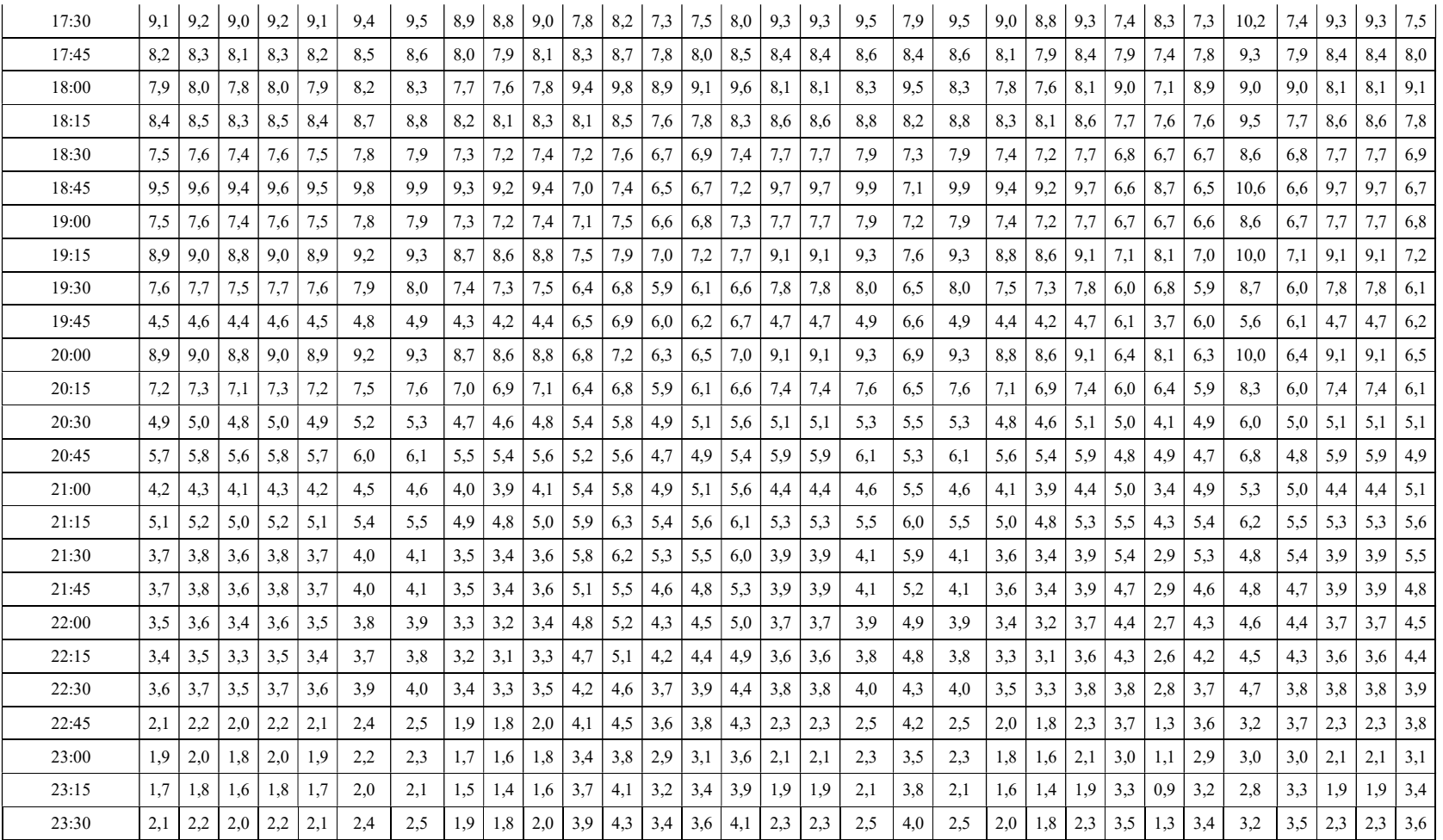

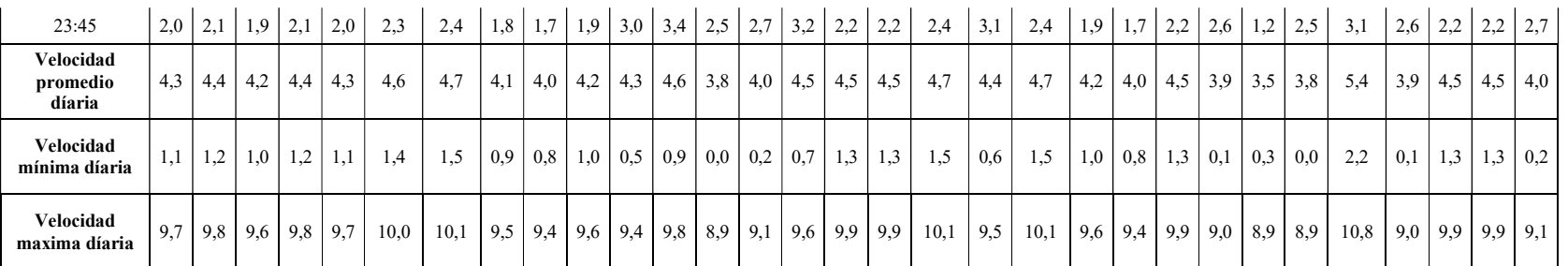

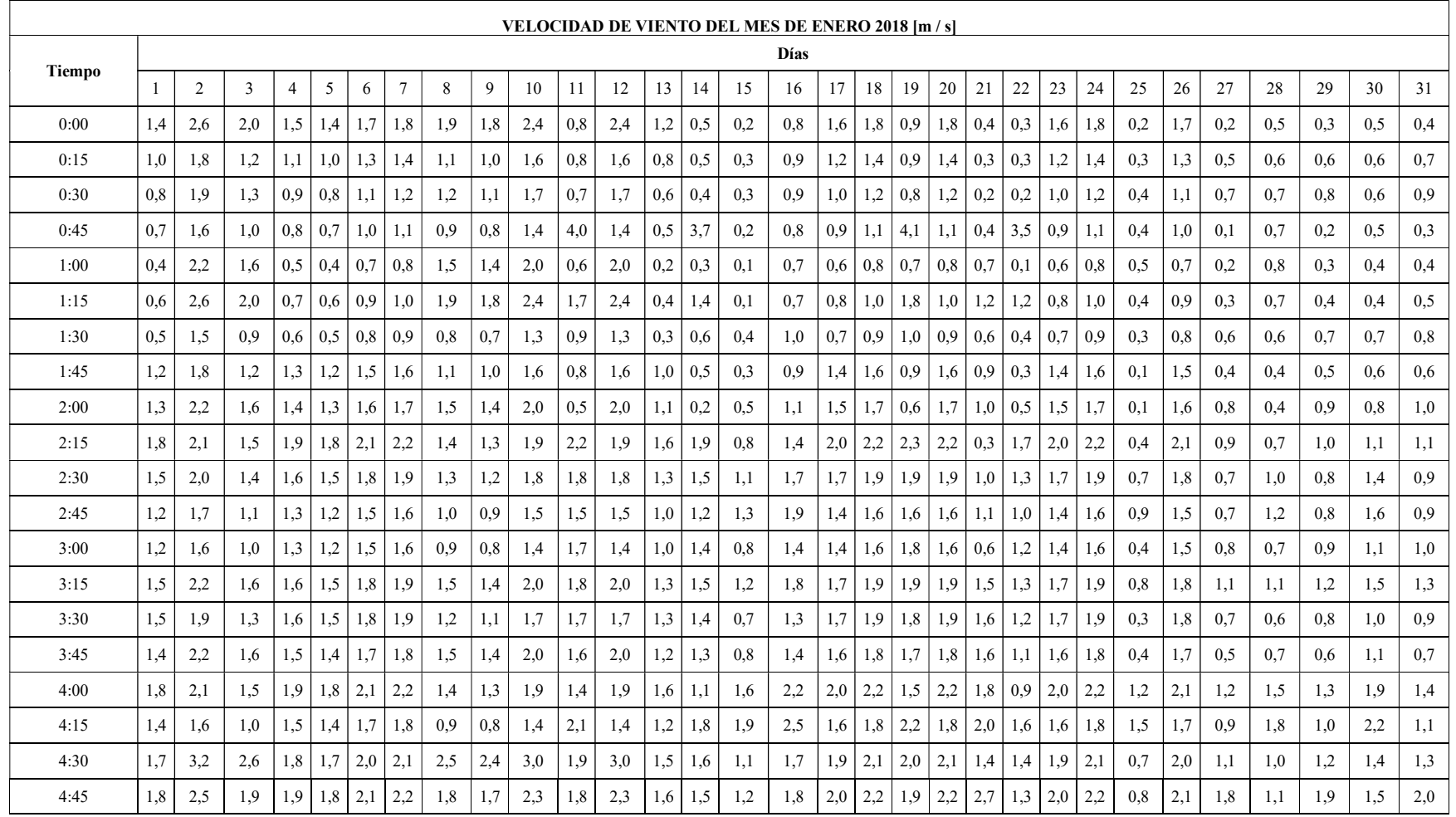

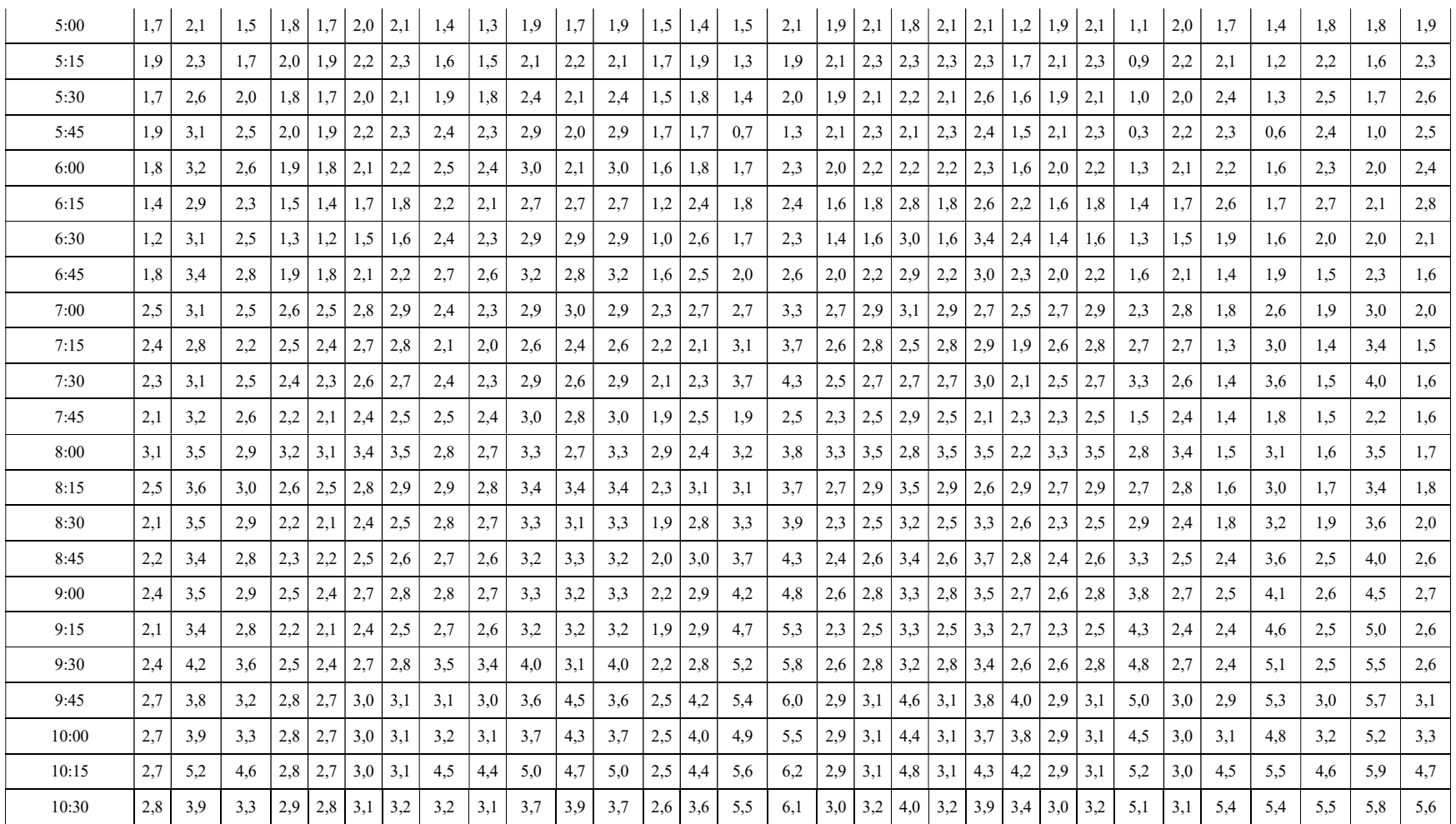

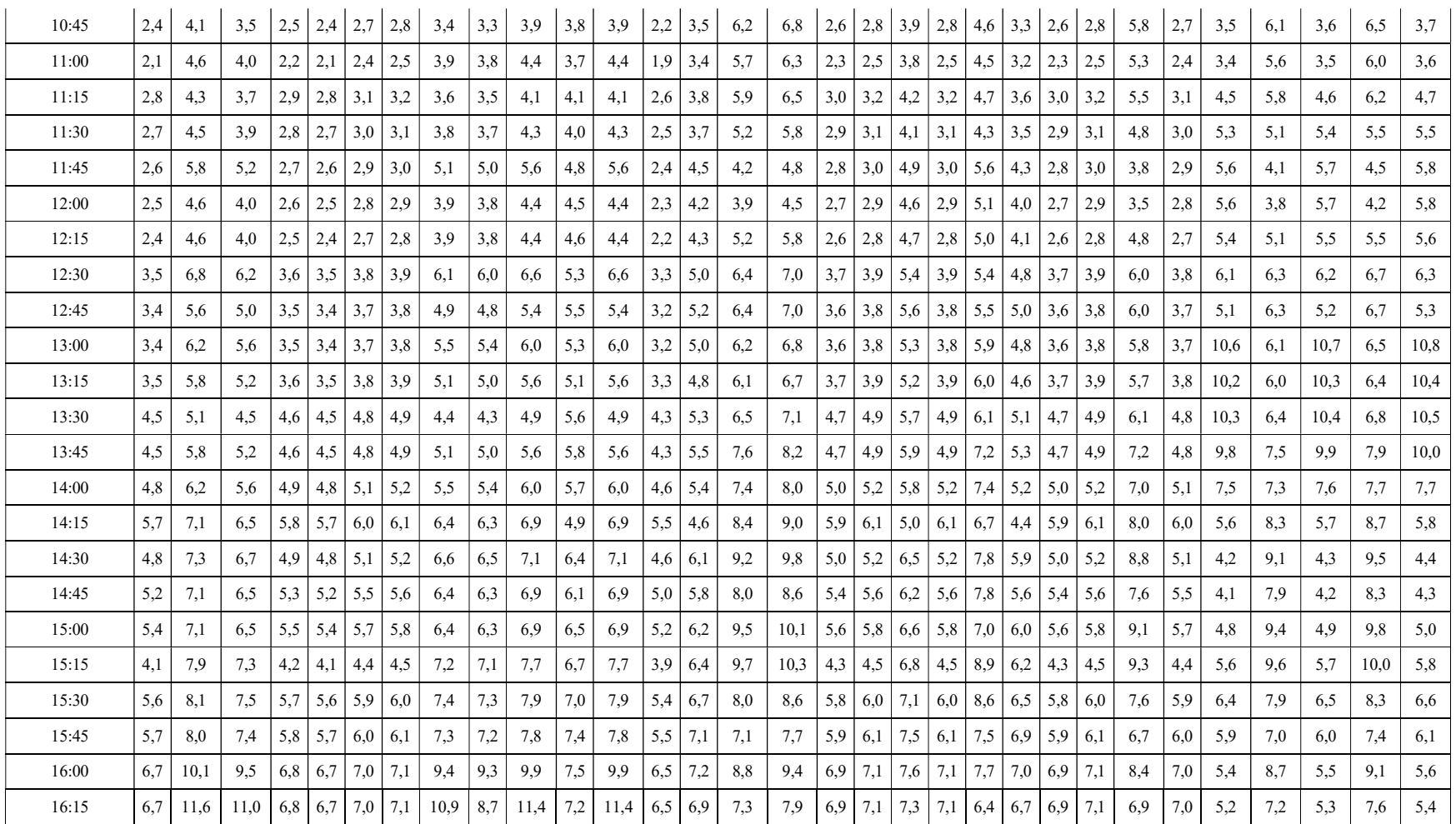

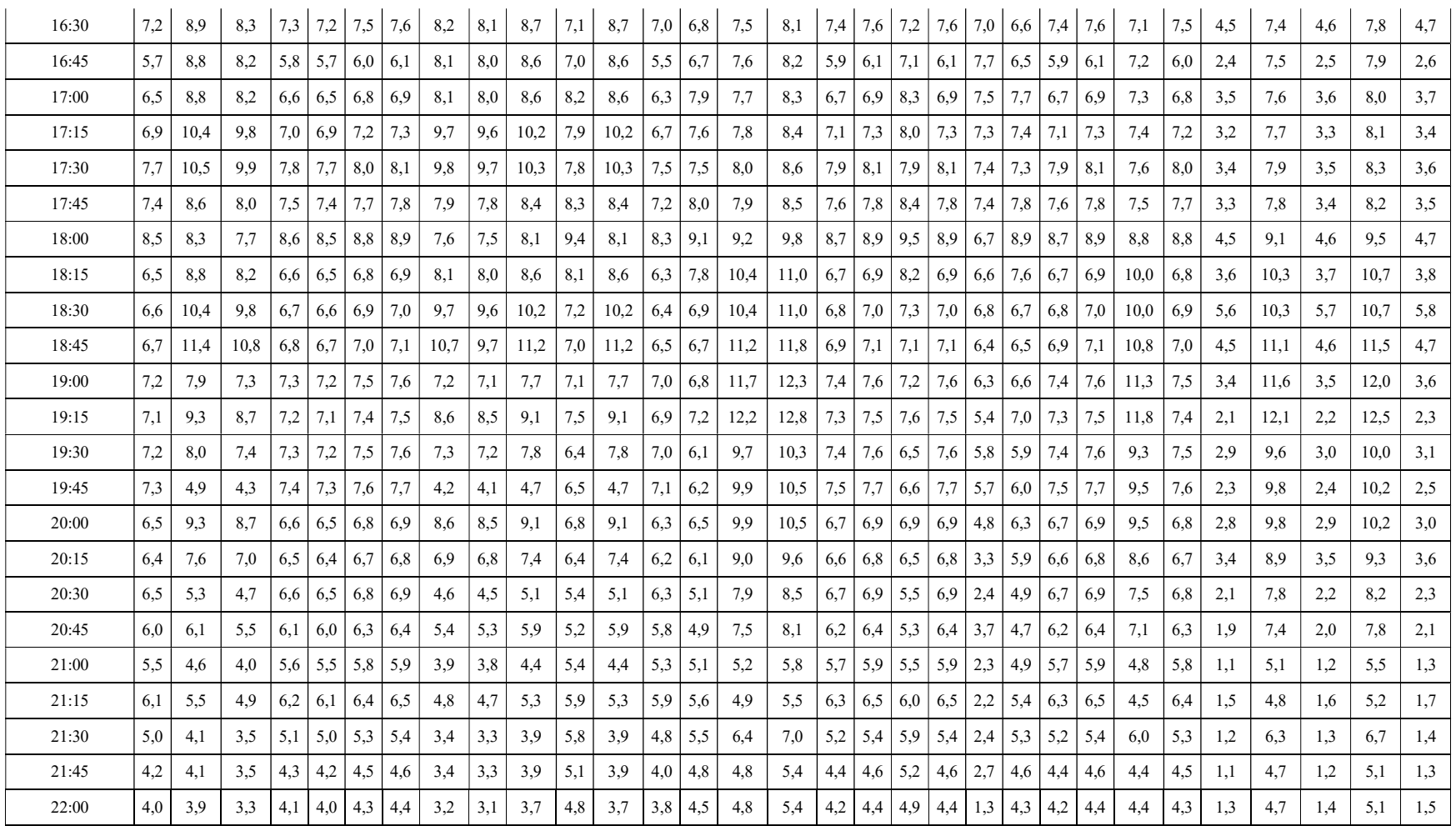

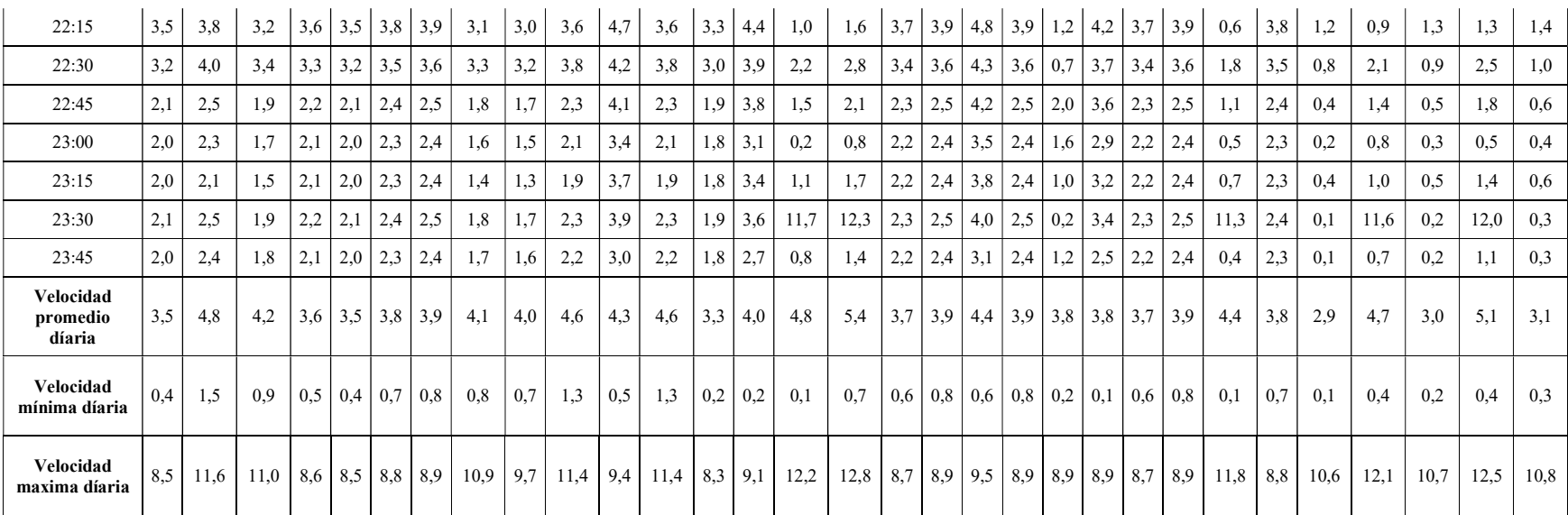

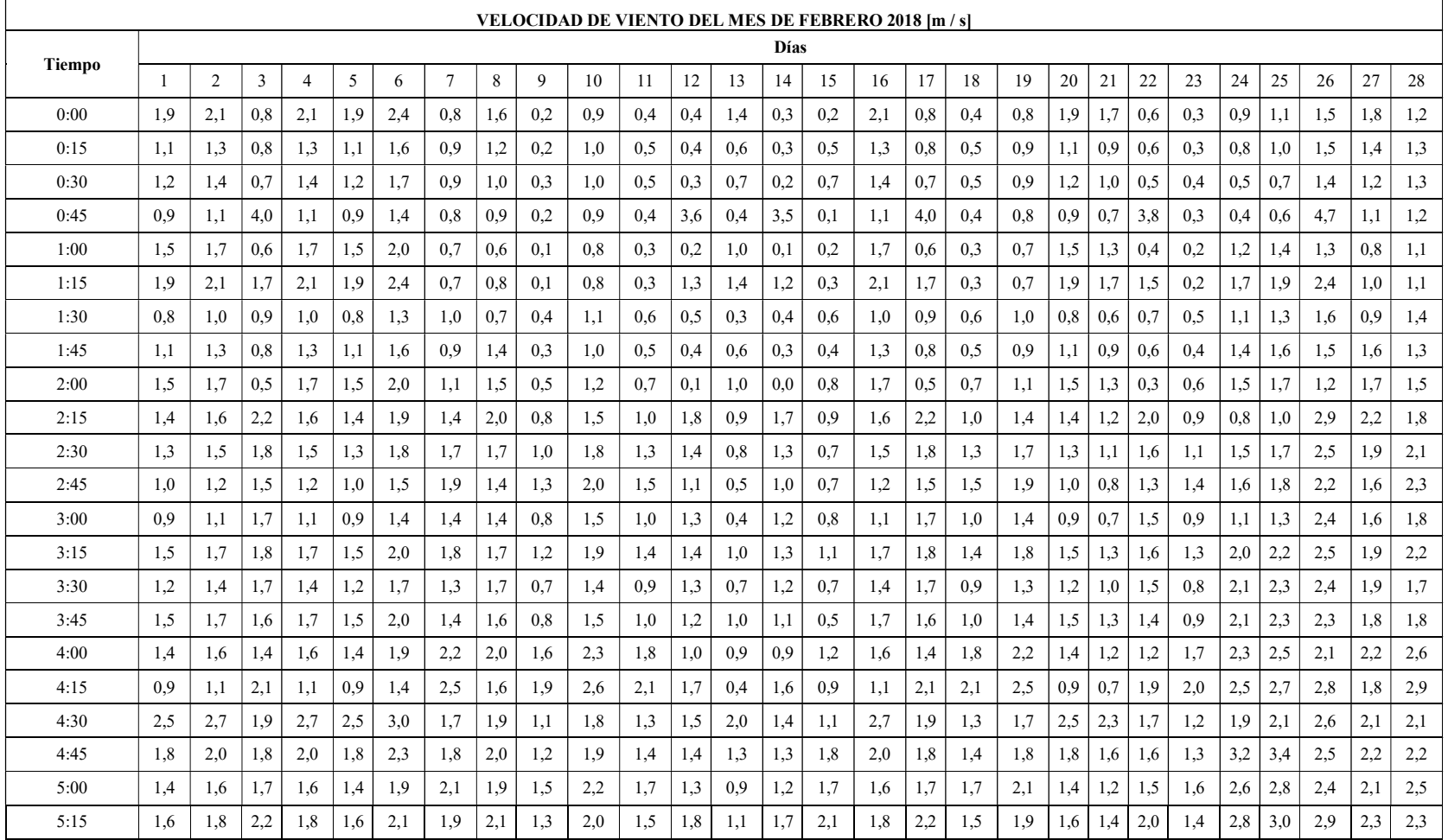

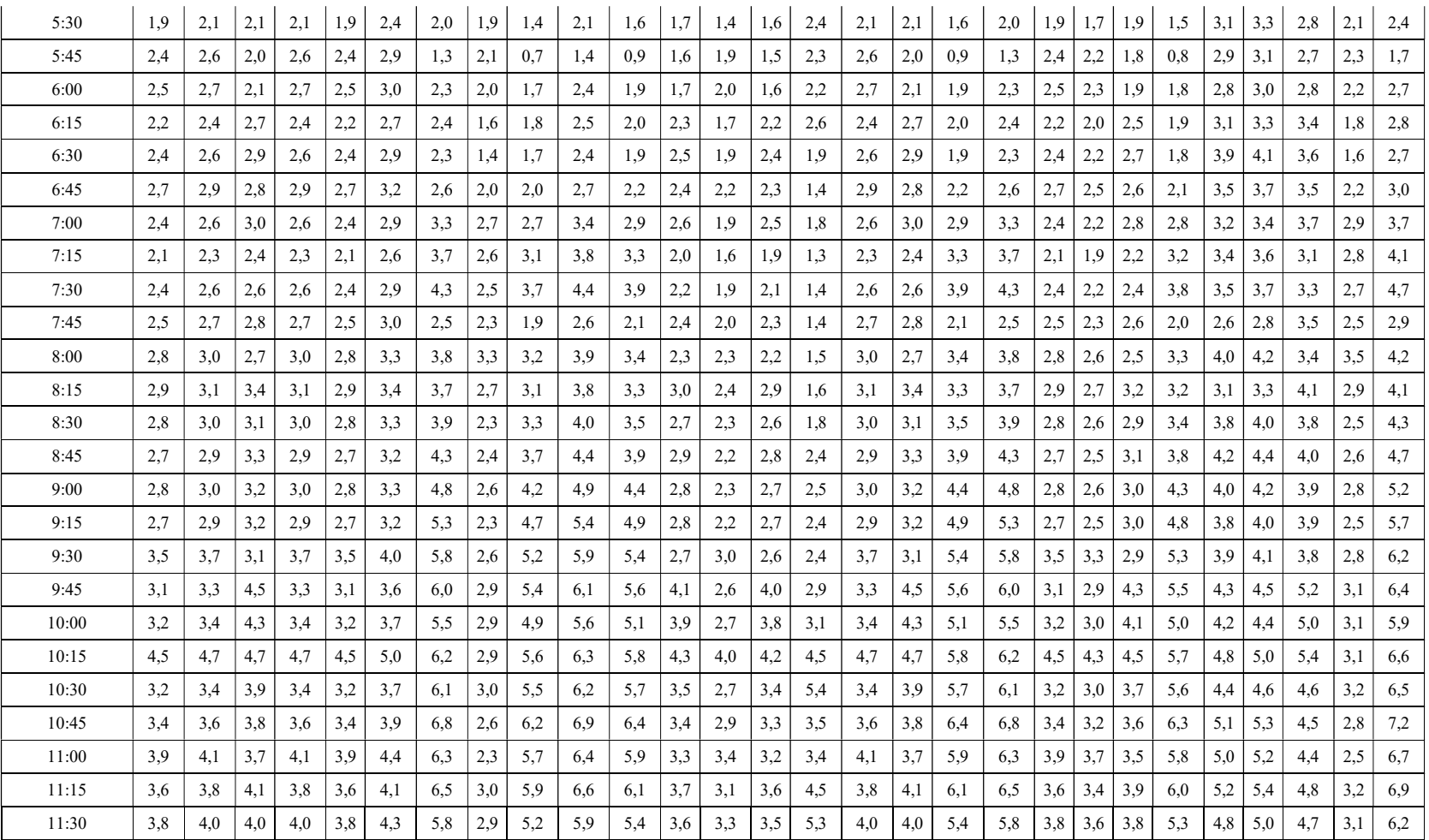

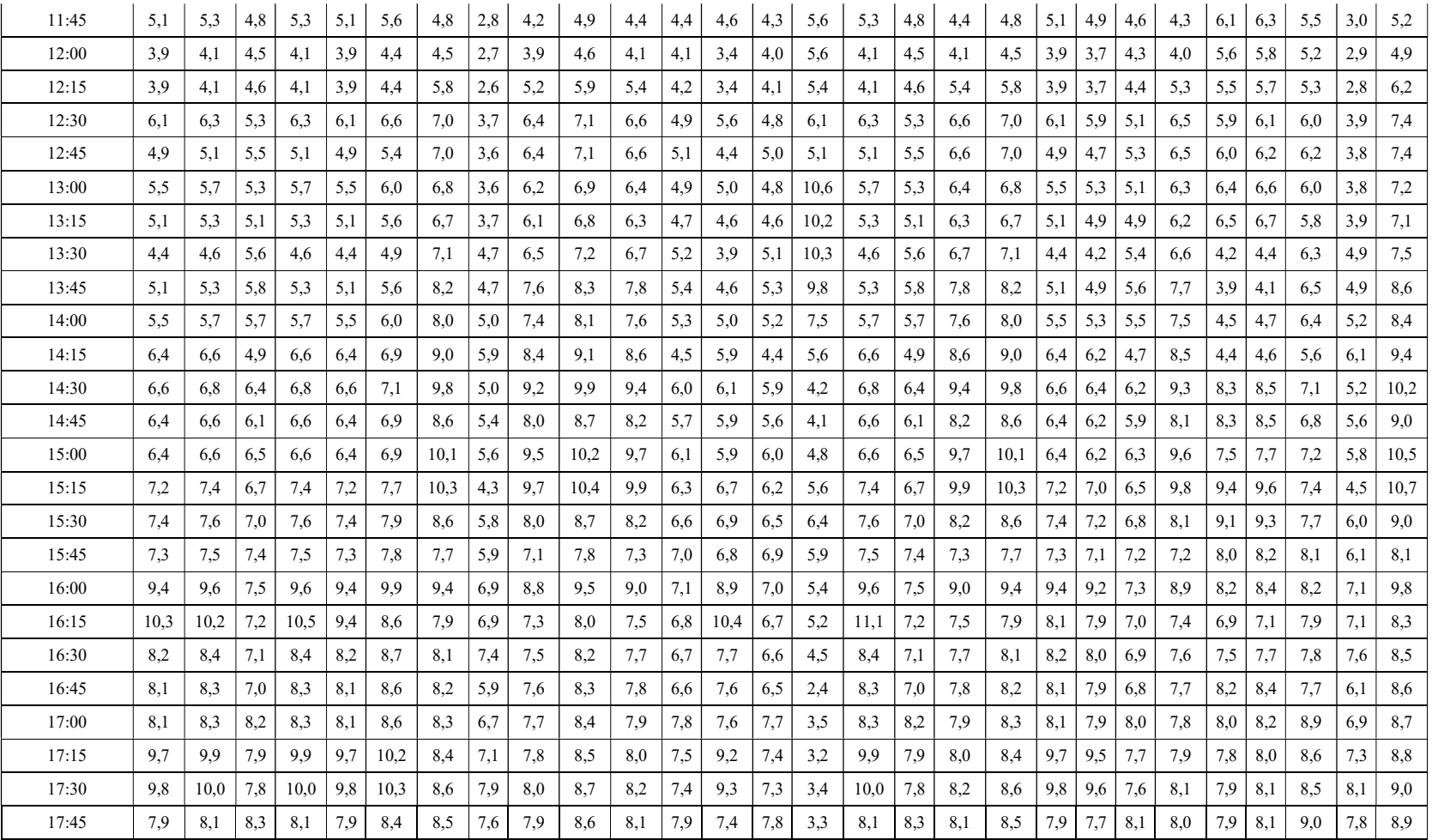

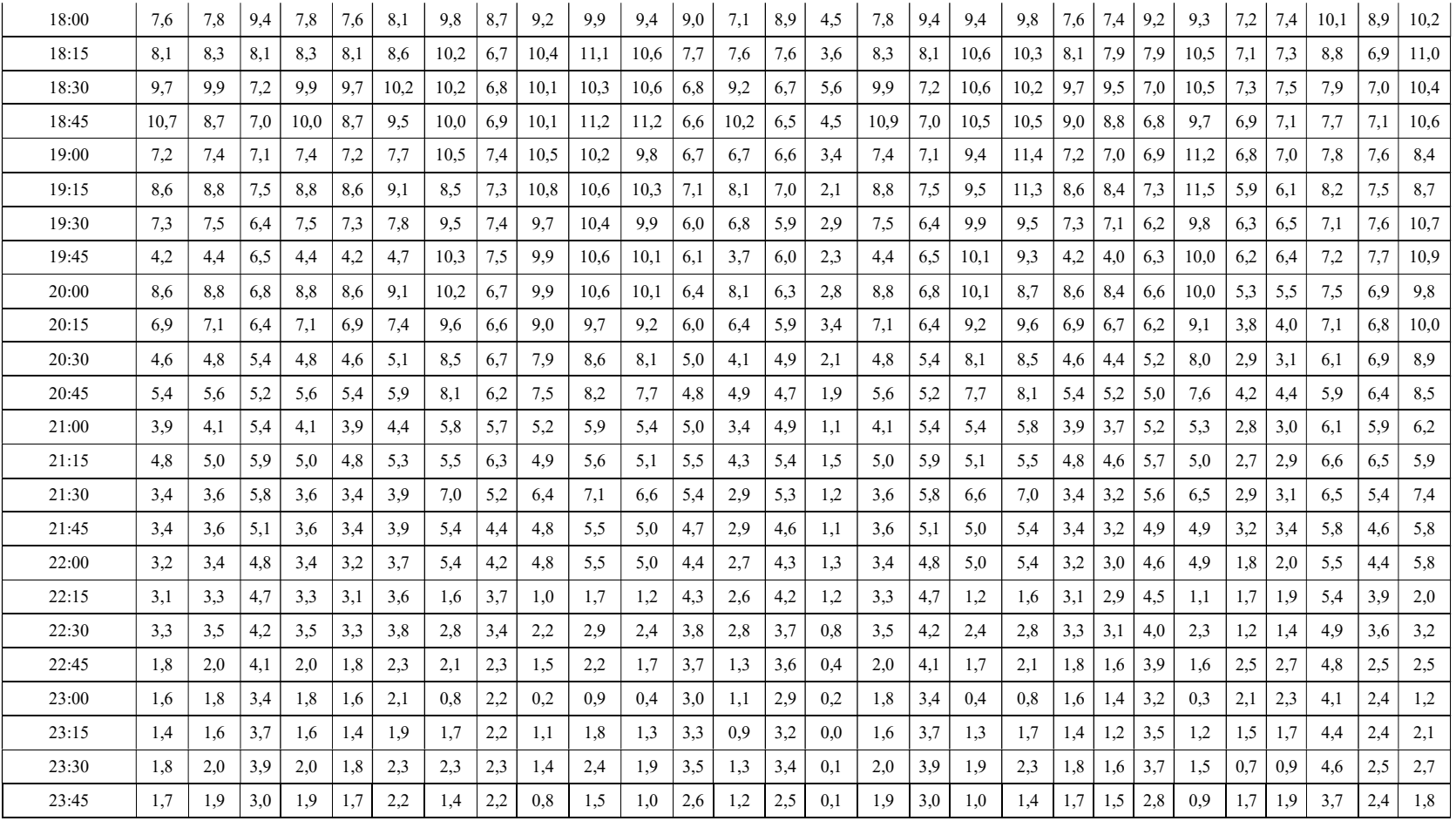

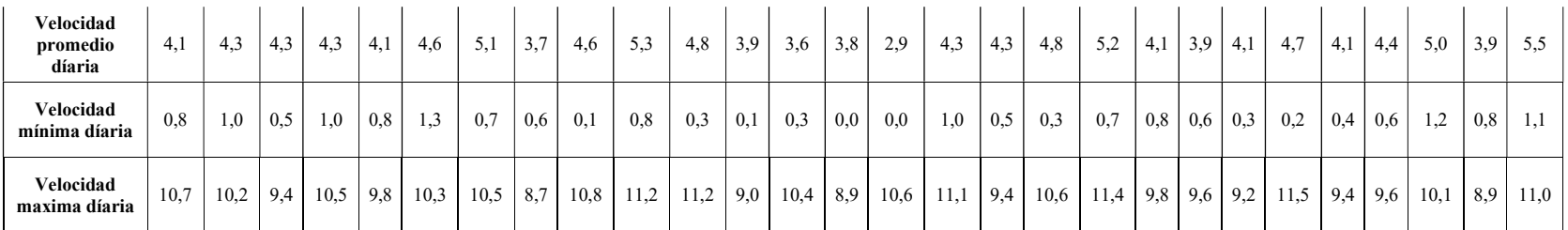

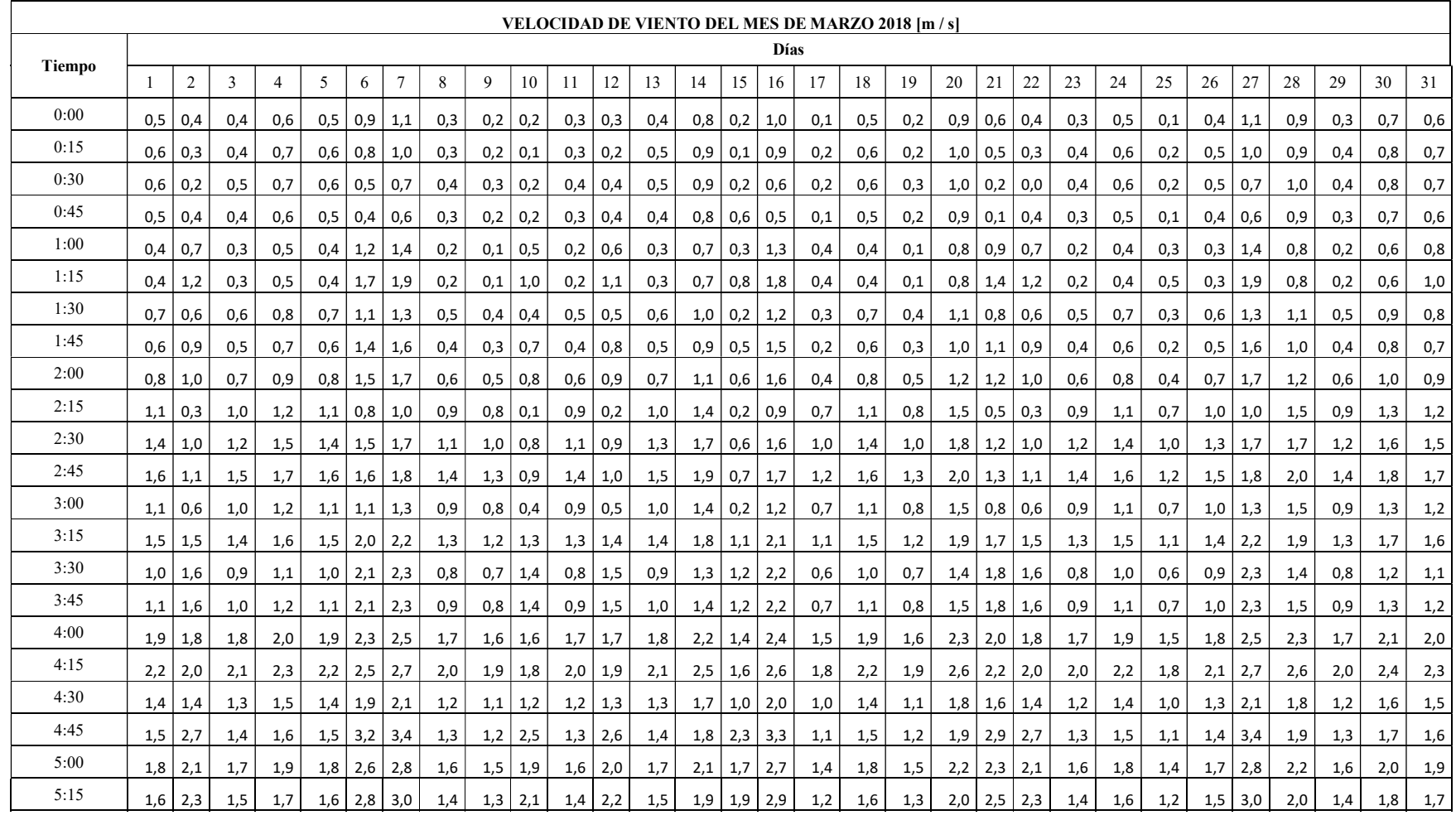
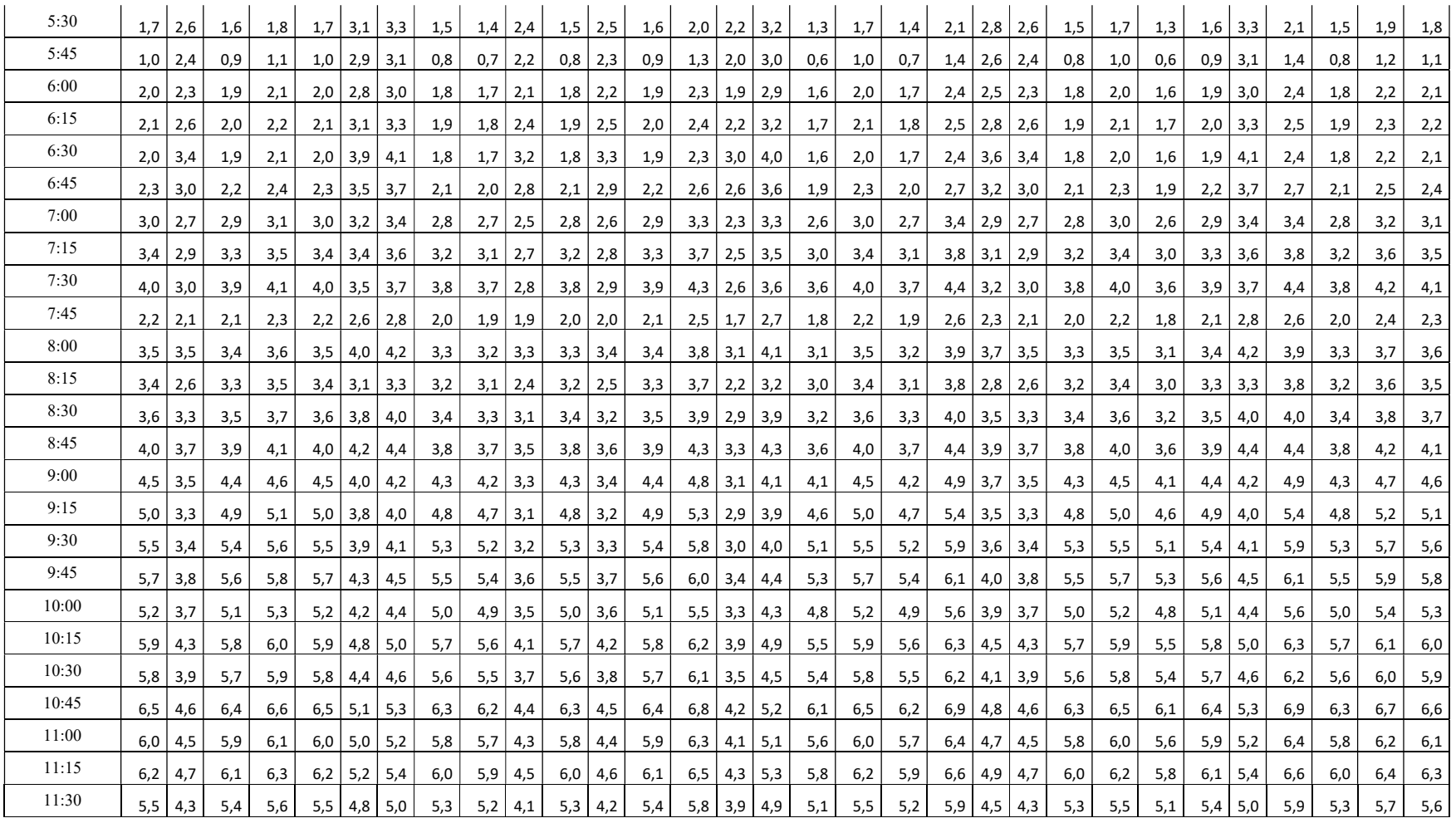

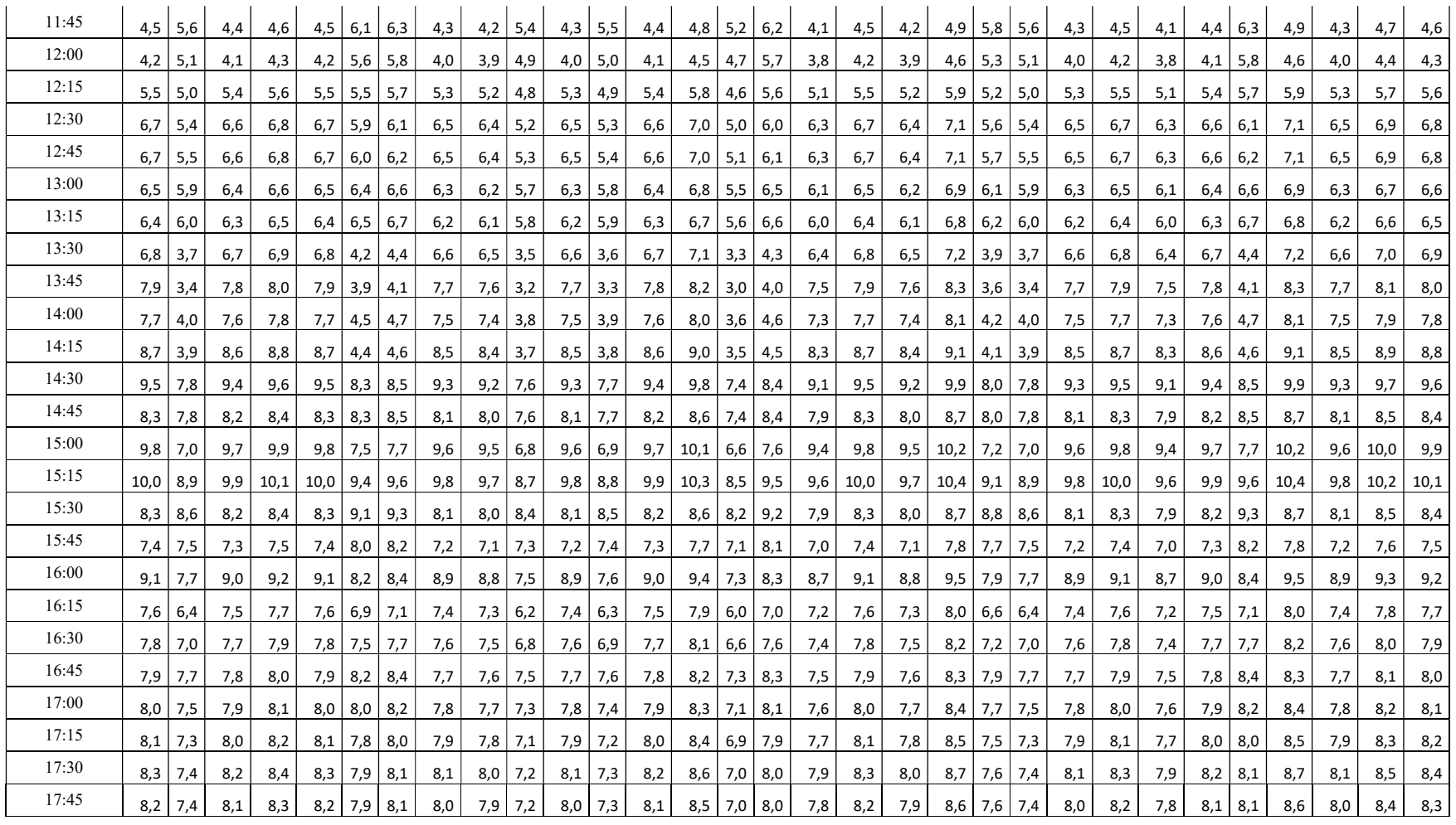

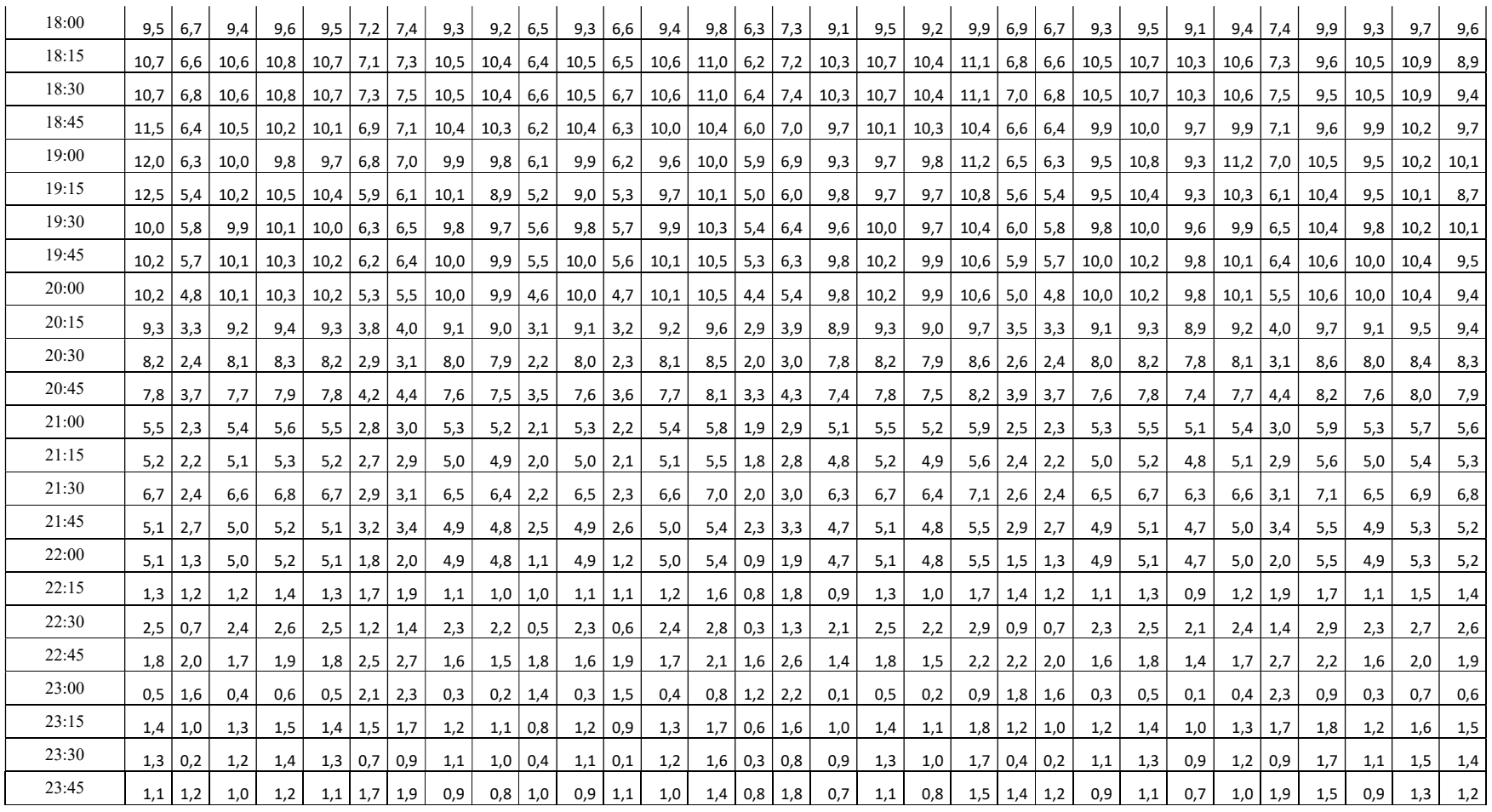

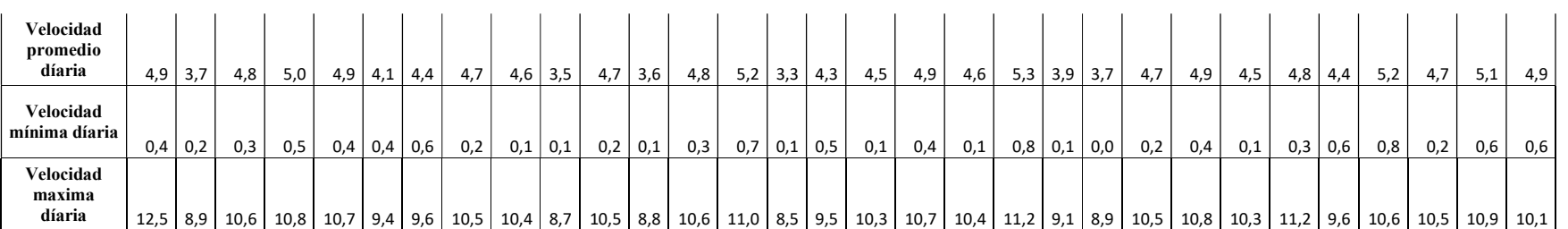

## ANEXOS E

Validación de profesionales.